**الحاسوبباستخدامتطويرمادةاإلمالء (CAI (Instruction Assisted Computer** بتطبيق على معهد القلم بالمدرسة الثانوية الإسلامية الحكومية الثالثة مالانج

**رسالةالماجستير** إعداد لولوك حميرا فيمادا ٖٕٔٚٔٓٔٓرقم التسجيل: **قسـمتعليماللغةالعربيـة كليةالدراسـاتالعليا** جامعة مولانا مالك إبراهيم الإسلامية الحكومية بمالانج إندونيسيا

**١٠٢6**

**خدامالحاسوبتتطويرمادةاإلمالءباس (CAI (Instruction Assisted Computer** بتطبيق على معهد القلم بالمدرسة الثانوية الإسلامية الحكومية الثالثة مالانج

**رسالةالماجستير**

تقدم إلى كلية الدراسات العليا جامعة مولانا مالك إبراهيم الإسلامية الحكومية مالانج

لاستفاء شرط من شروط الحصول على درجة الماجستير

في ت<mark>عليم ا</mark>للغ<mark>ة العربي</mark>ة

إعداد لولوك حميرا فيمادا ٖٕٔٚٔٓٔٓ رقم التسجيل:

قسـم تعليم اللغة العربيـة

**كليةالدراسـاتالعليا**

جامعة مولانا مالك إبراهيم الإسلامية الحكومية بمالانج إندونيسيا

**١٠٢6**

بعد الاطلاع على رسالة الماجستير التي أعدتما الطالبة :

: لولوك حميرا فيمادا الاسم

رقم التسجيل : ١٠١٠١١٢٧٢١

: تطوير مادة الإملاء باستخدام الحاسوب Computer Assisted العنوان

Instruction (CAI) بتطبيق على معهد القلم بالمدرسة الثانوية الإسلامية

الحكومية الثالثة مالانج

وافق المشرف على تقديمها إلى مجلس المناقشة

مالانج، ١ فبراير ٢٠١٦.

**IBRARY OF MAULANA MALIK IBRAHIM STATE ISLAMIC UNIVERSITY OF MALANG** 

ب<br>المشرف الأول<sub>ك</sub><br>المع الدكتور الحاج ولدانا وركاديناتا الماجستير رقم التوظيف: ١٩٧٠٠٢١٩٩٨٠٣١٩٧٠٠٢١٩١ مالانج، ١ فبراير ٢٠١٦ المشرف الثاني، إ الدكتور الحاج محمد عبد الحميد الملجمتير رقم التوظيف: ١٩٧٣٠٢٠١١٩٩٨٠٣١

الاعتماد

رئيس قسم تعليم اللغة العربية

الدكتور الحاج ولدانا وركاديناتا الماجستير

رقم التوظيف : ١٩٧٠٠٢١٩٩٨٠٣١٩

 $\tilde{\epsilon}$ 

### الموافقة والاعتماد من لجنة المناقشة

إن رسالة الماجستير تحت العنوان: تطوير مادة الإملاء باستخدام الحاسوب Computer (Assisted Instruction (CAI بتطبيق على معهد القلم بالمدرسة الثانوية الإسلامية الحكومية الثالثة مالانج، التي أعدتها الطالبة :

> : لولوك حمير فيمادا الاسم رقم التسجيل : ١٣٧٢١٠١٠

قد دافعت الطالبة عن هذه الرسالة أمام مجلس المناقشة ويقر قبولها شرطا للحصول على درجة الماجستير في تعليم اللغة <mark>ا</mark>لعربية، وذلك في يوم .

ويتكون مجلس المناقشة من السادات : رئيس كهلاقشا الدكتور الحاج زيد بن سمير رقم التوظيف :٠٢١٠٠٢١٠٠٢١٥٢٠٠ الدكتور الحاج سيلامة دارين يناقشا رقم التوظيف : ١٩٧٢ . . . ٢١٠٠ . ١٩٧٣. الدكتور الحاج ولدانا وركاديناتا مشرفا مناقشا رقم التوظيف: ١٩٧٠٠١٦، ١٩٧٠٠٣١٩١٩ الدكتور الحاج محمد عبد الحميد بشرفا مناقشا رقم التوظيف: ٣٠٠١١٩٩٨٠٣١١٩٩

رمدير الدراس ل العليا الأستاذ الدكتور اللجاج بحر الدين

رقم التوظيف:١٩٠٢٠٣١٩٨٣٠٣١٩٨٢

# إقرار الطالبة

أنا الموقع أدناه، وبياناتي كالآتي:

: لولوك حميرا فيمادا الاسم رقم التسجيل : ١٣٧٢١٠١٠ العنوان

: تطوير مادة الإملاء باستخدام الحاسوب Computer Assisted Instruction (CAI) بتطبيق على معهد القلم بالمدرسة الثانوية الإسلامية

الحكومية الثالثة مالانج

أقر بأن هذه الرسالة التي حضرتها لتوفير شرط للحصول على درجة الماجستير في تعليم اللغة العربية كلية الدراسا<mark>ت العليا بجامعة مولانا</mark> مالك إبراهيم الإسلامية الحكومية مالانج، حضرها وكتبته<mark>ا بنفسي وما زورته</mark>ا م<mark>ن إبداع غيري أو تأليف الآخر. واذا اد</mark>عى أحد استقبالا أنها من تأليفه وتبين أنها فعلا ليست من بحثي فأنا أتحمل المسؤولية على ذلك، ولن تكون المسؤولية على المشروف أو على كلية الدراسات العليا بجامعة مولانا مالك إبراهيم الإسلامية الحكومية مالانج.

هذا وحررت هذا الإقرار بناء على رغبتي الخاصة ولم يجبرني أحد على ذلك.

مالانج، ٢٩ ينايير ٢٠١٦م.

الطالبة المقررة،

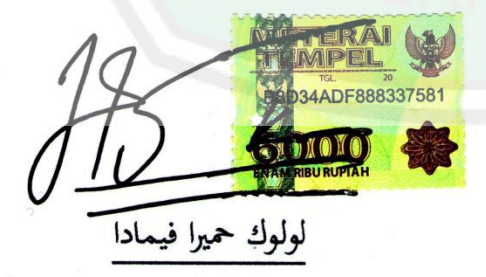

رقم التسجيل : ١٣٧٢١٠١٠

LIBRARY OF MAULANA MALIK IBRAHIM STATE ISLAMIC UNIVERSITY OF MALANG

# **استهالل**

أعوذ بالله من الشيطان الرجيم

بسم الله الرحمن الرحيم

**َ َّل: َج زو َّ قَ َ الاهللُ ع َ** ن إِنَّا أَنزَلْنَاهُ قُرْآناً عَرَبِيّاً لِّعَلَّكُمْ تَعْقِلُونَ ا<br>ا  $\ddot{ }$ َ ء<br>ن  $\int$ ِ<br>په ا<br>ا َ ي<br>مط بِ َ ء<br>ُ

**﴾١﴿يوسف:**

قَالُ اللَّٰهُ تَعَال<sub>َى</sub>: **َ**

الرَّحْمَنُ ۚ ﴿ كَمَا الْقُرْآنَ ۚ ﴿ كَمَا خَلَقَ الْإِنسَانَ ۚ ۞ عَلَّمَهُ الْبَيَانَ ۞ ر<br>ا الم </sub> ن<br>ب  $\ddot{\phantom{0}}$  $\overline{\phantom{a}}$ َ :<br>ب ي  $\ddot{\phantom{0}}$  $\sim$ 

**٢﴿الرحمن: - ﴾4**

**إهداء**

أىدل ىذه الرسالة البسيطة إخالص

### إىل

والدى المحبوبين اللذين كفلاني وربياني صغيرا بكلّ حبّ ورحمة وعطف وهذباني أحسن تّمذيب كما أرشداني بمنتهى الرضا والإخلاص ووجهاني إلى صالح الأعمال وزوداني أحسن الزاد ماديا ومعنويا إليّ وأن أكون ما هو عليه الآن وأن يغفر الله ذنوبهما ويوفقهما في

أعماذلما.

-أسأل الله لهم التوفيق والسلامة في الدارين-

### مستخلص البحث

**لولوك حميرا فيمادا، ٢٠١٦،** تطوير مادة الإملاء باستخدام الحاسوب Computer Assisted Instruction (CAI) بتطبيق على معهد القلم بالمدرسة الثانوية الإسلامية الحكومية الثالثة مالانج. المشرف الأول: الدكتور ولدانا وركاديناتا الماجستير ، المشرف الثاني: الدكتور محمد عبد الحميد الماجستير .

ا**لكلمات الأساسية**: تطوير مادة, الإملاء ، باستخدام الحاسوب.

تُعقد دورة تعليم اللغة العربية لجميع الطلبة بمعهد القلم الإسلامي بغية تأهيلهم في الكفاءة اللغوية الأساسية، بل من المؤسف لم تساند هذه المحاولة بعض عناصرها التعليمية، أهمها مادة الإملاء التي تشتمل على إعطاء المعلومات عن التدريبات بد<mark>ون قواعد الإملاء لتقويم كفاءة الطلبة نحوى المهارة</mark> الكتابة. فمن ذلك المنطلق رأت الباحثة أهمية تطوير مادة الإملاء باستخدام الحاسوب التي تساعد المدرس لتنمية مهارة الكتابة ولمساعد<mark>ة الطلبة للقيام بالتعلّم الذاتي. فيهدف</mark> هذ<mark>ا ا</mark>لبحث إلى: انتاج مادة الإملاء، وتحليل مواصفاتها، ولمعرفة فعاليتها بتطبيق على معهد القلم بالمدرسة الثانوية الإسلامية الحكومية الثالثة.

ويحاول هذا البحث الإجابة عن سؤالين وهي كيف يتم تطوير مادة الإملاء باستخدام الحاسوب ؟ وما مواصفات لمادة الإملاء باستخدام الحاسوب ؟ ومامدي فعالية لمادة الإملاء باستخدام الحاسوب بتطبيق على معهد القلم بالمدرسة الثانوية الإسلامية الحكومية الثالثة مالانج ؟

وهذا البحث هو بحث تطويري باستخدام أسلوب جمع البيانات (بالمقابلة، وبالاستب**انة،** وبالاختبار)، وأدوات البحث (بأسئلة المقابلة، وبأوراق الاستبانة، وبالاختبار) وتحليل البياتان من هذا البحث باستخدام اختبار التاء (T- test)

أما أهم نتائج هذه الرسالة أن مادة التعليمية المطورة تأتى على شكل برنامج الحاسوب لها **أثرا** كتبدك ىذا البحث من نتائج اخلرباء على درجة ،العاشر للصفإجيابيا يف حتسني كفاءة الطلبة **%86** كتقديرىا **جيد.** ك عندما قارنت الباحاة بني التنائج االختبار القبل **68،١4** مث ارتقى إىل **79،96** يف اختبار العبدي، وتبدو هذا البحث من نتائج *التاء هي* درجة الحرية المحصولة من معادلة 1-N = 1*N هي* 1 **٢٤** كدرجة التوزيع يف تاء اجلدكؿ على مستول التصديق **5%** = **٠0٠5 =0١،٠62و**الدرجة احملصولة من تاء احلساب = **.٢2،2٢١**ك من نتائج االستبانة من ادلدرس على درجة **%9٠** كتقديرىا **جيدجدا** استبانة الطلبة على درجة **%4،6٠** كتقديرىا **جيدجدا.**

#### **ABSTRACT**

**Luluk humairo Pimada. 2016**. Development of Teaching Materials Matter *Imla'* through of *Computer Assisted Instruction* (*CAI*) with the application in Al Qalam cottage, the State of Madrasah 'Aliyah 3 Malang. Supervisor I: Dr. H. Wildana Wargadinata, Lc. M.Ag Supervisor II: Dr. H. Muhammad Abdul Hamid, MA.

### **Key Word:** *Development of Teaching Materials Matter, Imla', through of Computer Assisted Instruction* (*CAI*)

֒

Learning the Arabic language is high on the agenda followed by all students of Al Qalam Cottage the State of Madrasah 'Aliyah 3 Malang which aims to reduce their basic ability in Arabic language. But there were some element learning less support the efforts to the provision, which important is the materials content of *imla'* only limited in the exercises without any provision of *imal'* principle to evaluate the ability of their writing. Concerning to the problems, the writer draw up a teaching materials matter *imla'* through of *Computer Assisted Instruction* (*CAI*) as a teaching materials that can help educator to improve the writing skills, and also be able to provide an opportunity for the students to learn independently. From that, this research attempts to develop of teaching materials matter *imla'*, to analyzing specification products, knowing efectification products in the application in Al Qalam cottage, the State of Madrasa 'Aliyah 3 Malang.

Formulation of the problem in this research is how the drafting of teaching materials matter imla' through of *Computer Assisted Instruction* (*CAI*), what is the specification of teaching materials matter imla' through of *Computer Assisted Instruction* (*CAI*), and how the specification of teaching materials matter *imla'* through of *Computer Assisted Instruction* (*CAI*).

This research is using *Research and Development* (*R and D*), using technique of collecting data through from (interview, polling data, and test), and analyzing data through from (interview, sheets of polling data,and test questions), and to analyzing data collected by T test.

The most important result in this research that teaching materials matter constitute program of multimedia learning have influence to improve the ability of participants educates especially X grades in writing Arabic ability, it is proven through the assessment of experts with the value **86%** and the expectation is good, and through from pre test result **68,24** then increased to **79,96** at the time of post test, and the value of *T test* with value  $df = N-1= 24$ , standart significant at *t* table  $5\% = 0.05$  while the result of *t* counting is 13.213 greater than *t* table = **2,360**, and an assessment of the survey teachers **90%** with the expectation is good and polling data of participants educates **60,4**% with the expectation is good.

#### **ABSTRAK**

**Luluk Humairo Pimada. 2016**. *Pengembangan bahan ajar materi imla' melalui Computer Assisted Instruction (CAI) dengan penerapan di Ma'had Al Qalam Madrasah 'Aliyah Negeri 3 Malang).* Pembimbing I: Dr. H. Wildana Wargadinata, Lc. M.Ag Pembimbing II: Dr. H.Muhammad Abdul Hamid, MA.

**Kata Kunci:** *Pengembangan Bahan Ajar*, *Imla', Melalui Computer Assisted Instruction (CAI)*

 *.*

Pembelajaran Bahasa Arab merupakan agenda yang diikuti oleh seluruh santri Ma'had Al Qalam MAN 3 Malang yang bertujuan untuk membekali mereka dengan kemampuan-kemampuan dasar dalam Bahasa Arab. Namun terdapat beberapa unsur pembelajaran yang kurang mendukung upaya pembekalan ini, yang terpenting adalah isi materi *imla'* yang hanya terbatas pada pemberian latihan-latihan *imla'* tanpa adanya penjelasan tentang kaidah *imla'* untuk mengevaluasi kemampuan menulis mereka. Berangkat dari permasalahan tersebut, peneliti menyusun sebuah bahan ajar *imla*' melalui *Computer Assisted Instruction (CAI)* sebagai bahan ajar yang dapat membantu pengajar meningkatkan keterampilan menulis, dan juga mampu memberikan peluang bagi para santri untuk belajar secara mandiri. Maka dari itu, penelitian ini bertujuan untukmengembangkan bahan ajar *imla'*, menganalisi spesifikasi prodak, mengetahui keefektifitasan prodak dalam penerapannya di Ma'had Al-Qalam Madrasah Aliyah Negeri 3 Malang.

Rumusan masalah dalam penelitian ini adalah bagaimana penyusunan bahan ajar imla' melalui *Computer Assisted Instruction (CAI)*, Apakah spesifikasi bahan ajar imla' melalui *Computer Assisted Instruction (CAI)*, dan sejauh mana efektifitas bahan ajar imla' melalui *Computer Assisted Instruction (CAI)*.

Penelitian ini merupakan penelitian *Research and Development (R & D)*  menggunakan tekhnik pengumpulan data melalui (wawancara, angket, dan tes), dan analisi data melalui (wawancara, lembar angket, dan soal tes), dan menganalisis data yang terkumpul dengan *uji T* (T-test).

Hasil terpenting dalam penelitian ini bahwa bahan ajar yang berupa program pembelajaran multimedia ini memiliki pengaruh untuk meningkatkan kemampuan peserta didik kelas X khususnya pada kemampuan menulis Arab hal ini dibuktikan melalui penilaian para ahli dengan nilai **86%** dan predikatnya baik, dan melalui hasil pre test **68,24** kemudian meningkat menjadi **79,96** pada saat post test, dan nilai *uji t* (T-test) dengan nilai *df = N*-1 = 24, standar signifikan pada *t tabel* **5%** = **0,05** sedeng hasil dari *t hitungnya* adalah **13,213** lebih besar dari pada *t tabel = 2,360*, dan penilaian dari angket pengajar **90 %** dengan prediksi **sangat baik** dan angket para pesertadidik **60, 4%** dengan prediksi **sangat baik.**

# **شكروتقدير**

الحمد لله رب العالمين والصلاة والسلام على رسول الله محمد بن عبد الله خاتم النبيّين وإمام المرسلين وعلى آله وأصحابه ومن سار على دربه إلى يوم الدين،

وبعد، فبهذي الله ونعمته ورحمته تمّت كتابة هذا الرسالة المتواضعة. وإن هذه الرسالة لا تتم إلا بوجود المساعدات من الأفاضل الكرام، فيطيب للباحثة أن تتقدم بأسمى آيات العرفان والشكر والتقدير إلى الأساتيذ والأستاذات والزملاء الأحباء، وتخص الباحثة بالذكر:

- ۱– فضيلة الأستاذ الدكتور موجيا راهارجو، مدير جامعة مولانا مالك إبراهيم الإسلامية الحكومية بمالانج.
- -ٕفضيلة األستاذ الدكتور احلاج حبر الدين ، عميد كلية الدراسات العليا جامعة موالنا مالك إبراهيم الإسلا<mark>مية الحكومية بمالانج.</mark>
- ٣– سعادة الدكتور ولدانا <mark>ويركاديناتا الما</mark>جستير والدكتور مفتاح الهدى، رئيس وسك**رتي**ر قسم تعليم اللغة العربية كلية الدراسات العليا جامعة موالنا مالك إبراىيم اإلسالمية احلكومية مباالنج.
- ٤ سعادة الدكتور ولدانا ويركاديناتا الماجستير والدكتور محمد عبد الحميد الذين قد بذلا جهدهما مشكورين كذلك قاما بالتوجيه المستمر والإشراف التام في كتابة هذه الرسالة إلى نهايتها.
- 0 الدكتور فيصل محمود آدم إبراهيم والدكتور نور هادي والدكتور سيف المصطفى كخبراء ولتفضّلهم بالموافقة على الاشتراك في التصديق والحكم على المواد التعليمية المطورة التي أعدّتها الباحثة كإنتاج هذه الرسالة، وذلك بالرغم من كثرة مسؤولياتهم كمشاغلهم.
- ٦– الدكتور فيصل محمود آدم إبراهيم وأختان مطعة النصحة وصفى مريام على مد يد المعونة لإعداد التسجيل الصوتي للوحدة التعليمية التي أعدتها الباحثة في هذا البحث.
- ٧– جميع الأساتذة المعلّمين بكلية الدراسات العليا، وخصيصًا الأساتيذ الفضلاء في قسم تعليم اللغة العربية بجامعة مولانا مالك إبراهيم الإسلامية الحكومية بمالانج، فلهم من الباحثة الشكر والإجلال على حسن الإشراف والعلوم النافعة.
- ٨– أسرتي، وفوق كل شيء والديّ الكريمين السيد محمد منظر الماجستير السيدة سيتي محنونة الماجستير، وأخ  $\zeta$ يّ المحبوبة ليل مسرور فيمادا وأخي محمد الفقة فيمادا الذين كانوا دعاءهم خير معين، <mark>فلهم من الباحثة جزيل الشكر والتقدير وخالص الدعاء</mark> لله عز وجل أن يكتب لهم <mark>البركة والتفوق في الحياة.</mark>
- ٩ الإخوة المساعدين، من الزملاء والمدرّسين الأرشدين، وطالبة الفصل العاشر التخصص بمعهد القلم الإسلامي بالمدرسة الثانوية الإسلامية الحكومية بمالانج، فلهم من الباحثة جزيل الشكر وفائق الاحترام على حسن العون والدعاء.
- -ٔٓ الزمالء يف الفصل أ قسم تعليم اللغة العربية ٕٖٓٔ كاألصدقاء جوميايت، مراجو ناصوتييون، حسنيا رحماواتي، اللذين أخلصوا المصادقة ودَاوَمُوا الباحثة المعية في الح**زن** َ  $\overline{\phantom{a}}$ كالسركر.

هـذا، وتسـأل الباحثـة الله عزّ وجـلّ أن يوفر لهـم خير الجـزاء والسعادة في الـدنيا والآخرة ويهديهم بالهداية والتوفيق. والله خير المستعان.

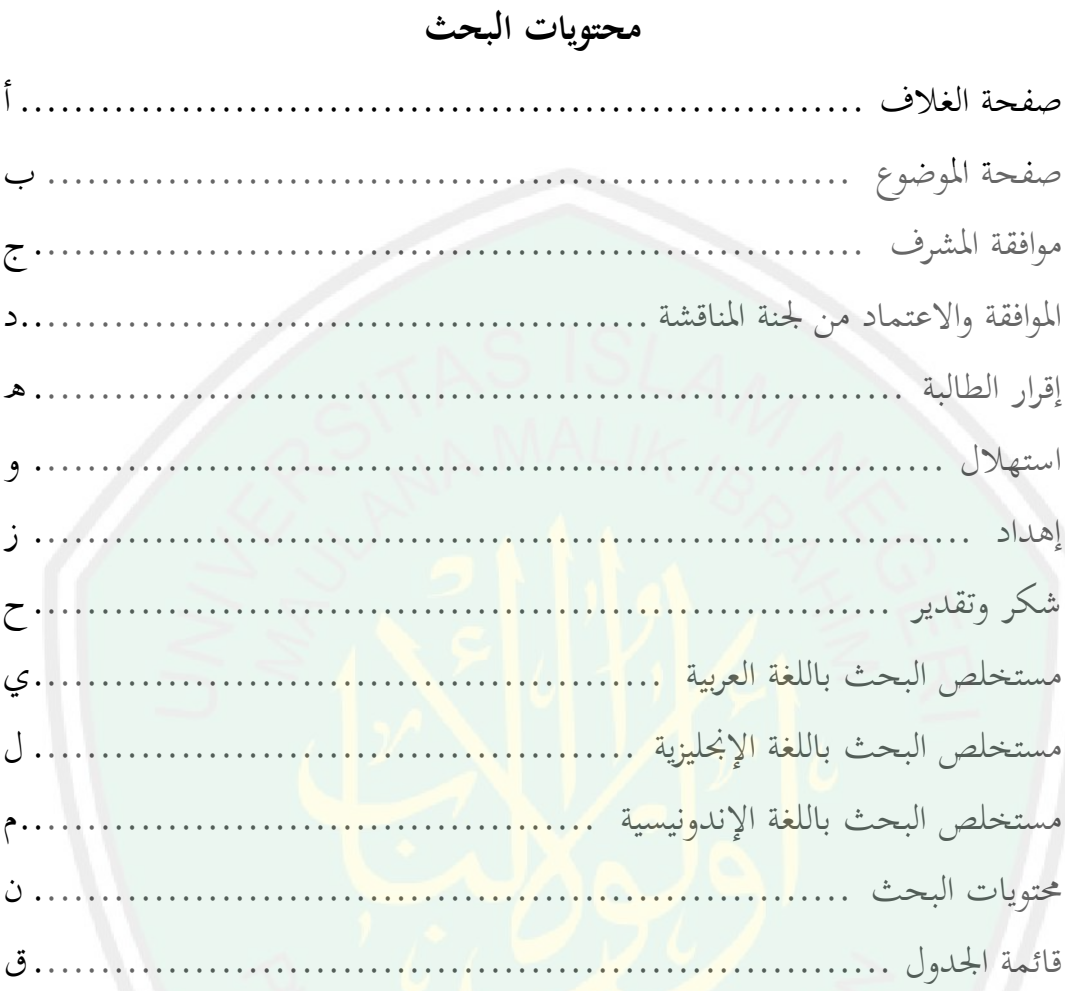

الفصل الأول: الإطار العام

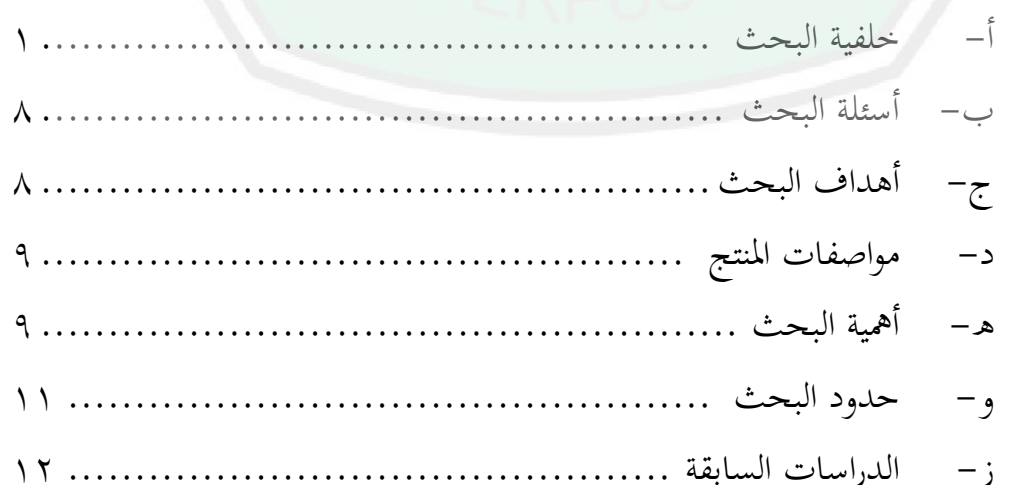

الفصل الثاني: الإطار النظري

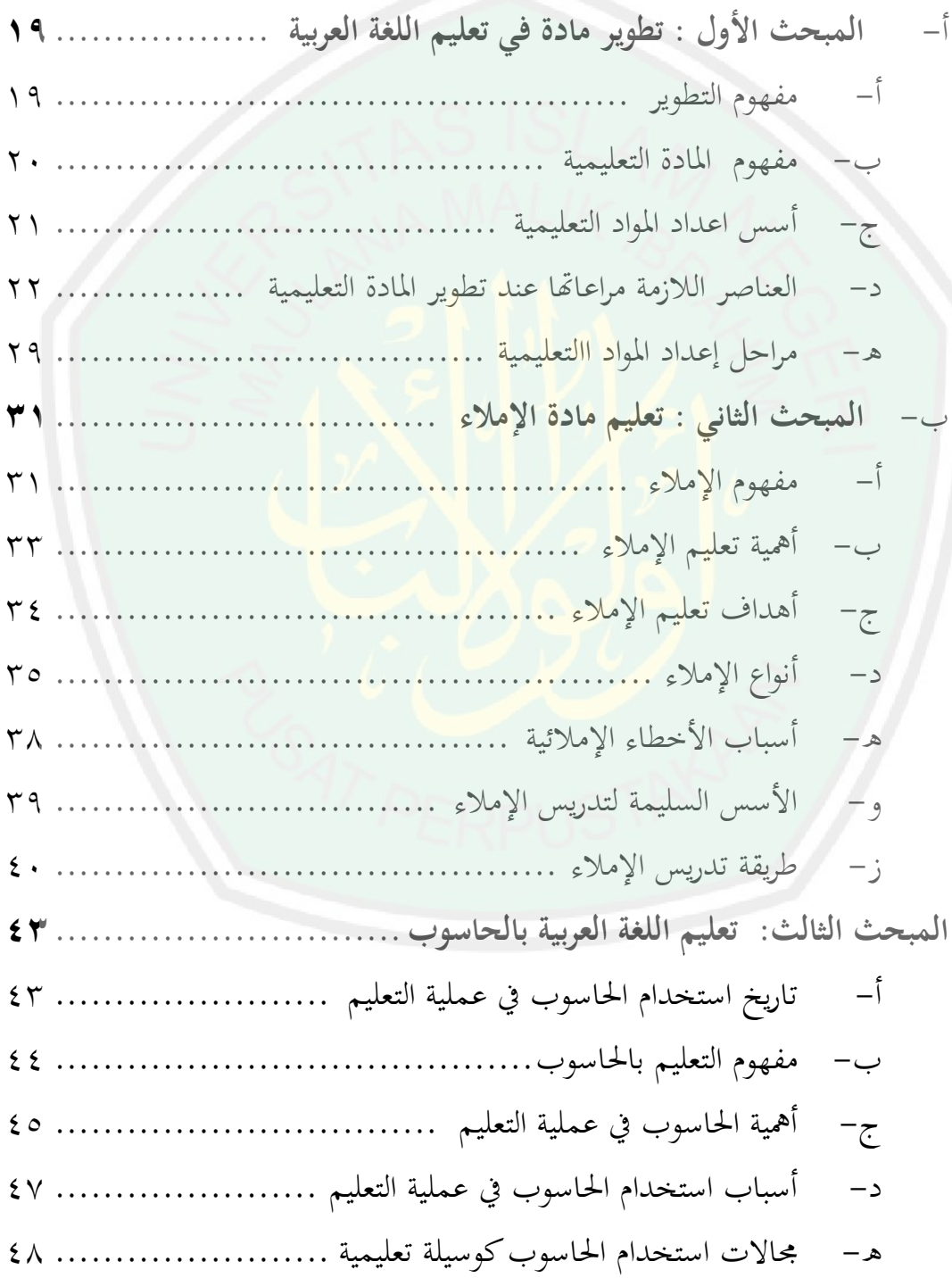

ك- مميزات استخداـ الكمبيوتر ىف التعليم ........................... ٘ٔ ز- معوقات استخداـ احلاسوب يف التعليم ........................... ٘ٗ ح- تعليم اإلمالء باستخداـ احلاسوب ............................... ٘٘

الفصل الثالث : منهجية البحث

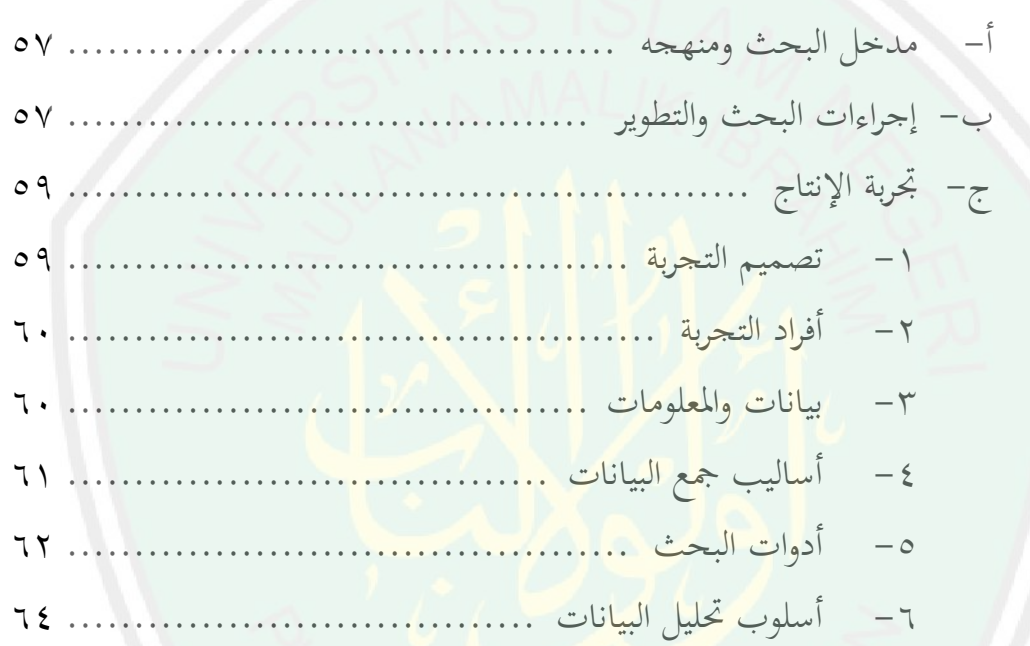

الفصل الرابع: عرض البيانات وتحليلها ومناقشاتها المبحث الأول: نبذة تاريخية وتعريفية عن معهد القلم الإسلامي بالمدرسة الثان**وية اإلسالميةالثالثةماالنج 69............................................** أ- تأسيس معهد القلم اإلسالم بادلدرسة الاانوية اإلسالمية الاالاة ماالنج 79 ...................... ب– هدف معهد القلم الإسلامي بالمدرسة الثانوية الإسلامية الثالثة مالانج كرساالتو ..................................................... ٚٓ ج- منهج معهد القلم الإسلامي بالمدرسة الثانوية الإسلامية الثالثة مالانج ٧١

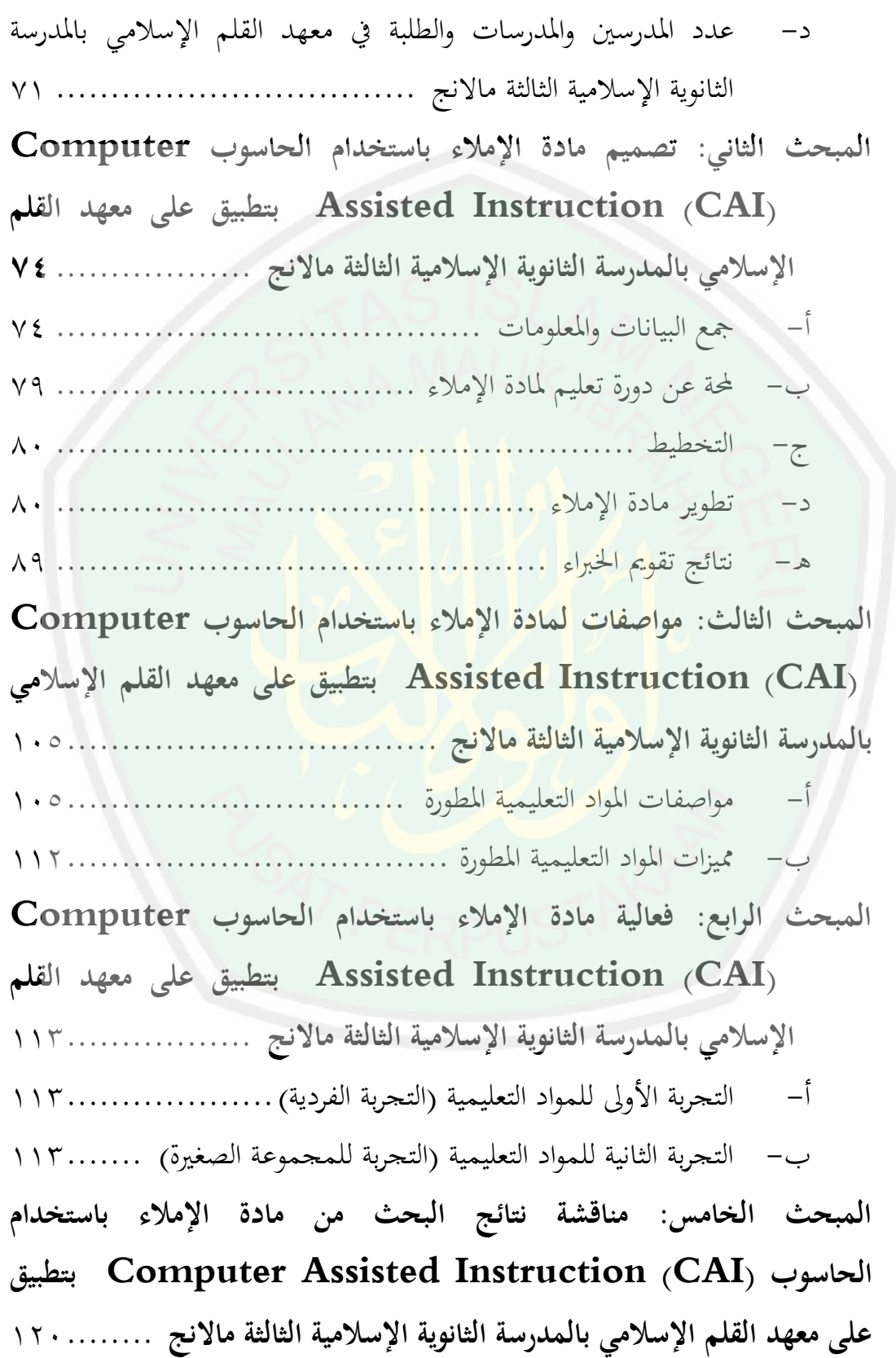

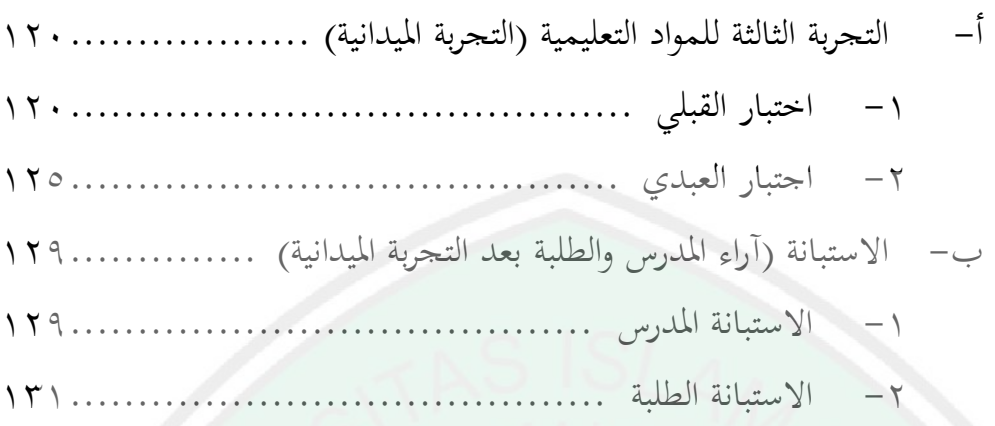

الفصل الخامس : نتائج البحث والتوصيات والاقتراحات

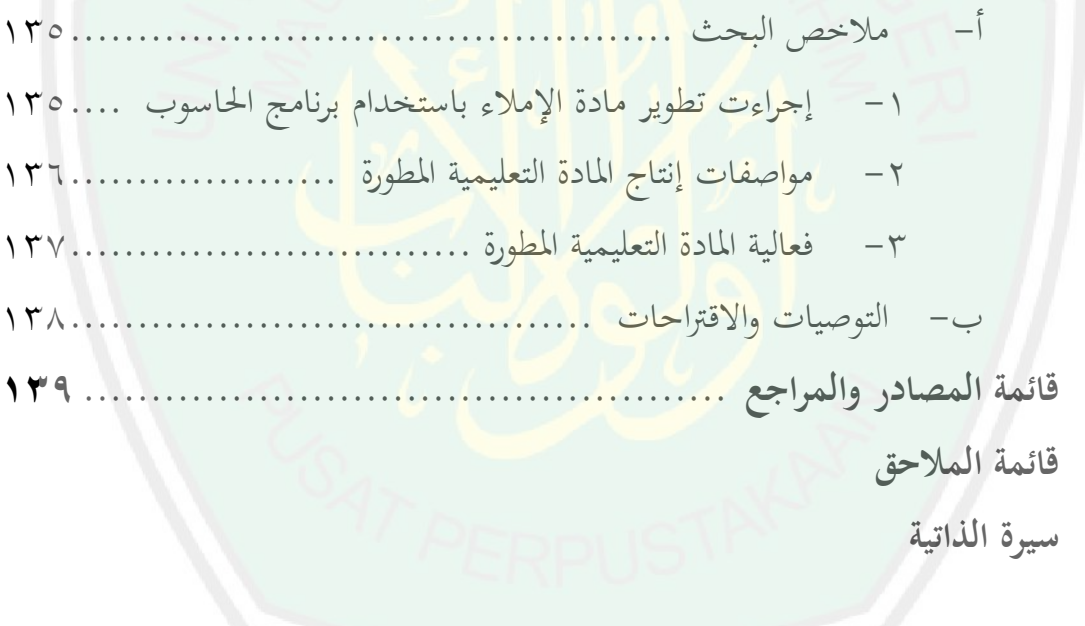

# **قائمةالجدول**

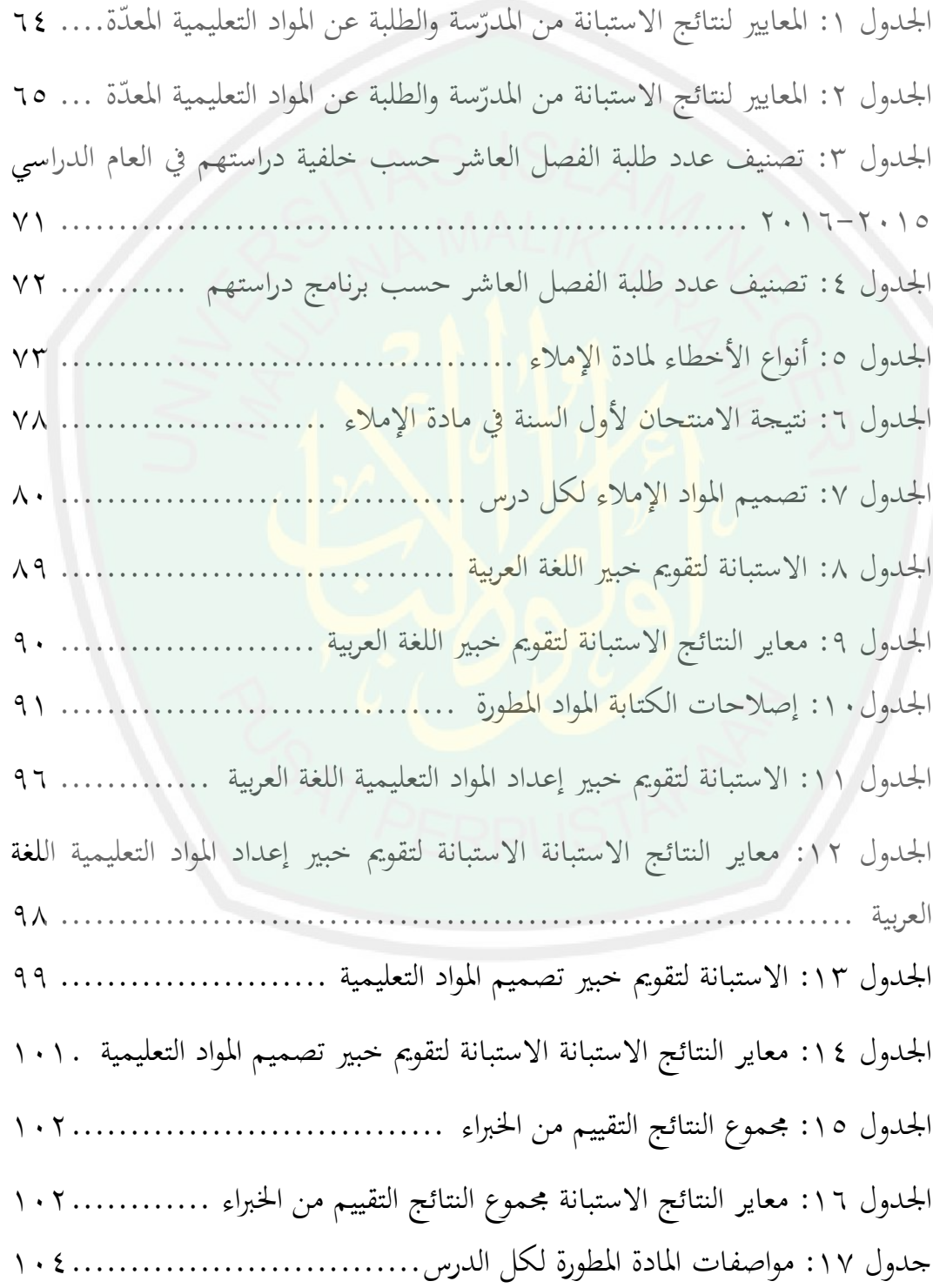

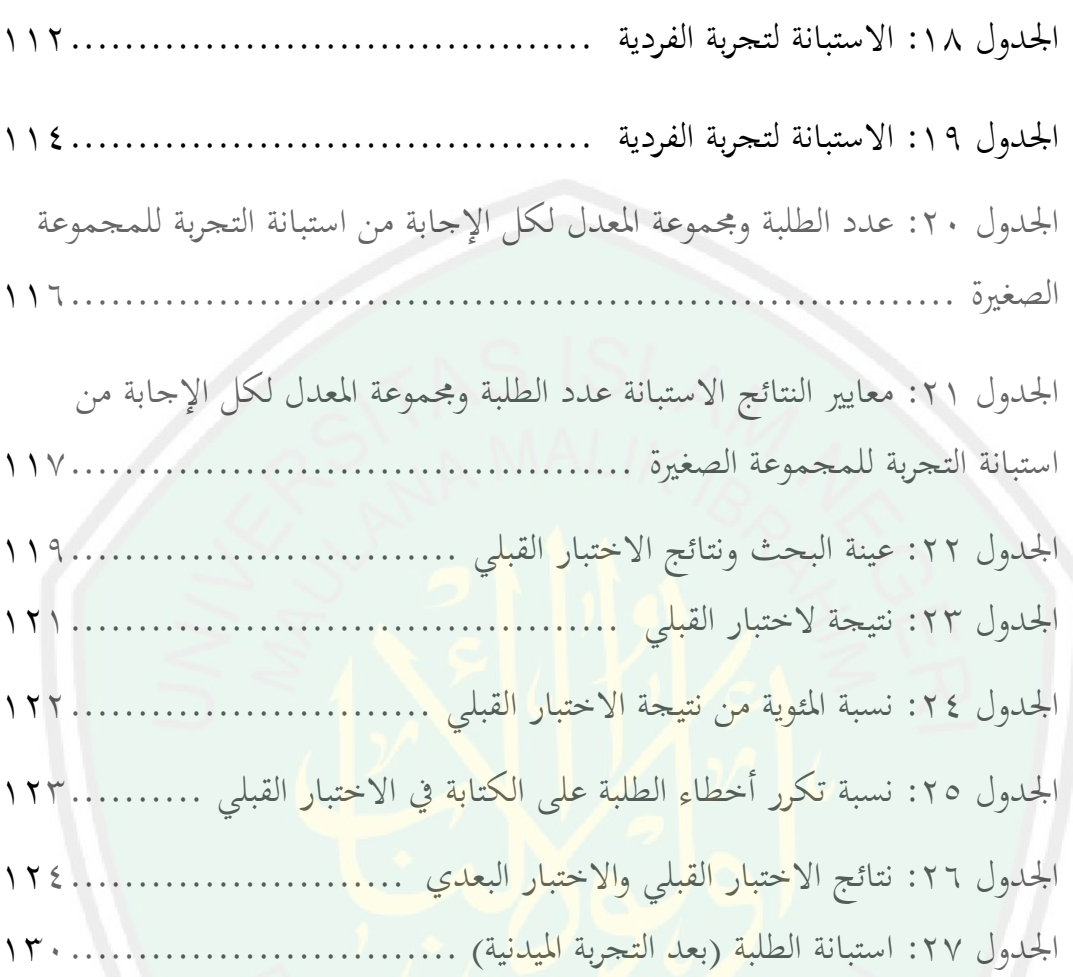

**الفصل األول اإلطار العام**

**1**

**أ- خلفية البحث**

إن الكتابة إحدى ادلهارات األساسية يف تعلم اللغة األوىل واللغة الأجنبية على حذ سواء'. وغاية متوخاة بين فنون اللغة الأخرى وفروعها. الكتابة لغة مصدر (كتب) فيقال: كتب كتابة معناها الجمع ْ. والكتابة وسيلة الاتصال اللغوي بين الأفراد في التعبير عما لديهم من معان ومفاهيم ومشاعر وتسجيل الحوادث والوقائع. وكثيرا ما يكون الخطأ في الر<mark>سم الكتابي أو في عرض الفكرة، سببا في تغيير</mark> المعنى وعدم وضوح الفكرة. <mark>لذالك تعت</mark>بر الكتابة الصحيحة عملية مهمة في التدريس، إذ إهَا عنصر أسا<mark>سي من عناصر الثقافة</mark> وضرورة إجتماعية لنقل الأفكار والتعبير عنها، والوقوف <mark>على</mark> أفكار الأخرين <mark>علي إمتداد الزمان والمك</mark>ان<sup>٢</sup>.

كانت مهارات اللغة العربية لها المهارات الأربع وهي مهارة الإستماع ومهارة الكلام ومهارة القراءة ومهارة الكتابة. أما أكثر الطلبة الإندونيسين لديهم بعض المهارات من أربعة المهار<mark>ات اللغوية كطلبة مع</mark>هد التقليدي لديهم كفاءة لمهارة قراءة لأن أهداف تعليم اللغة العربية فيه هو لترقية كفائة (Competence) الطلبة لفهم كتب الًتاث حىت يتعلم عن قواعد اللغة العربية بدون مهارات اللغة العربية. ولكن إذا رأينا الى المعهد العصرى له أهداف تعليم اللغة العربية لترقية أداء (Performance) الطلابة لمهارة اللغوية كمثل المهارة الإستماع والكلام والقراءة والكتابة وكذلك أيضا عن القواعد اللغة العربية.

 $\overline{\phantom{a}}$ 

<sup>&</sup>lt;sup>ا</sup>محمد علي الخولي*، أساليب التدريس اللغة العربية*، (عمان: المملكة العربية السعودية، ١٩٧٢)، ص. ١٢٩ <sup>7</sup>نايف محمود معروف، *خصائص العربية وطرق تدريسها،* (بيروت: دار النفائس، ١٩٨٥)، ص. ١٣١ <sup>"</sup>عبد المجيد السيد أحمد المنصور، *علم اللغة،* (الرياض:جامعة المملكة السعودية، ١٩٨٢)، ص. ٢٦٢

ويهتم الإسلام بالكتابة اهتماما كثيرا. في القرآن الكريم أقسم الله بمخلوقاته لتدل بارئها وللإشارة إلى فضيلتها ليعتبر الناس بها. كقوله تعالى: ن والقلم وما 4 يسطرون . وإن نزول أول سورة العلق دتهيد للوحي، خاصا حبال النبـي ص م، وإعلام بأنه يكون– وهو أمي– قارئا بعناية الله تعالى، ومخرجا للأميين من أميتهم إلى العلم بالقلم، أي الكتابة. كما قال الله تعالى: الذي علم بالقلم ْ .

**2**

استنادا بهذه الآيات القرآنية أن مهارة الكتابة شيء مهم في تعليم اللغة العربية. واللغة العربية منظمة كبرى لها أنظمة متعددة. فلها نظامها الموزع توزيعها لا يتعارض فيه صوت مع صوت، ولها نظامها التشكيلي الذى لاتعارض فيه موقع مع موقع، ولها نظامها الصرفي <mark>الذي لا</mark> تت<mark>عا</mark>رض فيه صيغة مع صيغة، ولها نظامها النحوي الذي لاتتعارض فيه قاعدة مع قاعدة، ولها بعد ذلك نظام للمقاطع، ونظام للنبر، ونظام للتنغيم، فهي منظمة كبرى يؤدي كل نظام منها وظيفته بالتعاون مع الأخرى. <sup>٦</sup>

تؤدي اللغة العربية إىل وجود الصعوبات يف التعليم أكثر من اكتساب اللغة الملايوية بالنسبة للإند<mark>ونسيين. لاخ</mark>تلافها في الصوت أو الكتابة للغة الإندونيس**ية،** وقال رشيد في مقدمة كتابة مشكلات تعليم اللغة العربية لغير العرب هي:" وتختلف صعوبة تعليم اللغة الأجنبية أيضا حسب طبيعتها من مشابحتها أو اختلافها في الصوت أو الكتابة للغة الدارس األصلية، ومن مث يسهل على الفرنسي أن يتعلم الإيطالية أو الأسبانية على حين تقابله بعض الصعوبات في تعلمه اللغة الإنجلزية

4 القلم، األية .1:

5 العلق، األية: .4

<sup>٦</sup> تمام حسان، *مناهج البحث في اللغة*، (القاهرة : الأنجلو المصرية، ١٩٥٥)، ص. ٨٥

1

والألمانية، ثم يجد المشقة الكبرى في تعلمه لغة تختلف تماما عن أسرة لغته الأصلية 7 كاللغة العربية أو الصينية".

**3**

لاحظت الباحثة عن عملية تعليم اللغة العربية خاصة لمادة الإملاء، فوجدت فيها المشكلة الأساسية لدي المدرسات والطلبة، وكانت أكثر الطلبة في هذا المعهد قادرون على الكلام العربية مع أنهم ناطقون بلغات الأجنبية كللغة العربية والإنحليزية. على الرغم من كوهنم ذووا كفاءة يف الكالم ولكن أغلبهم ال يقدرون على كتابة الحروف العربية الجيدة بوجه العموم وعلى كتابة الإملاء حسب قواعده بوجه اخلصوص.

وظهرت هذه المشكل<mark>ة حين سألت الباحث</mark>ة الى بعض المدرسات والطلبة نحوى تعليم المادة الإملا<mark>ء، كما شرح المدرسات عن أهداف تعليم لمادة</mark> الإملاء، وكفاءة الطلبة، وطريقة المستخدمة<mark>، والمشكلات فيها،</mark> وأسباب الأخطاء الإملائية، وسعى عن تحليل المشكلات فيها<mark>، ومادة المناسبة بتعليم مادة الإ</mark>ملائية لدي الطلبة لصف الأول لمرحلة الثانوية بمعهد القلم الإسلامي.

بينت مدرسة الصف الأول D أن أهداف تعليم لمادة الإملاء يعني قدرة الطلبة على الكتابة العربية الصحيحة بغير النظر الى النص اي يسمى بالإملاء المسموع أو الإملاء الإختباري، ولكن كانت كفاءة الطلبة لمادة الإملاء تدل على كفاءة المتوسطة لأن بعض الطلبة لم يقدروا على الكتابة الصحيحة والمناسبة بقواعد الإملاء، لأنهم يحتاجوا إلى المواد التعليمية المناسبة بمقدرهم والمواد التعليمية السهلة لفهمهم، واستخدمت المدرسة بطريقة الاسماع عند عملية تعليم لمادة الإملاء التي تدل على نوع اإلمالء ادلسموع أو اإلمالء اإلختبار، أما بعض ادلشكلة دلادة الإملائية هي لم يوجد المادة الأساسية لدرس الإملاء لدي المدرسين والمدرسات والطلبة، وكان المدرسون والمدرسات يحتاجوا إلى حصة أو وقت التعليم الطويل ولكن

1

<sup>&</sup>lt;sup>٧</sup> علي الحديدي، *مشكلات تعليم اللغة العربية لغير العرب*، (قاهرة: دار الكتاب العربي، ١٩٦٦)، ص. ٢

كانت عملية التعليم يف ىذا ادلعهد تبدأ بعد صالة ادلغرب حيت صالة العشاء اي تعقد على نصف الساعة في الأسبوع، أما أسباب الأخطاء الإملائية لدي الطلَبة وهي كتابة الحرف المتصل، كتابة الهمزة المنفصل والهمزة المنقطع، ولكن جاءت المدرسة بتحليل هذه المشكلة يعني بإعطاء مادة عن كتابة الحرف المتصل، كتابة الهمزة المنفصل والهمزة المنقطع، وتعود المدرسة بتدربات التي تتعلق عن كتابة الحرف المتصل، كتابة الهمزة المنفصل والهمزة المنقطع^.

بينت مدرسة الصف الأول E عن أهداف تعليم لمادة الإملاء يعنى قدرة الطلبة على الكتابة العربية الصحيحة بنوع اإلمالء ادلسموع عن النصوص العربية، أما كفاءة الطلبة لصف الأول <mark>التخصوص ي</mark>عني لدهم الكفاءة الجيدة لمادة الإملاء، وأكثر الطلبة من الصف الأول الع<mark>ام ليس لديهم الكفاءة الجيدة، واستخدمت</mark> المدرسة بطريقة الا<mark>ستماع، والمشكلة وهي تقارب الأصو</mark>ات والمخارج، وليس لديهم بيعة الجيدة لكتاب<mark>ة</mark> العربية لأن الطلَبة متخرجون من المدرسة الحكومية لم تتعود بالدرس العربية، و<mark>قامت المدرس لتحليل لهذه المشكلة يع</mark>ني قامت المدرسة بالدريبات على الإملاء المسموع والإملاء الاختبار ثم جاءت المدرسة بالإصلاح الكتابة المخطئة لدي الطلبة<sup>٩</sup>.

شرحت مدرسة الصف الأول التخصص عن أهداف تعليم لمادة الإملاء وهي تمكن الطبة من رسم الحروف والألفاظ بشكل واضح ومقروء، أي تنمية المهارة الكتابة غير المنظورة عندهم من النصوص العربية إما من النص القرآن أو الحديث أو المفردات أو الجملة المستخدمة في المحادثة اليومية، وكانت الطلبة للصف الأول التخصوص لديهم كفاءة الجيدة لأن أكثرهم يقدرون على الكتابة العربية المناسبة بقواعد الإملاء الصحيح من ناحية النصوص العربية كما تمثل في النص القرآن أو

 $\overline{a}$ 

<sup>9</sup> صفي مريم، المقابلة (في المعهد القلم الإسلامي، ١٤ سبتمبير ٢٠١٥: في الساعة ١٩.٢٠)

<sup>^</sup> فائزة اثنين، المقابلة (في المعهد القلم الإسلامي، ١٤ سبتمبير ٢٠١٥: في الساعة ١٨.٠٠)

الحديث والجملة العربية، ولكن الطلبة لصف العام ليس لديهم الكفاءة الجيدة كلهم لأن بعض لم يقدر على الكتابة العبرية الجيدة التي مناسبة بقواعد الإملائية الصحيح، فذهبت المدرسة بإعطاء قواعد الصحيح والأمثلة التي تتعلق بقواعد الصحيح، ثم استخدمت المدرسة الإملاء المسموع حين عملية التعليم لهذه المادة لمعرفة مقدر الطلبة بعد إعطاء المعلومات التي تتعلق بمادة الإملائية، بهذا المظاهر فظهرت أن المشكلة في عملية التعليم لمادة الإملاء هي ضعف قوة العضل والأعصاب لدى الطلبة، ضعف فهم قواعد الصحيح بتطبيق على الأمثلة والنصوص العربية، فحللت المدرسة عن هذه المشكلة بالبيان قواعد الصحيح وجاءت بالأمثلة المناسبة بقواعد الصحيح والنصوص العربية المناسبة بقواعد الصحيح``.

بعد المقابلة ببعض المدرسة لمادة الإملاء فسألت الباحثة الطلبة الصف الأول لمرحلة الثانوية عن أرآئهم لتعليم لمادة الإملاء في المعهد القلم الإسلامي، فالجواب من بعض الطلبة الصف الأول كما تالي <mark>:</mark>

قالت الطلب<mark>ة من الصف الأول التخصص بأنما ت</mark>شعر بالسرور والسعادة حين التعليم درس الإملاء في هذا المعهد ولكن كانت مادة الإملاء هي المادة الصعبة لديها لأنَّفا لم تتعلم مادة الإملاء من قبل، وكذلك لم توجد المواد المقررة لمادة الإملاء حين عملية التعليم في هذا المعهد، فتأملت الطالبة بتأليق وتطوير المواد المقررة والمعينة لاستخدامها حين عملية التعليم كي تسهل جميع الطلبة للصف الأول على فهم ما تتعلق بمادة الإملائية إما كانت من ناحية قواعدها وأمثلتها في الجملة المفيدو والنصوص العربية كي ينكون لديهم القدرة والكفاءة الجيدة لمهارة الكتابة خاصة 11 لكتابة العربية .

 $\overline{a}$ 

`` ترزا نبيلة، المقابلة (في المعهد القلم الإسلامي، ١٥ سبتمبير ٢٠١٤: في الساعة ١٠.٠٠)

<sup>``</sup> أزري زكية، المقابلة (في المعهد القلم الإسلامي، ١٤ سبتمبير ٢٠١٤: في الساعة ٢٠.٢٠)

فقالت الطالبة الآخر برأيها أن الدرس الإملاء هو درس صعب لأنهالم تتعلم درس العربية من قبل، حتى تسبب إلى شعور السأم حين التعليم لأنها لم تفهم بما أعطاءت المدرسة المعلومات والعلوم التي تتعلق بمادة الإملاء، إما من جهة قواعدها، أمثلتها والنصوص المناسب بقواعد الإملاء نفسه، ولكن جاءت الطالبة بالسعى لتحليل مشكلتها وهي سألتها الى مدرس الإملاء وطلبتها الشرخ عن مادة الإملاء حتى تفهم الطالبة بمادة الإملاء، وبجانب ذلك كانت الطالبة ترجى برجاء شديدا بوجود المادة المقررة والمعينة والمادة السهلة والمناسبة بكفاءة الطلبة نفسها، حتى تكون الطلبة الكفاءة الممتازة لمهارة الكتابة في درس العربية<sup>١٢</sup>.

**6**

هذه الظاهرة تدل <mark>على عدم معرفة الط</mark>لبة عن الإملاء الجيدة. ومشكلات الكتابة العربية كثيرة ومتعدد هي: الشكل، وقواعد الإملاء، واختلاف صور الحرف باحتلاف موضعه من الكلمة، والإعجام، ووصل الحروف وفصلها، واستخجام الصوائت القصار أ<mark>و</mark> الإعراب، واختلاف هجاء المصحف عن الهجاء العادى."<sup>١</sup>

وحين قامت الباحثة كممتحنة لمادة الإملاء ومصححة وراقة الإجابات في برنامج إمتحان لأوّل السنة و برنامج إمتحان لأخير السنة، وجدت الباحثة أن أكثر من الطلبة يخطؤون في كتابة الإملائية، وهذه الظواهر تدل بأن عملية التعليم في هذا المعهد تحتاج بتطوير المواد التعليمية الجيدة والمبتكرة والمناسبة لنموي االإرادة القوية لتعليم مادة الإملاء لدي الطلبة صف الأول لمرحلة الثناوية نفسها.

امتلاقا من هذه الظواهر في عملية التعليم بين المدرسون والمدرسات والطلبة معهد القلم أن عملية تعليم لمادة الإملاء غير منظمة لأن ليس لديهم المواد الخاصة مثل الكتاب التعلميمي الخاص لمستوى الإبتدائي بمرحلة الثانوية فيه، مع أن الكتاب

1

<sup>&</sup>lt;sup>11</sup> نور هدية الفاتحة، المقابلة (في المعهد القلم الإسلامي، 16 سبتمبير ٢٠١٤: في الساعة ١١.٠٠)

<sup>&</sup>lt;sup>١٣</sup>حسن شحاتة، *تعليم اللغة العربية بين النظرية والتطبيق*، الطبعة الثالثة (القاهرة: دار المصرية اللبنانية، ١٩٩٦)  $\mathsf{r}\setminus\mathsf{o}$ .

ذو مكانة حاصة لكونه مصدر الأولى يستمد منه الطالب مواقفه واتحاهاته أيضا بما يحتاجونه من معلومات. وبجان تلك المشكلات هي أن الطلبة يشعرون بالصعوبة لفهم مايتعلق بمادة الإملاء وهم يسئمون عملية تعليم اللغة العربية خاصة لمادة الإملاء لأن قام المعلم بطريقة غير منتوعة فيها، وليس لديهم الغيرة القوية والرغبة القوية لتعليم مادة الإملاء.

**7**

فذىبت الباحثة برأيها أن عملية التعليم سوف تكون عملية التعليم دمتازة إذا استخدم فيها أدوات التعليم كاملة، ولكن الآن كانت عملية التعليم خاصة في مادة الإملاء لم يوجد فيها أدوات التعليم كاملة كالكتاب المعين، والمادة السهلة لفهمها،وغيرها وليس لدي <mark>الطلبة الرغبة</mark> في تعليم المادة الإملاء. ولما تقدم تريد الباحثة تحليل مشكلا<mark>ت الطلبة هذا معهد في دراسة الإملاء لمساعدة المدرس</mark> أوالمدرسة في إعطاء المعلومات نحوي القواعد الإملاء لاستخدامها في كتابة الحروف العربية من ناحية الكلمة والحملة المفيدة والنصوص العربية حتى تكون الطلّبة قادرون على كتابة الحروف العربية الجيدة ولدي الطلبة الكفاءة الجيدة في مهارة الكتابة، لذا ستقوم الباحثة بتطوير مادة الإملاء باستخدام الحاسوب Computer Assisted (Instruction (CAI بتطبيق على معهد القلم بالمدرسة الثانوية الإسلامية الحكومية الثالثة مالانج. وهذه المادة المطور لها المزايات المتنوعة لعملية التعليم وهي إن المادة باستخدام احلاسوب ستحل حمل ادلدرسية عند تعليم الذايت لدي الطلبة، و ادلادة ادلطورة باستخدام احلاسوب ال تستغرك وقت الطويال عند إعطائ بيان أو شرخ عن المعلومات والمادة التعليمية خاصة في مادة الإملاء، والمادة التي باستخدام الحاسوب تعطي فرصة لدي الطلبة لإختيار أسهل المادة عندها، وباستخدام الحاسوب سيرتقي غرب الطلبة لتتعلم مادة الإملاء لأن فيها كتابة الملون لأمثلة من قواعدة الإملائية، وفيها بيان قواعد اإلمالئية باشًتاك اللغة العربية واللغة األجنبية وصورة الكباتة المتحركة. بهذه المميزات عسى أن تكون المادة المتفاعلة لعملية التعليم اللغة العربية عامة ودلادة اإلمالئية خاصة.

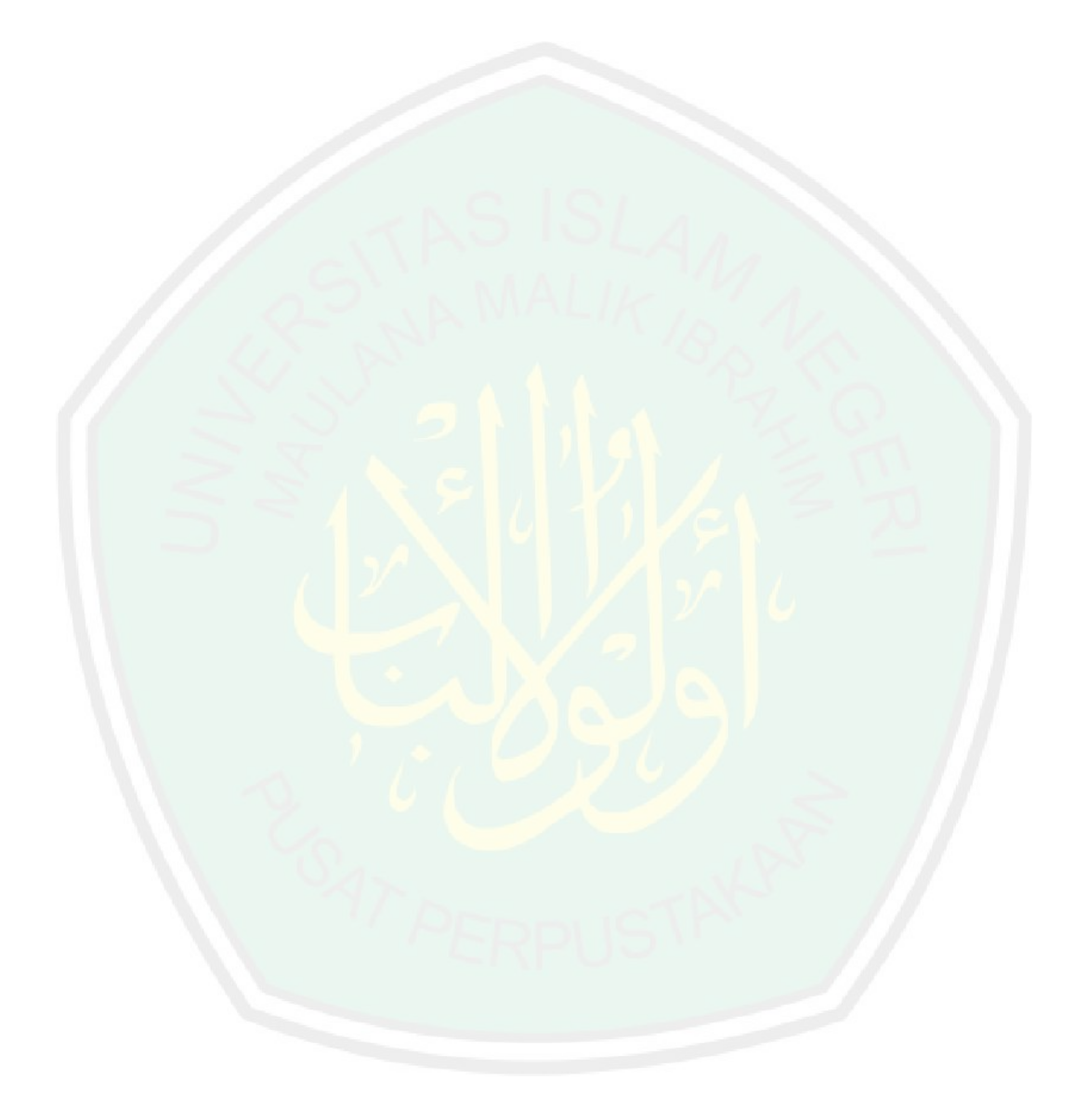

**ب- أسئلة البحث** ،أسئلة البحثمن التمهيد السابق تقدم الباحثة :كما يلي -1 كيف يتم تطوير مادة اإلمالء باستخدام احلاسوب Assisted Computer (CAI (Instruction بتطبيق على معهد القلم بادلدرسة الثانوية اإلسالمية احلكومية الثالثة ماالنج ؟ -2 ما مواصفات دلادة اإلمالء باستخدام احلاسوب Assisted Computer

- (Instruction (CAI بتطبيق على معهد القلم بالمدرسة الثانوية الإسلامية احلكومية الثالثة ماالنج ؟
- -3 مامدى فعالية دلادة اإلمالء باستخدام احلاسوب Assisted Computer Instruction (CAI) بتطبيق على معهد القلم بالمدرسة الثانوية الإسلامية احلكومية الثالثة ماالنج ؟

**ج- أهداف البحث** أسئلة البحث السابقة، فأىداف البحث ىي ما يأيت: إعتمادا على -1 انتاج مادة اإلمالء باستخدام احلاسوب Instruction Assisted Computer (CAI (بتطبيق على معهد القلم بادلدرسة الثانوية اإلسالمية احلكومية الثالثة ماالنج.

- -2 حتليل ادلواصفات دلادة اإلمالء باستخدام احلاسوب Assisted Computer (Instruction (CAI بتطبيق على معهد القلم بالمدرسة الثانوية الإسلامية احلكومية الثالثة ماالنج.
- -3 قياس مدى فعالية تطوير مادة اإلمالء باستخدام احلاسوب Computer (Assisted Instruction (CAI بتطبيق على معهد القلم بالمدرسة الثانوية اإلسالمية احلكومية الثالثة ماالنج.

**د- مواصفات المنتج** أما المواصفات الإنتاج مادة الإملاء باستخدام الحاسوب Computer (Assisted Instruction (CAI بتطبيق على معهد القلم بالمدرسة الثانوية الإسلامية الحكومية الثالثة مالانج، يشتمل على هذا الأمور: -1 مادة اإلمالء باستخدام احلاسوب (CAI (Instruction Assisted Computer ىي من مادة التعليمية باستخدام الوسائل احلديث، وليست مادة التعليم الأساسية في عملية التعليم بل هي مادة التعليم المصاحبة. -2 كانت مادة اإلمالء باستخدام احلاسوب Assisted Computer (CAI (Instruction فيها يشتمل على : أ) القواعد الأملائية ب) الأمثلة من ناحية الكلمة و الجملة المفيدة ج) الدريبات أي الإختبار <mark>ع</mark>ن القواعد الإملائية بالنصوص المناسب -3 ىذه مادة اإلمالء باستخدام احلاسوب Instruction Assisted Computer (CAI (تساعد ادلعلم والطلبة يف عملية التعليم لًتقية مهارة الكتابة، وهبذه المادة المطور كان الطلبة يقدر بتعليم الذاتي ولا يعتمد بوجود أي بحضور المعلم نفسه.

**11**

**ه- البحث أهمية** إن أهمية البحث التي ستقوم به الباحثة تتمثل في الأتية: **1. نظريا**

إن مادة الإملاء في تعليم اللغىة العربية بعض من المواد المدروسة والمستخدم في عملية تعليم ببعض المعاهد لاسيما في المعاهد العصرى، لأن المواد الإملاء له غرض خاص لترقية مهارة الكتابة في تعليم اللغىة العربية. وأن كفاءة اللغوية

لم تكون كاملا أو تاما إذا كان الطلبة لا يقدرون على الكتابة لأن مهارة الكتابة هي المهارة الأخير من ناحية مطابقة المهارات اللغوية الرأبعة. **2. تطبيقيا**

- أ- الباحثة: إن تطور مادة الإملاء ستكسب الباحثة خبرة مفيدة في تطور مادة الإملاء لتعليم مهارات اللغة العربية وخاصة لتعليم مهارة الكتابة.
- مدرس اللغة العربية: تطوير مادة الإملاء باستخدام الحاسوب (CAI (Instruction Assisted Computer بتطبيق على معهد القلم بالمدرسة الث<mark>ان</mark>وية الإسلامي<mark>ة الحكومية الثالثة مالانج، يساعده مدرسي</mark> اللغة العربية في تعليمها على وجه عمومة ومادة الإملاء لتعليم اللغة العربية وخاصة في تعليم مهارة الكتابة، وسيستخدمه مدرسو اللغة الع<mark>رب</mark>ية لتنمية مهارة الكتابة لدي الطلبة وكفاءتهم مطابقا بأهداف التعليم المرجوة، وبذلك سيحصل في زيادة معلومات مدرسي اللغة العربية في تطوير مادة الإملاء وتطبيقه في تعليم اللغة العربية. ج- الطلبة: سيستخدم الطلبة هذا المادة لمساعدتهم في فهم كتابة اللغة
- العربية التي سيكتب الطلبة بعض نصوص العربية في البرنامج تعليم خاصة، وسيؤدي هذه المادة إلى ترقية كفاءة الطلبة في مهارة الكتابة. أ- المعهد: إنتاج مادة الإملاء للبرنامج التعليم تطوير مادة الإملاء بتطبيق Computer Assisted Instruction (CAI) باستخدام احلاسوب لمستوى الإبدائي التعليمية مفيدا للمعهد لكى يكون مادة أساسيا لًتقية مهارة الكتابة يف عملية تعليم اللغة العربية.

تقتصر الحدود الموضوعية للبحث في تطوير مادة الإملاء الإختباري للصف الأول وللمستوى الإبتدائي من ناحية اللغوي، ولتسهيل الطلبة في تعليمها هذه مادة باستخدام الحاسوب Computer Assisted Instruction (CAI (يف تطبيق تعليم اللغة العربية.

**-2 الحدود المكانية**

سيقوم هذا البحث لمرحلة الثانوية في معهد القلم بالمدرسة الثانوية الإسلامية الحكومي<mark>ة الثالثة التي يقع في</mark> شارع باندونج رقم ٧ بمالانج، وقد اختارت <mark>الباحثة ه</mark>ذا المعهد لأن يهتم اهتماما كبيرا بتعليم اللغة العربية بجانب اه<mark>ت</mark>مامه إلى التعليم علوم الدنيوية، ولشهرة بحاح طلبته في المسابقات عما يتعلق بعلوم الدين وتعليم اللغة العربية.

**-3 الحدود الز مانية**

سيطبق هذا البحث للمستوى الإبتدائي من ناحية مهارة اللغوي وبمرحلة الثانوية في الفصل الأول أو العاشر منذ شهر أغسطس حتى ديسمبير من السنة الدراسية ٢٠١٥م- ٢٠١٦م. من الدراسات السابقة التي تركز على تعليم اللغة العربية من ناحية التحليل والأخطاء، وكذلك تطوير مادة الإملاء، منها كما تلي: ۱- بحث ليلي مزية<sup>١٤</sup> العنوان إعداد الكتاب التعليمي قواعد اخلط العريب واإلمالء لتنمية مهارة الكتابة أىداف البحث أ- إنتاج الكتاب التعليمي للمادة اخلط والإملاء لطلبة قسم الأدب العربي كلية <mark>الآداب بالجامعة الحكومية مالانج.</mark> <mark>ب-معرفة فعالية الكتاب المنتج لترقية مهارة</mark> الكت<mark>ابة لدى طلبة قسم الأدب العربي كلية</mark> الآداب بالجامعة الحكومية مالانج منهج الب<mark>حث حبث تطويري ح</mark> مدخل البحث مبدخل كيفي و كمي أىم نتائج البحث أ- إنتاج ىذا البحث ىو الكتاب التعليمي لترقية مهارة الكتابةفي مادة الخط والإملاء بأساس ادلنهج الدراسي 2119 لقسم الأدب العربي كلية الآداب بالجامعة احلكومية ماالنج. ب-إنتاج من ىذا الكتاب التعليمي لتعليم مادة اخلط واإلمالء لًتقية مهارة الكتابة فعال

**ز- الدراسات السابقة**

 $\overline{a}$ 

<sup>&</sup>lt;sup>1</sup>' ليلي مزية، *إعداد الكتاب التعليمي قواعد الخط العربي والإملاء لتنمية مهارة الكتابة*، بحث الماجستير بجامعة مولانا مالك إبراهيم الإسلامية الحكومية مالانج، غير منشور، ٢٠٠٩.

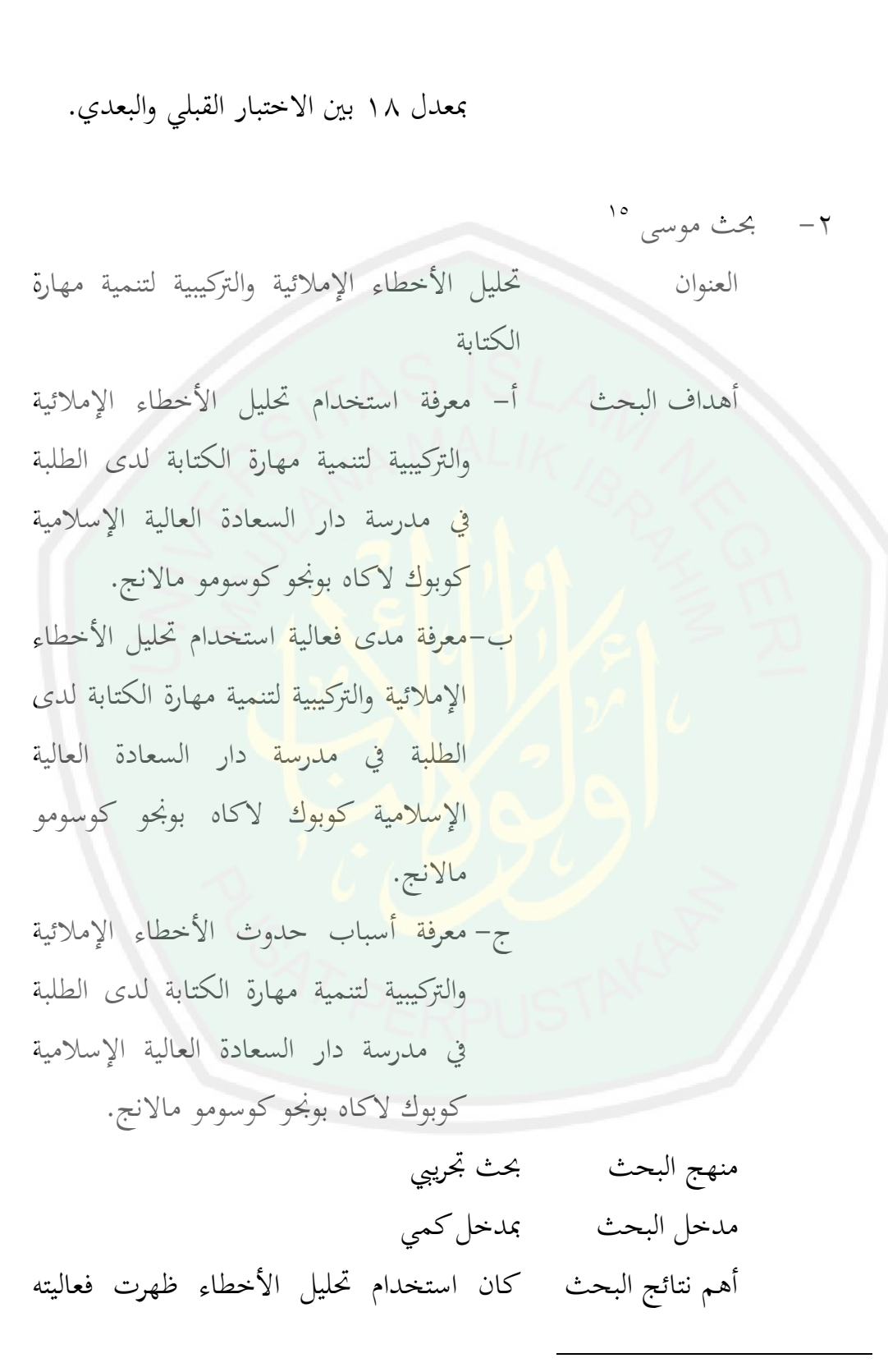

<sup>&</sup>lt;sup>10</sup> موسى، تحليل الأخطاء الإ*ملائية والتركيبية لتنمية مهارة الكتابة*، بحث الماجستير بجامعة مولانا مالك إبراهيم الإسلامية الحكومية مالانج، غير منشور، ٢٠١٠.

وتبين تفوقه في تعليم مهارة الكتابة العربية بطريقة القواعد والًتمجة حبسب على قيمة ت احلساب 69،2 أكرب من قيمة ت ادلوجودة يعٍت 2.14 عند مستوى الداللة مخسة يف ماءة.

٣- إيفي ستياواتي أتانجواني<sup>١٦</sup> العنوان إعداد المواد التعليمية لتنمية مهارة الكتابة بالإملاء ادلنظور أىداف البحث أ- إنتاج ىذا البحث ىو الكتاب التعليمي <mark>لترقية مهارة الكتابة بالإملاء المنظور لدى</mark> الطلبات المستوى الأول بمعهد عبد الرحمن بن عوف ماالنج. <mark>ب-معرفة مدى فعالي</mark>ة الكتاب التعليمي لترقية مهارة الكتابة باإلمالء ادلنظور لدى الطلبات المستوى الأول بمعهد عبد الرحمن بن عوف ماالنج. ج- كيف تطبيق التعليم الكتابة باإلمالء المنظور لدى الطلبات المستوى الأول بمعهد عبد الرمحن بن عوف ماالنج. منهج البحث حبث جترييب و تطويري مدخل البحث مبدخل كيفي و كمي

<sup>11</sup> إيفي ستياواتي أتانجواني*، إعداد المواد التعليمية لتنمية مهارة الكتابة بالإملاء المنظور، بحث الماجستير بجامعة* مولانا مالك إبراهيم الإسلامية الحكومية مالانج، غير منشور، ٢٠١٢.

 $\overline{a}$ 

أىم نتائج البحث أ- إنتاج الكتاب التعليمي ىو لًتقية مهارة الكتابة باإلمالء ادلنظور لدى الطلبات ادلستوى األول مبعهد عبد الرمحن بن عوف ماالنج.

ب- كان اختيار مادة اإلمالء ادلنظور ظهرت فعاليته وتبين تفوقه في تعليم مهارة الكتابة العربية لطلبات المستوى الأول بحسب على قيمة ت احلساب %82 أكرب من قيمة ت الموجودة يعني ٢،٦،٦١%.

<mark>ج- كانت عملية التعليم في مهارة الكتابة</mark> بالإملاء المنظور تكون عملية التعليم فعالية <mark>ومطاب</mark>قة أي مناسبة لدى الطلبات المستوى الأول بمعهد عبد الرحمن بن عوف مالانج.

-4 عمار زين الدين 17

العنوان تطوير الكتاب التعليمي يف مادة اإلمالء أىداف البحث أ- إنتاج الكتاب التعليمي يف مادة اإلمالء بقواعد الصحيحة لدى طالب معهد أمانة األمة بسورابايا ب- معرفة فعالية الكتاب التعليمي يف مادة

اإلمالء بقواعد الصحيحة لدى طالب

<sup>١٧</sup> عمار زين الدين*، تطوير الكتاب التعليمي في مادة الإملاء،* بحث الماجستير بجامعة مولانا مالك إبراهيم الإسلامية الحكومية مالانج،غير منشور، ٢٠١٤.

 $\overline{a}$ 

معهد أمانة الأمة بسورابايا منهج البحث حبث تطويري مدخل البحث مبدخل كيفي و كمي أهم نتائج البحث أ- إنتاج الكتاب التعليمي هو لترقية كفائة دلهارة الكتابة يف مادة اإلمالء بقواعد الصحيحة لدى طالب معهد أمانة األمة بسورابايا. ب- كان إنتاج الكتاب التعليمي لمادة الإملاء <mark>ب</mark>قوا<mark>عد الصحيحة ظهرت فعاليته وتبين تفوقه</mark> يف تعليم مهارة الكتابة العربية لطالب معهد

<mark>أمانة الأمة بسورابايا، بحسب على قيمة ت</mark> الحساب ٢٠،٤ أكبر من قيمة ت الموجودة

يعني ٨٥،٣.

من الملاحظة الباحثة أن البحوث التي سبق ذكرها، لها علاقة متشابهة بالبحث الذى كتبته الباحثة حيث يستهدف إعداد المواد التعليمية وهي تصميم المواد التعليمية لتنمية مهارة الكتابة، وإعداد المواد التعليمية وفعاليتها لترفية مهارة الكتابة، تطوير المواد التعليمية الإملائية بإعطائى القواعد الإملائية لترقية مهارة الكتابة. ولكن تختلف هذا البحث بالبحوث السابق بعضها ببعض اختلافا تاما، كانت الباحثة تقوم بتطوير مادة الإملاء للمستوي الإبتدائي من ناحية اللغوي باستخدام ولفصل األول أو العاشر مبرحلة الثانوية Assisted Computer (Instruction (CAI وتطبيقها في عمالية التعليم لدي طلبة في مرحلة الثانوية في معهد القلم مبدرسة الثانوية اإلسالمية احلكومية الثالثة ماالنج.
لسهولة الفهم هذا البحث والابتعاد عن تلبّس الفهم من القارئين وعن وقوعهم في الأخطاء عند إدراك معاني الموضوع، وعند فهم بعض المصطلحات يف ىذا البحث بينت الباحثة عن تعريف ادلصطلحات فما ياي:

- -1البحث التطويري: ىذا البحث من نوع البحث التطويري )D&R ) والتجريبي. وهي طريقة البحث المستخدمة للحصول على نتاج معين وتجربة فعالة. `` وأرادت الباحثة بالتطوير هنا تطوير مادة الإملاء لمهارة الكتابة المناسب للمستوي الإبتدائي من ناحية اللغوي ولفصل الأول أو العاشر مبرحلة الثانوية.
- -2اإلمالء: كانت مادة اإلمالء إحدى من عناصر ادلهارات اللغوية وىي مهارة <mark>ا</mark>لكتابة، وفي مادة الإملاء لها قواعد الإملائية وتطبيق من درس الإملا<mark>ء</mark> هو يكتب الطلبة مما يسمع من قول المدرس بالكتابة الصحيحة مناسبة بقواعد اإلمالئية .

 يستخدم : Computer Assisted Instruction (CAI) احلاسوب استخدام-3 احلاسوب (CAI (Instruction Assisted Computer لتسهيل تعليم مادة اإلمالء وليشجع الطلبة بأن تعليم مادة اإلمالء ليس بالصعوبة ولكن كانت تعليم مادة اإلمالء بسهولة، وفيها الطريقة ادلنتوعة يف عملية التعليم اللغة العربية خاصة لمادة الإملاء.

<sup>18</sup> Nana Syaodih Sukmadinata*, Metode Penelitian Pendidikan,* (Bandung: PT Remaja Rosdakarya, 2011), hlm. 164

الفصل الثاني **اإلطار النظري** المبحث الأول: تطوير المادة في تعليم اللغة العربية **أ- مفهوم التطوير**

التطوير هو إدخال تحديدات ومستحثات هي مجالها بقصد تحسين العملية التربوية، ورفع مستواها بحيث تؤدى في النهاية إلى تعديل سلوك التلاميذ وتوجيهه في الاتجاهات المطلوبة، ووفق الأهداف المنشودة. `

لقد تغير مفهوم التطوير عما كان عليه من قبل، ويرجع ذلك إلى ما طرأ على التربية ذاتّا من تغير في فلسفتها وأهدافها وطرقها. كما يرجع إلى ما طرأ على المنهج ذا<mark>ته من تطور</mark>. ففي ظل المفهوم الضيق للمنهج الذي ينظر إليه على أنه المقررات الدارسية، وليس شيئ سواها. كان التطوير مقصورا على إجراء تعديلات في ا<mark>لمقررات ا</mark>لدراسية بالحذف أو بالإضافة. أما في ظل المفهوم الواسع للمنهج، فإن التطوير يتضمن جميع مكونات المنهج، وجميع العوامل المؤثرة فيه. ٢

كان التطوير قد<mark>يما عملا عشوائيا، لايقوو</mark>م على أساس أهداف واضحة أو خطة مدروسة، أو تقويم سليم. أما في ظل الاتجاه العملي للمناهج، فإن التطوير يمثل تغييرا جذريا شاملا للمنهج وفق أهداف واضحة محددة، وتخطيط علمي، وتحريب ميدان يحدد المشكلات. ونواحي قوته أو ضعفه، ويمهد الطريق لمزيد من التطوير . <sup>٣</sup>

1

<sup>7</sup> شرحان، الدمر داش عبد المجيد، *المنهاج المعاصرة ... ص*. ٢٠٦

<sup>&</sup>lt;sup>י</sup> شرحان، الدمر داش عبد المجيد، *المنهاج المعاصرة*، (الكويت ١٩٧٧هـ) ، ص. ١٥٢

<sup>&</sup>lt;sup>7</sup> شرحان، الدمر داش عبد المجيد، *للنهاج المعاصرة*، ... ص. ٢٠٦

قال "بانين" أن المواد التعليمية هي المادة التعليمية التي تصمم وترتب، ويستخدمها المدرسون والطلبة في عملية التعليم والتدريس. • وقال الفوزان وزملاءه أن المواد التعليمية هي المحتوى التعليمي الذي نرغب في تقديمه للطلاب بغرض حتقيق أىداف تعليمية معرفية أو مهارية أو وجدانية وىي ادلضمون الذي يتعلمه التلميذ في علم ما ْ، أو هي مجموعة الخبرات التربوية والحقائق والمعلومات التي يرجى تزويد الطلاب بها، والاتجاهات والقيم التي يراد تنميتها عندهم، أو المهارات الحركية التي يراد إكسابهم إياها، بهدف تحقيق النمو الشامل المتكامل لهم في ضوء الأهداف الم<mark>قررة في المنهج</mark>.<sup>٢</sup>

عملية إعداد المواد التعليمية هي في الأساس عملية علمية تربوية، إذن فهي عملية تق<mark>وم على مجموع</mark>ة من الأسس والمبادئ المستمدة من المحالات التي ينبغي أن تعال<mark>ج</mark> في الموا<mark>د التعليمية. وع</mark>لى أية حال نجد أنفسنا في حاجة شديدة إلى مجموعة من المبادئ والأسس والمنطلقات، توجهنا وترشد خطواتنا على طريق إعداد مواد تعليمي<mark>ة لتعليم اللغة العربية لغير الناط</mark>قين بها بشكل علمي ومقبول<sup>٧</sup> امطلقا من المفاهيم السابقة يتّضح بأنّ المواد التعليمية لتعليم اللغة الع**ربي**ة هي مواد تعليم اللغة العربية التي تتضمّن فيها مجموعة من المعلومات والمهارات والمواقف المصمَّمة بشكل منظوم حتى يتمكّن المدرّسون والطلبة استخدامها في

4 Abdul Hamid, Dkk, *Pembelajaran Bahasa Arab,* (Malang: UIN Press Malang, 2008), hlm. 71 ° عبد الرحمن بن إبراهيم الفوزان وأخرون، *دروس الدورات التدريبية لمعلمي اللغة العربية لغير الناطقين بما الجانب* النظري، (مؤسسة الوقف الإسلامي، ٢٤٤٢هـ) ص. ١١١ <sup>ר</sup> رشدي أحمد طعيمة، *المرجع في تعليم العربية للناطقين بلغات أخرى،* (الجزء الثاني)، (مكة المكرمة: جامعة أم القرى، ١٩٨٦م)، ص. ٢٠٢ "محمود كامل الناقة ورشدي أحمد طعيمة، *الكتاب الأساس لتعليم اللغة العربية للناطقين بلغات أخرى إعداده* — تحليله– تقويمه، (مكة مكرمة: جامة أم القرى، ١٩٨٣م)، ص. ٢٧–٢٨

عملية تعليم اللغة العربية. فليس كلّ كتاب أو برنامج —سمعيًا كان أم بصريًا–<br>-يا<br>. ֦֦֦֦֓֝֝֝֝֝֝<del>֖֖</del> الذي يحتوي على دروس ما يُعتبر مادة تعليمية إن لم يكن التصميم منظّمًا  $\overline{a}$ بشكل منظوم للعملية التعليمية ولم يقدم ما يفيد للدارس والمعلّم.ولازم تطويرها حسب حاجات وقدرات الطلبة في تعلمها وكذلك من أجل تحقيق أهدافها وفق المنظومة التعليمية التي قد قررها المنهج الدراسي المستخدم.

**ج- إعداد المواد التعليميةأسس** 

1

تأتي مواد التعليم لتكمل عناصر التعلّم الثلاثة (المعلّم والمتعلّم ومادة التعلّم). والكتاب المدر<mark>سي ي</mark>عدّ أهمّ موادّ التعليم، فالمربّون يوصون بالعناية بإعداده، ولاس<mark>تما تلك الموادّ التي تعني بتعليم اللغة العربية لغير الناطقين بها</mark> ولاسيّما تلك الموادّ التي تعني بتعليم اللغة العربية لغير الناطقين بها^. هتتم الًتبية احلديثة بالكتب التعليمية وإقامتها على أسس تتفق والنظريات الًتبوية الحديثة، وكان أشد ما حرصت علي<mark>ه أن تحدد هذه الأ</mark>سس وتدعو إلى التزا**مها** عند تأليف الكتب التعليمية واستخدامها. ومن ىذا ادلنطلق أصبح لزاما على المؤلفين ومقررى الكتب التعليمية لتعليم العربية للأجانب مراعاة الأسس الآتية: <sup>٩</sup>

وفي وقت الحاضر قد تقدمت الدراسات التربوية تقدما كبيرا، وأصبح تطوير المنهج تطوير المادة الدراسية هندسة بشرية وتكنولوجية واجتماعية لها أسسها ومواصفاتها الدقيقة، وتخصصها الرفيع، وهي تقوم على أسس عملية متعددة ينبغي مراعتها بدقة وإحاطة، حتى يؤتى التطوير ثماره المنشودة. `` يقصد بأسس إعداد المواد هنا، مجموع العمليات التي يقوم بـها المؤلف لإعداد كتابه قبل إخراجه في شكله النـهائي، وطرحه للاستخدام في فصول تعليم اللغة، وتلك الأسس هي:

<sup>&</sup>lt;sup>^</sup> عبد الرحمن بن إبراهيم الفوزان، *دروس الدورات التدريبية لمعلمي اللغة العربية لغير الناطقين بها الجانب النظري* ، ... ص. 39 <sup>9</sup>رشدي أحمد طعيمة، *المرجع في تعليم العربية للناطقين بلغات أخرى* ، ... ص. ١٩ شرحان، ادلنهاج ادلعاصرة، **...** ص. 802 <sup>10</sup>

**-1 األسس الثقافية واالجتماعية** ولقد أثبتت الدراسات، أن معظم الدارسين يعلمون أن المعلومات والمعارف الثقافية هدف أساسي من أهداف أي مـادة تعليمية لتعلّم اللغة الأجنبية، كما يعلمون أيضاً أنها عامل مهم من عوامل النجاح في تعلم اللغة واستخدامها. ولذلك قيل إن نجاح الشخص في التفاهم والاتصال

والاندماج والتعامل مع أفراد الشعب، يعتمد على الحصيلة الثقافية التي تعلمها على حدّ سواء ``.

عند حديثنا عن الجانب الثقافي كأساس من أسس إعداد المواد التعليمية لتعليم العربية لغير الناطقين بها سوف نتناول النقاط الآتية: **أ-** مفهوم الثقافة بوجو عام،

- **ب-** ومفهوم الثقافة اإلسالمية بوجو خاص، خصائص الثقافة،
	- **ج-** عالقة الثقافة بتعليم العربية لغَت الناطقُت اها،
- **د- الأمور التي ينبغي مراعاتما عند إعداد المحتوى الثقافي في كتب** تعليم العربية لغير الناطقين بها.

 $\overline{\phantom{a}}$ من ناحية المحتوى الثقافي يستند الكتاب على مَن سيوجّه له الكتاب، وعلى العموم ينبغي مراعاة أن يكون المحتوى عاما وعربيا وإسلاميا في الوقت نفسه ولكن بدرجات متفاوتة حسب ما يناسب الدارسين والبيئة<sup>11</sup>.

<sup>١١</sup> عبد الرحمن بن إبراهيم الفوزان، *دروس الدورات التدريبية لمعلمي اللغة العربية لغير الناطقين بحا الجانب النظري*، ... ص. 55

1

 $\sqrt{2}$ عبد الرحمن بن إبراهيم الفوزان، *إعداد مواد تعليم اللغة العربية لغير الناطقين بـها،* (شبكة الإنترنت)، 2015 أغسطس 10 ،( http://www. faculty.ksu.edu.sa**(**

**-2األسس السيكولوجية**

من المعوم أن المتعلم يشكل عنصرا أساسيا في العملية التعليمية، فهو المحور الذي تركز عليه، وأنه أولا وأخيرا هو الهدف من العملية التعليمية، فما قامت ىذه العملية إال من أجل حتقيق أىداف معينة لدى المتعلم، فمن ثم فإن معرفة خصائص المتعلم النفسية والعقلية تعد مطلبا ضروريا عند إعداد محتوى المناهج الدراسية.

ومن الواضح أن لكل مرحلة عمرية خصائصها النفسية والعقلية، بل إن األفراد حيتلفون فيما بينهم من قدرات عقلية ومسات نفسية داخل ادلرحلة العمرية الواحدة، و<mark>من هنا ظهر م</mark>بدأ الفروق الفردية المتصلة بنمو المتعلمين والذي ينب<mark>غي مراعاة</mark> عن<mark>د إعداد واختيار المواد ال</mark>تعليمية<sup>٦٠</sup>.

**-3 األسس اللغوية والتربوية**

1

وي<mark>ق</mark>صد بهذا الجانب المادة اللغوية المكونة من أصوات ومفردات وتراكيب التي تقدم في كتب تعليم العربية لغير الناطقين بها والأسلوب المناسب في عرضها للدارسين، ومدى سهولة أو صعوبة تلك المادة للدارسُت.

إنّ دارس اللغة العربية من غير الناطقين بما يتعلّم العربية لعدّة الدوافع. وىذا الذي حيدد نوع اللغة اليت ينبغي تعليمها لألجانب، وىي قد ّ تكون اللغة اليت يستطيع من خالذلا التعامل واالتصال مبتحدثي اللغة العربية الأصليين وتسمى اللغة العربية المعاصرة (لغة الحديث واللغة الحياتية الفصيحة) وإما اللغة المعبّرة عن التراث والفكر تسمى اللغة العربية الفصحى (لغة التراث) فهي تفيده في تنمية فكره عن العرب وثقافتهم القديمة. وهناك

<sup>1۲</sup> ناصر عبد الله الغالي وعبد الحميد عبد الله، *أسس إعداد الكتب لتعليم لغير الناطقين بالعربية،* (الرياض: دار الاعتصام، دون السنة) ص. ٢٧-٢٨

العربية التخصصية وىي اللغة ادلرتبطة بتخصص أو مهنة بعينها ويشيع فيها مفردات وتراكيب معيّنة مثل لغة الأطباء والدبلوماسيين والحرفيين. وبجانب ىذا كلو تنحدر العامية من اللغة العربية. وىي لغة التخاطب بُت الناس، وما يدور بينهم من حديث بها، وهي التي لا يلتزم فيها بقواعد اللغة<sup>٤</sup> .

أما استخدام اللغة الوسيطة (يعني بها لغة أخرى غير الهدف وسيلة لتعليم اللغة الهدف) في إعداد كتب اللغة العربية لغير الناطقين بما يُسمح في المجالات التي يرون أنّها بحاجة إلى اللغة الوسيطة، ومن هذه المجالات:

> أ- تررتة مفردات الكتاب ب- ترجمة التراكيب اللغوية (الجمل) ج- إعطاء التعليمات لنصوص الكتاب وتدريباته د- <mark>ترجمة كامل نص</mark>وص الك<mark>تاب</mark> ه- <mark>ترجمة ذلك كله عند بعضهم</mark>

و- يستخد<mark>مها المدرس في الفصل، وإن ل</mark>م تكن مثبتة في الكتاب<sup>0</sup>". والاتجاه الصحيح في إعداد كتب تعليم العربية لغير الناطقين بها هو الضبط التام للمادة اللغوية. ويأتي هذا الاتحاه لعدّة الأسباب أهمها لكون العربية لغة معيارية، وترك الضبط للدارس قد يوقعه بظاهرة التعميم التي توقع في الخطأ كثَتا. أما تعويد الدارس على القراءة دون اعتماد على التشكيل فإهنا ال تصلح إلاّ للمستويات المتقدّمة<sup>٦</sup>٠.

ومن ذلك الأسس الثلاثة تستمبط الباحثة بأنّ على كل معلّم أو معدّ الكتاب أن يراعي الأساس الثلاثة عند إعداد مادة اللغة العربية لغير

<sup>10</sup> عبد الرحمن بن إبراهيم الفوزان، *إضاءات لمعلمي اللغة العربية لغير الناطقين بها*، ... ص. 4\$ <sup>71</sup> عبد الرحمن بن إبراهيم الفوزان، *إضاءات لمعلمي اللغة العربية لغير الناطقين بها*، ... ص. ٤٥-٤٧ 1

 $\overline{a}$ 

<sup>&</sup>lt;sup>14</sup> ناصر عبد الله الغالي وعبد الحميد عبد الله، *أسس إعداد الكتب لتعليم لغير الناطقين بالعربية*، ... ص.  $ry-r1$ 

الناطقين بما. *أولا* فمن الأساس الثقافي، فينبغي أن يكون محتواها عاما، عربيا وإسلاميا وأن يكون ذلك بدرجات متفاوتة حسب ما يناسب الدارسين والبيئة. *ثانيا* من ناحية الأساس السيكولوجية فيعتمد على مَن  $\overline{\phantom{a}}$ سيوجّه له الكتاب في عمرهم وفي الدوافع التي تدفع الدارسين لتعلّم ال**لغة** العربية لغير الناطقين بها. ث*الثا* من الأساس اللغوي ينبغي أن يكون تعليم العربية هو تعليم الفصحى. أما في استخدام اللغة الوسيطة فيُسمح في اجملاالت اليت يرون أهنا حباجة إٔب اللغة الوسيطة.

**د- العناصر الالزمة مراعاتها عند تطوير المادة التعليمية** 

يُرجى ع<mark>لى كل المعلّم أو المدرس</mark> أو مُعدّ الك<mark>ت</mark>اب القدرة على تطوير المادة التعليمية للاستفادة منها في العملية التعليمية. ويحتاج ذلك إلى ابتكار المعلّم ومعلوماته عن البيئة التي تحيط به لتكون المادة المتطوَّرة ملائمة بتوافر المواد حوله. وبجانب ذلك ينبغي للمعلّم مراعاة العناصر اللازمة عند تطوير المادة التعليمية، وىي كما تإب:

١- صحَّة محتوى المادة التعليمية: تعني بما صدق محتوى المادة التعليمية على األساس العلمي ومالءمتها بالقيم اليت جتري للمجتمع الذي سيجري تدريس الكتاب فيه<sup>\'</sup>'. وفي إطار ذلك المنطلق ينبغي أن يكون تطوير ادلادة التعليمية لتعليم العربية مؤسسا على نظريات تعليم اللغة العربية، والتطوّرات الحديثة، ونتيجة البحوث العلمية التحريبية في مجال تعليم اللغة العربية ١٨

 $\overline{a}$ 

<sup>17</sup> Tian Belawati dkk, *Pengembangan Bahan Ajar,* (Jakarta: Pusat Penerbitan Universitas Terbuka, 2003), hlm. 203

<sup>18</sup> Abdul Hamid, dkk, *Pembelajaran Bahasa Arab,* **...** hlm. 102-103

- -2 ضبط زلتوى ادلادة التعليمية: يعٍت اها نسبة القدر الالزم أن حتتويو ادلادة التعليمية مع مراعاة دقة التصوّر لمحتوى المادة التعليمية حسب المحال العلمي الذي يخدم له. فهذا العنصر يراعي وسع مضمون المادة ودقتها. فالأوّل يصوّر عدد المادة في كل مادة تعليمية. أما الثاني يشمل على **دقة** التصوّر *concepts* الذي تضمنتها المادة، والتي لابد للطلاب تعلّمها واستيعابها، ومناسبة شمولية المادة التعليمية للحصول على الكفاءة الأساسية المعينة<sup>19</sup>.
- -3 قابلية ادلادة التعليمية للفهم: لتكون ادلادة التعليمية قابلة للفهم عند الدارسين فينبغي أن توافي المادة من هذه الأمور الستة هي : ترتيب المادة التعليمية ترتيبا منطقيا، <mark>انتظام محتوى الما</mark>دة، وجود الأمثلة والصور التوضيحية لتيسير الفهم، <mark>وجود العلامات الم</mark>ساعدة للذاكرة، متانة هيكل المادة التعليمية وترتيبه مرتبا، بيان وثاقة صلة محتوى المادة التعليمية بادلوضوع.
- أسلوب اللغ<mark>ة المستخدم</mark> في الكتاب: يعتبر محتوى المادة التعليمية جيدا إذا كان يحفز الدارسين للقراءة وحبّ الاستطلاع والقيام بتأدية واجباته.  $\overline{\phantom{a}}$ لذلك ينبغي أن يكون أسلوب لغة المادة التعليمية المستخدم جذاباً  $\overline{\phantom{a}}$ واضحاً تخاطبياً في عملية تعليم اللغة العربية.
- 0 تنظيم وضع محتوى المادة التعليمية: يتعلّق هذا العنصر بجودة تنظيم محتوى ادلادة التعليمية صفحة صفحة.
- ٦- الصورة الموضّحة: وجود الصور الموضّحة تجعل المادة التعليمية جذابة وتساعد الدارسين على فهم محتوي المادة بكل سهولة.

<sup>19</sup> Tian Belawati, dkk, *Pengembangan Bahan Ajar,* ... hlm. 204

-7 كمال زلتوى ادلادة التعليمية: يكون احملتوى كامال إذا كانت ادلادة التعليمية تشمل على المادة الأساسية، والمادة المصاحبة، والاختبارات للتقومي .

فعند إعداد مادة اللغة العربية لغير الناطقين بما ترى الباحثة أنّ محور الاهتمام ينبغي أن يكون في العنصرين الأوّل على التوالي. إذ يغفل كيثر من معِدّ الكتاب هذين الجانبين وخصيصاً في مناسبة الأساس العلمي بالقيم التي ِ تحري للمجتمع الذي سيجري تدريس الكتاب فيه، كذلك في القدر المضمون في الكتاب مع مراعاة الأهداف والفكرة المصمّمة التي يُبنى عليها إعداد مادة اللغة العربية التعليمية. وكلّ ذلك بالطبع، أصبح محور الاهتمام مع عدم الإهمال عن العناصر الأخرى التي تشكل <mark>عناصر الكتاب الجيّ</mark>د باستيفائها كلّها.

**ه- مراحل إعداد المواد االتعليمية -1 المعايير الختيار المواد التعليمية** عدة معايَت كدليل الختيار ادلواد التعليمية تشملها األسئلة كما يلي: أما 1۷ أ. ىل األىداف وزلتوىا واضحان وراجعان إٔب ادلوضوع ادلعُت؟ ب. ىل الكتاب ادلواد مرتبة ومتدرجة فيو من السهل إٔب الصعب؟ ج. ىل الكتاب حيتوى على ادلواد اجلذابة ويرجع إٔب الدليل ادلعُت؟ د. ىل الكتاب يقوم على عدة األنشطة ادلناسبة حسب عمر الطلبة ومستواىم؟ ه. ىل الكتاب سهل أن يتحصل عليو الطالب؟ و. ىل الكتاب يشمل رتيع مقومات اللغة؟ ز. ىل درجة الصعوبة ُب الكتاب ادلستخدم مناسبة مبستوى صف الطلبة؟

<sup>17</sup> Suyanto، Kasihani K.E, *English For Young Learners***,** (Jakarta: Bumi Aksara, 2007), hlm. 38

- أ. معيار الصدق Validity: يكون احملتوى صادقا إذا كان واقعيا وأصيال وصحيحا علميا، فضلا عن تمشيه مع الأهداف الموضوعية.
- ب.معيار الأهمية Significance: يعتبر المحتوى مهما حينما يكون لديه قيمة في حياة الطلبة مع تغطية الجوانب المختلفة من محال المعرفة و القيم و المهارات التي تحتم بتنمية المهارات العقلية، و أساليب تنظيم المعرفة أو الاتجاهات الإجابية.
- ج. معيار الميول والاهتمامات Interest : يكون المحتوى متمشيا مع اهتمامات التلاميذ في اختيار المواد التعليمية لو أن<mark>ه يتناسب</mark> مع ميول الطلبة ومستوى عقولهم وحاجا<del>ت</del>هم إليها.
- د. معيار القابلية للتعليم Learn ability : يكو<mark>ن المح</mark>توى قابلاً للتعلم عندما يراعي قدرات الطلبة، متماشيا مع الفروق الفردية بينهم المبادئ التدرج في عرض المواد التعليمية.
- ه. معيار العالمية Universality : يعتبر المحتوى جيدا إذا كان يشمل أنماطا من التعليم لا تعترف بالحدود الجغرفية بين البشر، و بقدر ما يعكس المحتوى الصيغة المحلية للمجتمع ينبغي أن يربط الطلبة بالعالم المعاصر من حوله.

فمن هذا الشرخ ذهبت الباحبة على رأيها أنّ المعايير لاختيار المواد التعليمية شيء مهم في إعداد و تطوير مادة التعليمية، لتكون مادة فعالية في استخدامها حين تعليم وتعلم اللغة العربية لدي المعلم والطلبة نفسهم.

<sup>&</sup>lt;sup>۱۸</sup> إبراهيم بسيوني عميرة، *المنهج وعناصره*، (القاهرة: دار المعارف، ۱۹۹۱م)، ص. ۲–٥

**-2 طريقة اختيارة المحتوى** 

ُب عملية إعداد ادلواد التعليمية عدة أساليب ديكن لواضع ادلنهج أن يعتمدىا عند إختيار المحتوى فيما يلي أكثرها شيوعا في إختيار محتوى مادة اللغة العربية للناطقين 20 بلغات أخرى:

- أ– المناهج الأخرى: يمكن للمعلم أن يسترشد بمناهج تعليم اللغات الثانية مثل اإلصلليزية كلغة ثانية أو كلغة أجنبية.
- ب- رأي اخلبَت: ديكن للمعلم أن يسًتشد بآراء اخلرباء سواء أكانوا متخصصون في تعليم العربية للناطقين بلغات أخرى، أم كانوا معلمين، أم كانوا لغويين، أم تربو<mark>يين، أم من كان</mark>ت له صلة وثيقة بالميدان.
- ج- ادلسح: ويقصد بذلك إجراء دراسة ميدانية حول خصائص الدارسُت وتعرف ما يناسبهم <mark>من محتوى لغو</mark>ي.
- د- التحليل: ويقصد بذلك تحليل المواقف التي يحتاج الطالب فيها للاتصال بالعربية.
	- **-3 تنظيم محتوى المواد التعليمية**

1

تنظيم المحتوى أو المادة إما بالتنظيم المنطقي وإما بالتنظيم السيكولوجي.

أ– التنظيم المنطقي هو تقديم المحتوى مرتبا في ضوء طبيعة المادة ذاتها، أي مراعاة الترتيب المنطقي للمعلومات والمفاهيم. وفي هذا التنظيم تراعي مبادئ التدرج من البسيط إلى المعقد، ومن السهل إلى الصعب، ومن القدمي إٔب احلديث، وىكذا

<sup>&</sup>lt;sup>. ٢</sup>رشدي أحمد طعيمة، *تعليم العربية لغير الناطقين بما مناهجه وأساليبه*، (إيسسكو: منشورات المنظمة الإسلامية للتربية والعلوم والثقافة، ١٩٨٩م)، ص. ٦٧-٦٨

 $\mathbf{r}$ .

ب- التنظيم السيكولوجي ىو تقدمي احملتوى ُب ضوء حاجات الطالب وظروفهم الخاصة، وليس في ضوء طبيعة المادة وحدها. ولا يلتزم هذا التنظيم بالترتيب المنطقي. وأما المعايير في تنظيم المحتوى، فهي ما يلي:<sup>٢١</sup> أ*ولا*: الاستمرارية، ويقصد بها العلاقة الرئيسية بين خبرات المنهج، بحيث تؤدي كل خبرة إلى إحداث أثر معين عند الطلاب تدعمه الخبرة التالية. **ثانيا**: التتابع، ويقصد بو بناء اخلربات فوق بعضها البعض، وأن يكون ىناك تسلسل في عرض المهارات. **ثالثا :** التكامل، وهو الع<mark>لاقة الأفقية بين الخبرات ح</mark>يث يكمل كل منها الأخرى.

الم*بحث الثاني : تعليم مادة الإملاء* **أ- اإلمالءمفهوم** 

الإملاء لغة هو الإمهال والتأخير، وإطالة الوقت والعمر حتى يتسع الزمن للتمتع بالشيء المحبوب. واصطلاحا تصوير اللفظ بحروف هجائية بأن يطابق المكتوب المنطوق في ذوات الحروف، وتراعى في ذلك القواعد الخاصة التي استمدت من الرسم العثماني للمصحف، ومن علمي النحو والصرف ضبطا وصحة وإعلالا وإبدالا وتأصيلا. ثم إن الإملال والإملاء شيء واحد. <sup>٢٢</sup> لغتان جاء بهما القرآن، قال تعالى (فليملل وليه بالعدل) وقوله: )فهي دتلى عليو بكرة وأصيال(

 $\mathbf{r}$ 

إن علم الإملاء وهو ما يسميه اللغويون" علم الخط القياسي" أو الاصطلاحي من جملة العلوم العربية وله أصول وقواعد لا غني عن تعليمها وإنقانها لتج<mark>ن</mark>ب كل <mark>خطأ يفسد ص</mark>حة الأداء والتعبير، وبالتالي سلامة اللغة العربية.<br>العربية.

ويحتل الإملاء منزلة كبيرة بين فروع اللغة. فهي من الأسس المهمة للتعبير الكتابي. فإذا كانت قواعد النحو والصرف وسيلة لصحة الكتابة من الناحية الإعرابية، والاشتقاقية، فإن الإملاء وسيلة لها من حيث الصور الخطية.

، وهي الأداة الرئيسية لنقل الفكرة من الكتاب إلى القارئ نقلا سليما، بحيث يكون إذا صاغها الكاتب صياغة لغوية، وراعي فيها جانب التراكيب والأسلوب، ثم كتبها بالطريقة التي اتفق عليها أبناء اللغة لكان نقل الفكرة نقلا أمبنا، وشاملا .

<sup>7۲</sup>رضوان، *إملاء نظريته وتطبيقه*، (مالانج: جامعة مولانا مالك إبراهيم الإسلامية الحكومييية، ۲۰۱۱م)، ص. ۷ <sup>7۲</sup> عمر فاروق الطباع ، *الوسيط في قواعد الإملاء والإنشاء*، (بيروت: مكتبة المعارف، ١٩٩٣)، ص ١٤.

وهي وسيلة الاتصال بالتراث المكتوب. وإذا كان الاتصال الشفهي يؤدي دورا مهما في نقل هذا التراث عن طريق الكلمة المنطوقة، فإنه من المؤكد أن نقل الًتاث واالتصال بو عن طريق الكلمة ادلكتوبة أقوى وأصدق.

**7** 

وهي وسيلة من وسائل التماسك الاجتماعي، بل والدولي، لأن غياب الإملاء – كأداة اتصال بين الأفراد والجماعات – من شأنه أن يحدث فجوة بين المتراسلين ، ويقطع أواصر المودة والقربي، ومما قد يؤدى إلى سوء الفهم من جانب األطراف ادلتقاربة : حسا وروحا.

وىي وسيلة من وسائل اكتساب الثقافة . فعن طريقها يقف القارئ على ما كتبه الآخرو<mark>ن من</mark> علم، وفن، أو أدب، كما يمكن أن يكتسب التقاليد، والعادات، والقيم السائدة في فترة ما من الفترات التي يجب أن يعيشها، ويما<mark>ر</mark>س أنماطها الثقافية .

ويمكن القول " الخطأ الإملائي يشوه الكتابة و ويحول دون فهمها فهما صائبا. وغير خاف <mark>ما يلحق بالمتعلم الضع</mark>يف في الهجاء من ضرر في حياته العملية فق<mark>د لا يسهل عليه أن يجد وظيفة في شركة، أو معمل</mark>، أو متجر أو مصلحة من المصالح التي يحتاج العمل فيها إلى الكتابة، وقد لا يسهل عليه – نتيجة ضعيفة في الهجاء – أن يتابع الدراسة في مرحلة التعليم التالية، وذلك أن تعلم اإلمالء ُب ادلرحلة االبتدائية جيب أال ينظر إليها كتعلم أية مادة أخرى، فهو أداة لتعلَّم المواد الدراسية، والتخلف فيه يتبعه – غالبا – تخلف في جميع المواد الدراسية.

إن الكتابة أمهيتها وسـيلة مـن وسـائل االتصـال وىـي وسـيلة للتعبـَت عمـا يـدور في الـنفس والخـاطر. وهـي أداة مهمـة لبيـان مـا تم تحصـيله مـن معلومـات وهي وسيلة للتفكير المنظم ولإتقان وقت الملاحظة<sup>٢٤</sup>

وللإملاء أهميته فهو يكسب الأطفال المهارة في الكتابة العربية وفي رسم ،احلـروف الصـحيحة كـذلك فـإن الكبـار يفيـدون مـن اإلمـالء ُب جتنـبهم اخلطـأ الكتابي، فيعصمون أنفسهم من عيب ذميم لايغفره الناقدون. <sup>٢٥</sup>

يحسـب كثـير مـن المعلمـين والمتعلمـين أن درس الإمــلاء مـن الــدروس المحدودة الفاعلية ، و<mark>أنه ينحصر</mark> في حدود رسم الكلمة رسمًا صحيحًا، ليس ً غير . بيد أن <mark>الأمر يتجا</mark>وز <mark>هذه الغاية بكثير .</mark>

وذه<mark>ـب رجـب بقولـه للكتابـة أيضــا قيمـة</mark> تربويــة حيــث أنهــا أداة بــ*ين* أدوات التعليم وهـى <mark>جحال لاكتشـاف</mark> مواهـب المتعلمـين مـن ناحيـة الأدبيـة و وسيلة من مسائل التقويم <mark>عن طريقة الاختبار التح</mark>ريري <sup>٢٦</sup>

ً إذ ثمَّة غايات أبعـد وأوسع من وقف دروس الإملاء على رسم الكلمـة الرسـم الصـحيح، وإنمـا هـو إلى جانـب هـذا عـون للتلاميــذ علـى إنمـاء لغـتهم وإثرائهــا، ونضــجهم العقلــي، وتربيــة قــدراهتم الثقافيــة، ومهــاراهتم الفنيــة ، وىــو وسـيلة مـن الوسـائل الكفيلـة الـتي تجعـل التلميـذ قـادرا علـي كتابـة الكلمـات بالطريقــة الــتي اتفــق عليهــا أهــل اللغــة، وأن يكــون لديــه الاسـتعداد لاختيــار المفردات ووضعها في تراكيب صحيحة ذات دلالات يحسن السكوت عليها . وىذا ما جيعلنا ندرك أن اخلطـأ اإلمالئـي يشـوه الكتابـة، ويعـوق فهـم اجلملـة .

<sup>٢٤</sup> عمر فاروق الطباع، *الوسيط في قواعد الإملاء والإنشاء*، ... ص ١٤

- <sup>76</sup> أياد توفيق الهاشمي، *الموجه العملي لمدرس اللغة العربية*، (بيروت: مؤسسة الرسالة: ١٩٨٢ )، ص. ٣٤١
	- <sup>73</sup> عمر الصديق عبد الله، *تعليم اللغة العربية للناطقين بغيرها*، (الهرم: الدار العالمية، ٢٠٠٨)، ص. ١١٢

**ج- أهداف تعليم اإلمالء** 

هناك عديدة من الأهداف للكتابة والإملاء حتى يحدد رشدي طهيمة أهداف مهارة الكتابة في كتابة على حوالي عشرين هدفاً<sup>77</sup>، ولكن أخذت الباحثة الأهداف الخاص للإملاء التي تقلت الباحثة من الكتاب الآخر كمايلي:<sup>^۲</sup>

- -1 دتكن الطالب من رسم احلروف واأللفاظ بشكل واضح ومقروء، أي تنمية المهارة الكتابة غير المنظورة عندهم
- -2 القدرة على دتييز احلروف ادلتشااهة رمسا حبيث ال ،بعضها من بعض يقع الق<mark>ا</mark>رئ للمادة المكتوبة في الالتباس بسبب ذلك.
- ٣- القدرة ع<mark>لى كتابة المفردات اللغوية التي ي</mark>ستدعيها الطلب في التعبير الكتايب.
- -4 حتقيق التكامل ُب تدريس اللغة العربية حبيث خيدم اإلمالء فروع اللغة األخرى.
	- -5 حتسُت األساليب الكتابة، وإثراء الثروة اللغوية.
		- -6 وإثراء الثروة الطالب ادلعرفية

1

-7 تنمية دقة ادلالحظة واالنتباه وحسن اإلصغاء.

<sup>٢٧</sup> عمر الصديق عبد الله، *تعليم اللغة العربية للناطقين بغيرها*، ... ص. ١١٣ – ١١٤

<sup>71</sup>نايف محمود معرف، *خصائص العربية وطرائق تدريسها*، (بيروت: دار النفائس، ١٣٠٥ هـ)، ص. ١٥٧

يقسم التربويون الإملاء إلى أربعة أنواع وهي منقول منظور مسموع واختباري، فيراعي هذا النوع بحيث الانتقال من السهل إلى الصعب، فبيان عن ذلك كمايلي:

**-1 اإلمالء المنقول :**

ويعتمد على التقليد والمحاكـاة، ويمكن بأن ينقل التلامذ القطعة من كتـاب أو سبورة بعد قرائتها وفهمها وتفجى بعض كلماتها تهجيا شفهيا. ويلائم هذا النوع من الإملاء تلاميذ الصف الثالث من المرحلة الابتدائية و يمكن أن يمتـد إلى تلام<mark>يــذ الصـف الرابـع. أمـا الصـفان الأ</mark>ول والثـابي مـن المرحلـة الابتدائية فلا يخصص لهما حصص للإملاء، وإنما يدرب الأطفـال علمي التهجي والقراءة وعلى كت<mark>ابة ما يقرؤون في آن واحد. <sup>79</sup> وهـذا النوع من</mark> الإملاء يلائم تل<mark>اميذ الصفوف ا</mark>لدنيا، وقد <mark>يمتد إلى الصف الرابع ، ويمتاز</mark> بالآتي :

- **أ-** الكتابــة ، يشــد انتبــاه التالميــذ ، وينمــي فــيهم الرغبــة َب إجــادة وتحسين الخط والارتقاء بالمستوى الأدائي.
- **ب-** يعــد وســيلة مــن وســائل الكســب اللغــوي وادلعــرُب، وذلــك مبناقشــة معـــٌت القطعـــة، وترديـــد النظـــر فيهـــا، ونقلهـــا إٔب الكراســـات أو البطاقات.
- **ج-** يساعد على انطباع صور الكلمات ُب الذىن، ويثبتها ُب الذاكرة. **د-** يســاعد علــى النمــو الــذىٍت، وإثــارة احلــذر مــن الوقــوع ُب اخلطــأ، ويعوِّد على قوة الملاحظة، وحسن المحاكاة.

<sup>79</sup> جورت الركابي، *طرق تدريس اللغة العربية*، (دار الفكر: دمشق، ١٩٩٦)، ص: ١٥٣.

لا يختلـف هـذا النـوع عـن الإمـلاء المنقـول إلا بوجـوب حجـب الـنص الإملائي عن أعين الطلاب عند إملائه، ولكن لا بأس في إلإ بقاء على الألفاظ الصعبة على ممن رأى منهم. بمثل أو إن الإملاء المنظور وهو كما يـدل عليـه اسمـه يعتمـد علـى رؤيـة القطعـة الإملائيـة أولا اذ ينظـر اليهـا الناشـئة ويقرؤونهـا، ويناقشـهم المـدرس في محتوياتهـا، ويتوقـف عنـد بعـض كلماهتا اليت تشتمل على صعوبات ُب النطق، فيذلل صعوباهتا، وبعد أن تبقى ماثلـة أمـام أعيـنهم فـترة زمنيـة مناسـبة وكافيـة للرسـوخ في الاذهـان .<br>تخفى من أمامه<mark>ا، ثم تملى</mark> علي<mark>هم. '</mark>

ويلائم هذا النوع من الإملاء الحلقة الثانية من المرحلة الابتدائية، ويمكن أن يك<mark>ون قبل ذلك اذا كانت قدرات التلاميذ تسمح بتطبيقه<sup>٣٢</sup>. وهذا</mark> النوع <mark>م</mark>ن الإملاء فوائد تربوية نافعة، تساعد على رسم الكلمة وتثبيت صـورتها في أذهـان التلاميــذ. فتكـرار النظـر إلى الكلمــات يجعـل التلميــذ يتصـور شـكلها فتطبـع صـورها في ذاكرتـه، ثم تـأتي الخطـوة اللاحقـة وهـي اختبـاره في القطعـة، للتأكـد مـن رسـوخ صـور الكلمـات في عقلـه، وهـذا النوع من اإلمـالء يتناسـب مـع تالميـذ الصـف الثالـث، إذا كـان مسـتواىم مرتفعـا، أو الصـف الرابـع، وديكـن امتـداده للصـف اخلـامس عنـد احلاجـة، خصوصًا إذا كان مستواهم ضعيفًا. ِ<br>م ً

<sup>.۳</sup> نافع محمود معروف، *خصائص العربية وطرائق تدريسها*، ... ص ١٦٧.

1

<sup>٣١</sup> محمود أحمد السيّد، *في طرائق تدريس اللغة العربية*، الطبعة الثانية، (منشورات جاممعة دمشق، ١٩٩٥– ۱۹۹۶)، ص ٤١ ه

<sup>٣٢</sup> محمود أحمد السيّد، *في طرائق تدريس اللغة العربية*، ... ص ٤١. .

**-3اإلمالء المسموع** 

وهـو الـذى يفهـم مـدلو لـه مـن خـلال تسـميته، إذ لا يعرض فيـه الـنص الإملائي على لطلاب معهـم، وتوضح معاني مفرداتـه وتراكيبـه اللغويـة، وال بــأس مــن اإلرشــادة إٔب القواعــد اإلمالئيــة الــىت ذلــا صــلة بــادلفردات الصعبة الواردة في النص. ٣٣ و يختلف عن الإملاء المنظور من حيث إن ادلنظــور يعتمــد علــى رؤيــة القطعــة اإلمــالء، علــى حــُت أن ادلســموع أو االستماعي يعتمد على مساع القطعة، وىو بذلك يعد ُب مرحلة متقدمة، بمعنى أنه يأتي بعد المنظور ويلائم نهاية الحلقة الثانية من المرحلة الابتدائية والمرحلـة الإعدا<mark>ديــة اذ يعمــد المـدر</mark>س الى قـراءة القطعــة الإملائيــة قـراءة استماع، وينـاقش الطلبـة في مضـموفها وأفكارهـا، ثم يتوقـف عنـد بعـض كلماهتـا فيـذلل صـعوباهتا، وأخـَتا يعمـد أب امالئهـا قلـى الطلبـة. وديكـن للمدرس أن يطبق هذا النوع من الإملاء قيل ذلك اذا كانت استعدادات الناشئ<mark>ة.</mark><br>الناشئة.

**-4 اإلمالء االختباري**

 $\overline{a}$ 

وهـذا النـوع مـن الإمـلاء يقـوم بـه المـدرس في جميـع الصـفوف وفي مختلـف المراحل، بقصد تقوم عمله ومدى استفادة الطلاب منه، ولكن في جميع الأحـوال لابـد مـن مراعــاة كـون الـنص الاختبــاري مـن مسـتوبي طـلاب الصــف، ســواء أخــذ مــن كبــات القــراءة أو مــن أي مصــدر آخــر. م<sup>م</sup> والغرض منه قياس قدرة التلميذ ومدى تقدمه، ولهذا تملى عليه القطعة

<sup>&</sup>lt;sup>٣٣</sup> محمود فراج عبد لحافظ وآخرون، *مذكرة الدورات التربوية القصيرة*، (إندونيسيا: معهد العلوم الإسلامية والتربية قسم تأهيل المعلمين، ١٦١٢)، ص ١٦٨ <sup>٣٤</sup> محمود أحمد السيّد، *في طرائق تدريس اللغة العربية*، ... ص ٤١. . <sup>7°</sup>نافع محمود معروف، خ*صائص العربية وطرائق تدريسها*، ... ص ١٦٨.

بعـد فهمهـا دون مسـاعدة في الهجـاء. ويتبـع هـذا النـوع مـن الإمـلاء مـع التلاميذ في جميع الصفوف لتحقيق هذا الغرض. <sup>٣٦</sup>

**ه- األخطاء اإلمالئيةاسباب** 

أن أسباب اخلطأ ُب رسم الكتايب وىي : <sup>37</sup> ويقول يونس -1 ضعف قوة العضل واألعصاب لدى التالميذ، -2 ضعف السمع والبصر لديهم، -3 النطق الغامض للكلمات، -4 عدم التمييز بُت األصوات ادلتقاربة، -5 عــدم التأكيــد مــن تضــعيف الكلمــة كــاللُت أو مــن نــوع الكلمة مع التاء مفتوحة أو ادلربطة، -6 استخدام ادلد دون داع، -7 عدم تذكر القاعدة الضابطة، -8 تقارب األصوات وادلخارج، -9 الضعف ُب القراءة، -10 عدم التدريب الكاُب، -11 بعض احلروف اليت تنطق وال تكتب، والبعض االخر الذي ينطق وال يكتب، -12 عدم الثبات اإنفعأب.

<sup>٣٦</sup> جورت الركابي، *طرق تدريس اللغة العربية*، ... ص ١٥٣. <sup>٣٧</sup> علي يونوس، فتحي وأخرون، *أساسيات تعليم اللغة العربية والتربية الدينية*، (القاهرة: دار الثقافة، ١٩٩٣)،  $\gamma$ ص. 207-707

**و- السليمة لتدريس اإلمالءاألسس** 

تــدرس اإلمــالء ضــرورة االعتمــاد علــى األذن واللســان واليــد، الــذي حســب مــا هدف إلى تدريسه ٢٠. يهدف الإملاء المنقول والمنظور إلى تدريب التلاميذ على عدد من الكلمـات عـن طريق الحـواس: العين والأذن واللسـان، وأمـا الإمـلاء الاختبـارى يهـدف إلى قيـاس التقـدم الـذي أحـرزه التالميـذ وكشـف أخطائـو. وُب ىـذا القسـم التـدرج بانقـال مـن السـهل إلى الصـعب، ثم يستمر بـأن يقـرأ المعلـم القطعـة قـراءة جهريـة تعقبهـا مناقشـة في الفهــم، وأخـرى في الكلمــات الصـعبة، ثم ينتقلـون إلى الهجـاء الشـفوى الـذي يكـرر فيــه التلميـذ الحروف الـتي تتكـون منهـا الكلمـات بصـورة جماعيـة، ثم كتابتهـا، ثم يعتمـد علـى تدريس ما وقع فيه التلاميذ من <mark>خطأ.</mark>

إن أسس التهج<mark>ى الصحيح في تدريس الإملاء ثلاثة<sup>٣٩</sup> هي:</mark>

الأول: وسـيلته العـين؛ فهـي ترى الكلمـات، وتلاحظ حروفهـا مرتبـة، هـي بهـذا تسـاعد

على رسم صورهًا صحي<mark>حة في الذهن،</mark> وعلى تذكر<mark>ها ح</mark>ين يراد كتابتها. ا*لثــاني*: وسـيلته الأذن<mark>؛ ولهـذا يجب تـدريب الأذن علـى سمـ</mark>اع الأصـوات وتميزهـا، وإدراك الفروق الدقيقـة بـين الحروف المتقاربـة المخارج، وتبـين المقـاطع مرتبـة، ووسـيلة هـذا التدريب الإكثار من التهجى الشفوى لبعض الكلمات قبل الكتابة.

ا*لثالث* **:** وسيلته الإكثار من التدريب اليدوى على الكتابة حتى تعتاد يد الطفل طائفة من احلركات العضلية اخلاصة، وىذا يفيد ُب سرعة الكتابة.

هنـاك رأى أخـر عـن أسـس تدريسـها،كما يقـول إبـراهيم الخطيب<sup>. ٤</sup> أن تـدريس الإمــلاء الـتي تعتمـد علـى الأذن واللســان واليــد وطـرق هـي الإمــلاء المنقــول، والمنظـور، ويهـدف ىـذان النوعـان إٔب تـدريب التالميـذ علـى عـدد مـن الكلمـات عـن طريـق احلـواس،

<sup>٣٩</sup> إبراهيم بسيوين عميرة، *المنهج وعناصره*، ... ص. ١٩٤

 $\overline{a}$ 

ً ' إبراهيم الخطيب، *طرائق تعليم اللغة العربية*، (الرياض: مكتبة التوبة،٢٠٠٣ ) ، ص.١٢١

<sup>&</sup>lt;sup>٣٨</sup> شحاتة، حسن، *تعليم اللغة العربية بين النظرية والتطبيق*، (القاهرة: دار مصرية اللبنانية، الطبعة الثالثة، ١٩٩٦)  $\mathsf{TT} \setminus \mathsf{I} \neq \emptyset$ 

ففـي الإمـلاء المنقـول يتبـع المـدرس الأسـاليب التـالي؛ يشـوق التلاميـذ لـدرس الإمـلاء، ثم يعـرض الـنص مكتوبـا علـى ورق مقـوى أو علـى سـبورة إضـافية، أو علـى بطاقـات، ويـربز الكلمـات تحتـاج إلى عنايـة التلميــذ بلـون مغـاير، ثم يكلـف التلاميــذ بقـراءة الـنص قـراءة صــامتة ليناقشــهم بعــدىا ليتأكــد أن التالميــذ قــد فهمــوا معــٌت الــنص، ويعــود دلناقشــة الكلمات التي خصّها بلون المغاير، كأن يكلفهم بتهجية الكلمة وإعطاء كلمة مماثلة مع تدوين ذلك على السبّورة، إلى أن ينتهي من جميع الكلمات، وبعد ذلك يكلفهم بنقل النص في كرّاسة الإملاء. وبعد الانتهاء من الإملاء يعاود المعلم قراءة النص مرّة ثانية بروية ليقوم التالميذ بتصويب األخطاء اليت وقعوا فيهـا، وال مـانع مـن تعويـد التلميـذ الـذي يريـد تصـويب كلمـة بـأن يرفـع يـد<mark>ه اليسرى حـتى يتمهـل الـنعلم في القـراءة، ثم يعطـي وقتـا</mark> مناسبا للتصحيح ويخفض التلميذ يده بعد أن ينتهي من ذلك.

انطلاقـا مـن رأى السـابق، فأسـس السليمة لتـدريس الإملاء ضروري ليعود المتعلم زيّــادة الانتبــاه إلى الكلمــات الجديـدة الصـعبة، وملاحظـة حروفهـا، واختــزان صـورها في أذىاهنم.

**ز- طريقة تدريس اإلمالء**  يسير الدرس على حسب الخطوات الأتية كما قال إبراهيم<sup>ا ٤ أ</sup>ن طريقة لتدريس اإلمالء ادلنقول إٔب : -1 لتمهيد دلوضوع القطعة على غط التمهيد لدرس ادلطالعة أى بعرض النماذج أو الصور، واستخدام األسئلة ادلمهدة،

<sup>1</sup> <sup>\ 2</sup> إبراهيم الخطيب، *طرائق تعليم اللغة العربية*، ... ص.١٩٧

-2 عرض القطعة: ُب الكتابة أو البطاقة، أو على سبورة إضافية، دون أن تضبط كلمتها، حىت ال ينتقل التالميذ ىذا الضبط، ويتورطوا ُب سلسلة من األخطاء من جزاء ىذه الصعوبات ادلًتاكمة،

- -3 قراءة دلدرس القطعة قراءة منوذجية،
- -4 قراءات فردية من التالميذ، وجيب احلرص على عدم مقاطعة القارئ لإصلاح خطأ وقع فيه، أسئلة في معنى القطعة للتأكد من فهم التلاميذ ألفكارىا،
	- 0– أسئلة في معنى القطع<mark>ة للتأكد من فهم ال</mark>تلامذ، لأفكارها،
	- قصحي الكلمات الصعبة التي في قطعة، وكلمات متشابهة لها،
- -7 النقلت ويراعى فيو مثل إخراج الكراسات، وكتابة التارخيُت ورقم ادلوضوع،
	- -8 قراءة ادلدرس القطعة مرة أخرى،
	- -9 رتع الكراسات بطريقة منظمة ىادئة،
	- -10 شغل اجلزء الباقي من احلصة ُب عمل آخر.

وأمـا تـدريس الإمـلاء هـي التـدرج بالإنتقـال مـن سـهل إلى الصـعبة، وفيـه يقـرأ ادلعلـم القطعـة قـراءة جهريـة تعقبهـا مناقشـة ُب الفهـم، وأخـرى ُب الكلمـات الصعبة، ثم يكرر فيه التلميذ الحروف التي تتكون منها الكلمـات بصورة جماعية، ثم ينتقلون إلى كتابتها. ومن طرق تدريس الإملاء الذي يعتمد على تدريس ما وقع فيه التلاميذ من خطأ، وذلك بعد صياغته في قطعة مناسبة. أ

إن تــدريس الإمــلاء إذن، يتوقـف دائمــا علـى الموضـوع الــذي يتعلمــه التلميــذ، وعلــى التلميــذ نفســه، وعلــى المــدرس وتصــرفه، وفهمــه لغرضــه، ولــذا

<sup>1</sup> <sup>٤٢</sup> شحاتة، *تعليم اللغة العربية بين النظرية والتطبيق*، ... ص ٣٣١

تقتصر مهمتنـا علـى ذكـر بعض الأسـس العامـة الـتي يمكـن أن تفيـد لـو أضـاف إليها المعلم خبرته بتلاميذه ومعرفته بمادته. ومـــن أهـــم الأنشـــطة الإملائيـــة مايلي<sup>٤٣</sup>:

- -1 طريقــة اجلمــع: مــن الطــرق ادلســتخدمة ُب تعلــيم اذلجــاء، حيــث يكلــف التلميذ جبمع كلمات معينـة علـى بطاقـات خاصـة، فيكلـف جبمـع كلمـات تنتهــي مــثال بالتــاء ادلربوطــة، وكلمــات علــى بطاقــة أخــرى تبــدأ بــالالم الشمسية .. وبطاقة للالم القمرية ... وىكذا.
- 7 البطاقات الهجائية: بط<mark>اقات</mark> يعد فيها طائفة من الكلمات الهجائية تخضع لقاعدة إملائية معينة مثل رسم الهمزة على نبرة، أو على واو … الخ. فإذا ما أخطأ التلمي<mark>ن في رسم الكلمة في أعماله التح</mark>ريرية، أعطى البطاقة التي تضمنت القاعدة الجزئية لهذه الكلمة، لمراجعتها والتدريب على كلماتها.
- مسابقة الترقيم .. يتم تدريب التلاميذ على مراجعة الترقيم بالمسابقة بينهم بحيث يعطى التلامي<mark>ذ نصا حاليا من ع</mark>لامات الترقيم ويطلب من التلام**يذ** رسم علامة الترقيم المناسبة في المكان المناسب من النص.

<sup>1</sup> <sup>43</sup> إبراهيم الخطيب، *طرائق تعليم اللغة العربية* ، … ص ١٢٤

المبحث الثالث: تعليم اللغة العربية بالحاسوب

**أ- تاريخ استخدام الحاسوب في عملية التعليم**

كان للتقـدم العلمـي والتكنولـوجي الـهائـل ُب القـرن العشـرين وبدايـة القـرن الحادي والعشرين أثر كبير في تقدّم الحياة البشرية وتطورهـا في كافة ميادين الحياة ومن أهمها ميدان التربية والتعليم وما يتعلق بهـذا الميدان من أمـور عديدة سـواء في أهدافه، أو وسائله، أو طرائق تدريسه أو مناهجه.

ومن الأشياء الأخرى التي تمّ إبداعها في النصف الثاني من القرن العشرين الحاسـوب الـذي تطـور في أنواعـه وأشـكاله حـتى وصـل إلى مـا هـو عليـه الآن في القـرن الحــادي والعشـرين، وبسلبب المميـزات الإيجابيــة العديـدة الـتي يمتازهـا هــذا الجهاز، فقد تسابقت الأمم على اقتنائه واستخدامه في شؤون حياتهاكافة،ومنها مجال التربية والتعليم.

قال <mark>ج</mark>ودت سعاده والسرطاوي في كتابهما "استخدام الحاسوب والانترنت في ميادين التربية والتعليم" أن أوّل استخدام الحاسوب في المؤسسا**ت** التربوية مقتصرا عل<mark>ى الأمورالإدارية و</mark>المالية في الجامعات الأمريكية الكبيرة، ثمّ استخدم في المشروعات البحثية، حتى وصل إلى برمجة المواد التعليمية في الستينيات من القرن العشرين، وبقي الحال مقتصراً على الجامعات حتى أوائل السبعينات من ذلك القرن، باستثناء بعض ادلدارس اخلاصة، والقوات ادلسلحة، ومن ثمّ استخدم بعد ذلك في التعليم. وقد انتشر استخدام الحاسوب في التعليم في المدارس بشكل واسع منذ بداية عام ١٩٩٧ <sup>٤٤</sup>.

<sup>&</sup>lt;sup>؛؛</sup>جوديت سعاده وعادل فايز السرطاوي. *استخدام الحاسوب والانترنت في ميادين التربية والتعليم.* (عمان : دار الشـروق للـنشر والـتوزيـع, 2003(.ص: 27

**ب- الحاسوبب التعلممفهوم** 

لقد أشارت احليلة إٔب أن التعليم مبساعدة احلاسوب يعٍت أنو بإمكان الحاسوب تقديم دروس تعليمية مفردة إلى الطلبة مباشرة، وهنا يحدث التفاعل بين هؤلاء الطلبة (منفردين)، والبرامج التعليمية التي يقدمها الحاسوب<sup>60</sup>

احلاسـوب )*computer* (ىـو آلـة إلكًتونيـة تعمـل طبقـا جملموعـة تعليمـات معينـة لهـا القـدرة علـى اسـتقبال المعلومـات وتخزينهـا ومعالجتهـا واسـتخدامها مـن حلال مجموعـة مـن الاوامـر<sup>٦٦</sup>. ويعرف ربحـي مصطفى عليـان أنّ الحاسـوب هـو جهـاز إلكـًتوين مصـمم بطريقـة تسـمح باسـتقبال البيانـات واختزاهنـا ومعاملتهـا وذلـك بتحويــل البيانــا<mark>ت إلى معلومــات صـ</mark>ـالحة للاسـتخدام واسـتخراج لنتــائج المطلوبة لاتخاذ <mark>القرار<sup>57</sup></mark>

امتلاق<mark>ا مما سبق أن الحاسوب هو جهاز إلكت</mark>روني يقوم باستقبال البيانات ومعاجلتها للحصول على معلومات. وادلقصود بالبيانات ىي ادلواد اخلام أو المدخلات التي تدخل إلى نظام الحاسوب كي تعالج، والمعالجة هي العمليات اللازمة التي يتم <mark>من خلالها تحويل</mark> البيانات إلى معلومات، والمعلومات هي البيانات التي تم جمعها ومعالجتها وتحويلها الي معلومات يستفاد منها.

يتعامل الحاسوب مع كميّات هائلة من المعلومات، كما يتمكن من حلّ المسائل الرياضيّة المعقّدة، ويستوعب آلاف البيانات الفرديّة الصّغيرة، ويقوم بتحويلها لمعلوماتٍ أكثر فائدة بسرعة متناهية، ودقّة تكاد لا تخفق أبداً، وهناك بعض الحواسيب ذات المواصفات العالية تستطيع إجراء بلايين العمليّات الحسابيّة في الثّانية الواحدة.<br>ّ

1

<sup>٤٧</sup> وعد العسكري، ا*ستخدام الحاسوب في إعداد الوسائل التعليمية*، ... نقل في شهر أغسطس ٢٠١٥.

<sup>&</sup>lt;sup>ه؛</sup> محمد محمود الحيلة، *مهارات التدريس الصفي*، (عمان: دار المسيرة للنشر والتوزيع، ٢٠٠٢)، ص ٤٥٥

<sup>&</sup>lt;sup>دع</sup> وعـد العسكري، ا*ستخدام الحـاسوب في إعـداد الوسـائل التعليمية* . <u>http://www.ahewar.org.htm</u> نقل في شهر أغسطس 2015

عملت الحواسيب على تغيير الطّريقة الّتي كانت سائدة في تأدية العديد من المحالات مثل: الأعمال التجاريّة، والتّعليم، والصّناعة، والمواصلات. وهو يقدّم العديد من الخدمات؛ حيث يعمل على تحسين مستوى الأداء، فأصبح يستخدم في كلّ مكان وفي جميع المحالات، مثل :الأعمال الكتابيّة المضنية في المكاتب الّتي كان يقـوم بها عـادة عدد كبير من الموظّفـين المكتبيين، وكذلك هي تساعد العلماء والباحـثُت على فهم أوضح وأعمق للطّبيعة، وتعطي األشخاص الّذين يتعاملون مع الكلمة طريقة فعّالة لإعداد الوثائق، وتمكّن المصمّمين والفنّانين من رؤية أشيا<mark>ء لم تكن تُرى من قبل .</mark>

بوساطة الحاسوب يمكن أن تحل مشكلات الطلاب، لأن الطلاب عندما يجلس أ<mark>مام الحاسب الآلي ويبدأ في التفاهم معه وإعطائه الأوامر أو كتابة</mark> معلومات (برن<mark>امج)، فلا بد أن تكون هناك فكرة واضح</mark>ة لدى الطالب عما يريد من الحاسب الآلي أو ما يريد كتابته.<sup>48</sup>

- وللتعليم بالحاسوب فوائد تعليمية وتربوية عديدة منها أنه :
	- ١ يزيد في فاعلية التعلم وكميته، ويقدم العلوم المتطورة.
- -2 يتغلب على مشكلة أعداد الطالب الكبَتة ُب غرفة الصف.
- -3 يعوض الطالب لو غاب عن درس ما وكذلك غياب معلم لسبب ما عن طالبو.
- -4 يساعد على التعلم الذاٌب واالعتماد على النفس )التعلم الفردي(. -5 يساعد على التغلب على الفروق الفردية بُت الطالب، كل يتعلم حس قدراته.

1

**MALANG** 

 $\overline{0}$ 

**ISLAMIC UNIVERSITY** 

MAULANA MALIK IBRAHIM STATE I

 $\overline{0}$ 

<sup>&</sup>lt;sup>٤٨</sup> عبد العزيز محمد العقيلي، *تقنيات التعليم والاتصال*، الطبعة الثالثة، (المملكة العربية السعودية : مكتبة الملك فهد الوطنية، 1999(، ص .536

٦ - ينوع الأنشطة التعليمية ويساعد على التخلص من الملل. -7 يقدم التعزيز الفوري للطالب. -8 يضمن التفاعل النشط بُت الطالب واجلهاز طيلة الدرس. -9 ديكن أن يقدم الرسوم واخلرائط واألشكال التوضيحية بسهولة. -10 يساعد على احتفاظ ادلتعلم مبا تعلم إٔب أطول فًتة شلكنة واالستفادة شلا تعلم في مواقف تعليمية جديدة لأنه يستخدم أكثر من حاسة أثناء التلقي. -11يقدم عنصر التشويق من خالل ادلوسيقي والرسوم التوضيحية ادلتحركة الملونة والألعاب <mark>ومن خ</mark>لال التجديد الدائم. -12يقدم ادلعلومات متدرجة من السهل إٔب الصعب. -13يدل ادلتعلم أخطائو ُب جو من العزلة بعيدا عن مراقبة أقرانو، وبالتإب ال يشعر بالحرج من زملائه ولا حتى المعلم. -14 يعطي ادلتعلم عددا من الفرص )حوإب أربع( لإلجابة قبل أن يقدم اجلهاز لو اإلجابة الصحيحة. ه ١ – أثبت نجاحا واضحا في تعبير الأمور الإدارية والسجلات المدرسية.<sup>٤٩</sup> ويعتبر الحاسوب من أكثر الآلات أهميّةً وإثارة للانتباه من بين الآلات <sup>2</sup> الّتي تم اختراعها إلى الآن؛ لأنّه يقدّم المعلومات بسرعةٍ ودقّة أدّت إلى تغيير نظرة النّاس إلى العالم، كما يمكّن الأشخاص من الاتصال بقواعد البيانات الإلكترونيّة

 $\overline{\phantom{a}}$ أينما كانت، لذلك برزت أهميّته، وأصبح الاستغناء عنه صعباً.

<sup>&</sup>lt;sup>43</sup> علي القاسمي وآخران، *التقنيات التربوية في تدريس اللغة العربية لغير الناطقين بما،* (القاهرة : إيسيسكو،  $1991$ ص 21 – 73۲.

**د- عملية التعليمأسباب استخدام الحاسوب في**  عملية التعليم ىي:استخدام احلاسوب ُب أما األسباب -1 إن استخدام احلاسوب كأحد أساليب تكنولوجيا التعليم خيدم أىداف تعزيز التعليم الذاٌب شلا يساعد ادلعلم ُب مراعـاة الفـروق الفرديـة، وبالتـإب يـؤدي إٔب حتسُت نوعية التعلم والتعليم. -2 يقـوم احلاسـوب بـدور الوسـائل التعليميـة ُب تقـدمي الصـور الشـفافة واألفـالم والتسجيالت الصوتية. -3 ادلقـدرة علـى حتقيـق األىـداف التعليميـة اخلاصـة بادلهـارات كمهـارات الـتعلم ومهارات استخدام احلاسب اآلٕب وحل ادلشكالت. -4 يثَت جذاب انتباه الطلبـة فهـو وسـيلة مشـوقة ختـرج الطالـب مـن روتـُت احلفـظ والتلقـُت إٔب العمـل انطالقـا مـن ادلثـل الصـيٍت القائل:مـا أمسعـو أنسـاه ومـا أراه أتذكره وما أعملو بيدي أتعلمو. -5 خيفف على ادلدرس ما يبذلو من جهد ووقـت ُب األعمـال التعليميـة الروتينيـة شلا يساعد ادلعلم ُب استثمار وقتو وجهده ُب ختطيط مواقـف وخـربات للـتعلم تساىم ُب تنمية شخصيات التالميذ ُب اجلوانب الفكرية واالجتماعية. -6 إعداد الربامج اليت تتفق وحاجة الطالب بسهولة ويسر. -7 عـرض ادلـادة العلميـة وحتديـد نقـاط ضـعف الطـالب وامكانيـة طـرح األنشـطة العالجية اليت تتفق وحاجة الطلبة . -8 تقليل زمن التعلم وزيادة التحصيل. -9 تثبيت وتقريب ادلفاىيم العلمية للمتعلم 50 .

<sup>. ه</sup>وعد العسكري*، استخدام الحاسوب في إعداد الوسائل التعليمية*، ... نقل في شهر أغسطس ٢٠١٥

**ه- في التعليممجاالت استخدام الحاسوب**  الطرق واألساليب جوديـت سعاده وعادل فايز السرطاويقال ّ أن من أىم تعليمية ما يأٌباليت يستخدم فيها احلاسوب كوسيلة 51 : -1ادلهارة والتمرين )*practice and Skill* ): وىو عبارة عن رلموعة من التمارين ال بأول ّ يتم تدريب الطالب عليها أو ، وإعطائو التغذية الراجعة الالزمة. ويكثر استخدام ىذا األسلوب ُب تعليم ادلوضوعات اليت حتتاج إٔب قدركبَت من التدريب وادلمارسة والتـكرار مثل : حل العمليات الرياضية، أو تعليم كتابة الكـلمات ومعانيها، أو حفظ األمساء والتواريخ. وتستخدم غالبا لتثبيت معلومات سبق تعلمها بطرق أخرى. -2 الشرح واإليضاح )*Tutorial* ): وتتكون ىذه الربامج من شروحات

- وإيضاحا<mark>ت للمادة العلمية المقرر تدريسها، مع إيراد الأمثلة عليها.</mark>
- -3 احلوار التعليمي )*Dialogue* ): ويعتمد ىذا األسلوب على احلوار بُت اجلهاز والطالب، حيث يقوم الجهاز بتقديم المعلومات للطالب من حلال طرح الأسئلة الخاصة بموضوع ما، ويتلقى الإجابات عن هذه الأسئلة من الطالب.
- -4 احملاكاة )*Simulation* ): حيث يستخدم ىنا حملاكاة الظواىر الطبيعية والتحارب التي يصعب تحقيقها عمليا في المختبر، إمّا بسبب عامل الوقت أو التكـلفة أو االستحالة. ومن األمثلة على ذلك : دتثيل عملية منو النبات – اليت تأخذ أياما وشهورا – ُب بضع دقائق.
- -5 حل ادلشكالت أوادلسائل )*solving Problem* ): ويستخدم احلاسوب ىنا كوسيلة لحل المسائل أو إيجاد الحل الأمثل من ضمن مجموعة من الحلول،
	- <sup>\ه</sup> جوديت سعاده وعادل فايز السرطاوي، *استخدام الحاسوب والانترنت في ميادين التربية والتعليم*، (عمان : دار الشـروق للـنشر والـتوزيـع، 2003(.ص: 48 - .50

ولا يقتصر استخدامه على حل المسائل الرياضية أو الفيزيائية، وإنما جميع ادلسائل اليت تتعامل مع البيانات واليت ديكن فيها دتثيل ادلعلومات على ىيئة أرقام. ووظيفة احلاسوب ىنا ىي إجراء احلسابات وادلعاجلات الكافية من أجل تزويدنا بالحل الصحيح لهذه المسألة.

- -6 األلعاب التعليمية )*games Instructional* ): وهتدف إٔب إجياد مناخ تعليمي يـمتزج فيو التحصيل العلمي مع التسلية، بغرض توليد اإلثارة والتشويق اليت تحبب الأطفال إلى التعلم.
- -7 التقييم )*Evaluation* ): حيث يستخدم احلاسوب ىنا دلساعدة ادلعلم ُب تقييم تحصيل الطلب<mark>ة، وتحديد</mark> مستوياتهم، والتعرف إلى نقاط القوة والضعف لديهم بطريقة سري<mark>ع</mark>ة و<mark>فا</mark>علة توفر الوقت والجهد. ويتضمن التقييم : تحضير أسئلة الا<mark>متحانات باست</mark>خدا<mark>م قاعدة بيانات يتم تز</mark>ويدها بأعداد كبيرة من الأسئلة المحتملة (بنك الأسئلة)، وطرح الأسئلة على الطلبة وتلقى إجابتهم، وتحرير هذه الإجابات، وحفظ درجات الطلبة، وعمل جدوال إحصائية أو رسوم بياني<mark>ة لها، وغير</mark> ذلك من التطبيقات.
- -8 التعليم الذاٌب )*Teaching Self* ): وحيل فيها احلاسوب زلل ادلعلم ُب شرح المعلومات، وتسجيل أجوبة المتعلم، وتقوية تعلمه، وتصحيح أخطائه وتشخيصها، ومتابعته.
- -9 التعليم اخلاص ادلتفاعل )*Learning Interactive Tutorial* ): حيث تقدم ادلواد التعليمية ىنا على شكل أُطُر )*Frames* )أو فقرات أو صفحات على شاشة العرض مطبوعة بأسئلة وتغذية راجعة وتعزيز يعتمد على نوع االستجابة، وتفريع ذلك إذا تطلب الموقف التعليمي ذلك.

وكما كتب في كتاب الاخرى ان نجاح وانتشار استخدام الكمبيوتر في التعليم يتوقف الى حد كبير على مدى اتقان اعداد وكتابة البرامج وكذلك على

نوع األجهزة ادلستخدمة وعلى ربط ىذه الربامج باسًتاتيجية التدريس حبيث تصبح جزاء متكامال معها خيدم أىدافا تعليمية زلددة. ة منهاُب رلاالت كثَت احلاسوبويستخدم 52 :

- حفظ البيانات الخاصة بالطلبة student record storage كالاسم وتاريخ الميلاد والهنوان، وغيرها التي حصل عليها ومن البيانات التي تستخدم عند تصنيف الطلبة وتوزيعهم على الدراسات ادلختلفة.
- -2 استخدام ىذه البيانات عند اجراء البحوث والدراسات العلمية اذ ديكن عن طريق الكمبيوتر اعداد مقدار كبير من البيانات والمعلومات وتصنيفها بسرعة وفق متغيرات عديد<mark>ة تساعد في الح</mark>صول على الكثير من النتائج التي يحتاج الوصول اليها بالطرق التقليدية إلى وقت وجهد كبيربن
- -3 التخطيط الحتيا التنمية ُب رلاالت التعليم اجملتلفة على أساس علمي قائم على البيانات والا<mark>حصائ</mark>يات
	- ٤ أعمال المكتبات، اذا يمكن حصر احتياجات المكتبة من المطبوعات
- -5 استخدام الكمبيوتر ُب ادلساعدة على أعمال التدريس اهذه الوسيلة computer Assested Instruction وقد شاع استخدام هذا التعبير لفًتة طويلة للداللة على استخدام الكمبيوتر ُب اغراض التدريس.
- -6 ديسح الكمبيوتر باالستفادة من عدة وسائل تعليمية media-multi instruction اذ ديكن عرض الصور بواسطة أنبوبة أشعة الكاثود على شاشة اجلهاز
- -7 وديكن استخدام الكمبيوتر ُب حل بعض ادلشكالت أو التدريب على بعض العمليات التعليمية واكتساب المهارات وفي توجيه الأسئلة والحصول على

<sup>&</sup>lt;sup>05</sup> حسين محمدى الطوبجى، *وسائل الاتصال والتكنولوجيا في التعليم*، (الكويت: دار القلم للنشر والتوزيع، 1996(، ص .275

االجابة الصحيحة وكذلك اتاحة فرص التعليم من دتثيل ادلواقف التعليمية situation simulated عن طريق الكمبيوتر حيث يقوم الدارس باختاذ القرارات المناسب decision making أو أبداء الحلول التي تتفق وهذه الموافق كما ُب الدتريب على قيادة الطائرات.

 **و- ف التعليم الحاسوبمميزات استخدام** 

ديتلك الكمبيوتر العديد من اإلمكانات الىت جعلت منو أداة تنافس العديد من الوسائط التعليمية الأخرى والعديد من الاستراتيجيات التعليمية التي تُركّز على نشاط المتعلم وإيجابيته وعلى أساليب العمل داخل ال<mark>فصل ا</mark>لتي تهدف إلى مراعاة الفروق الفردية أو التغلب على بعض مشكالت النظام داخل الفصل ، ويتميز الكمبيوتر بأنو أداة من السهل الاستعانة بها <mark>ودمجها في العديد من الاستراتيجيات</mark> التقليدية لتطويرها أو زي**ادة** كفاءهّا كأساليب حل المشكلات وطرق الاكتشاف المختلفة ، ويتميز الكمبيوتر بالعديد من الخصائص <mark>منها<sup>9</sup>"</mark>:

1 –القدرة على تخزين <mark>واسترجاع كم هائل من المعلومات</mark>

1

فالكمبيوتر قادر على تخزين محموعة متنوعة وكبيرة من البيانات والمعلومات التي تأخذ عدة أشكال كالنصوص والصور والرسوم ادلتحركة و لقطات الفيديو، حيث يمكنه تخزين كم كبير من المادة التعليمية تعجز عن الاحتفاظ بها واسترجاعها عند الطلب أى من الوسائل الأخرى و قد ظهرت أخيراً العديد من وسائط التخزين التي يمكن إلحاقها بالكمبيوتر و التي أصبحت في متناول المتعلم بحيث تمكنه من تخزين واسترجاع المعلومات في أى وقت في المدرسة أو في المنزل.

<sup>53</sup> Andrew<sub>'</sub>N.and Derek *'B.*; *An Introducation to Microcomputer in Teaching*, (London : Anchor Press,  $1993$ <sup>c</sup>) p.  $100$ .

-2القدرة على العرض ادلرئى للمعلومات فالعديد من برامج الكمبيوتر قادر على رسم الصور ومعاجلتها وعرضها على الشاشة بشكل جذاب ومفيد وقد تكون ىذه ادلعلومات نصوص أو رسوم ًب رسمها بواسطة الكمبيوتر أو إدخلت إليه بطريقة إلكترونية وهذه الرسوم قد تكون رسوم هندسية أو بيانية أو طبيعية، وتتفاوت درجة دقة هذه الصور وأسلوب التعامل معها تبعاً لمستوى المتعلم وأهداف المادة الدراسية . -3السرعة الفائقة َب إجراء العمليات َب الرياضيات

من أهم ما يميز الكمبيوتر قدرته على إجراء العمليات في الرياضيات بسرعة فائقة مما دعى إلى محاولة تقليل هذه السرعة في برامج التعليم بمصاحبة الكمبيوتر لتتناسب مع مستوى التلميذ ولا تسبب له أى ارتباك، وهذه السرعة الكبيرة لها أهمية ٍ في البحث عن المعلومات وعرضها ٍ وهي تعتمد على كم المعلومات الذ<mark>ي يبحث عنه الكمبيوتر أو التي يعرضها</mark> وأسلوب العرض وكيفية التعامل مع هذا الكم <mark>من المعلومات، وتظهر س</mark>رعة الكمبيوتر أحياناً كسر**عة** متواضعة في عرض الصور و<mark>حركتها ومعالجتها و</mark>ذلك نظراً لحاجتها إلى مقدار كبير من ذاكرة الكمبيوتر .

3 – تقديم العديد من الفرص والاختيارات أمام المتعلم

فمن أهم صفات البرنامج الجيد تقديم الاختيارات أو البدائل أمام المستخدم بشكل قد لا يتوافر في البيئة الحقيقية، وذلك كبرامج المحاكاة التي تقدم بيئة تشبه بيئة التجربة احلقيقية مع إتاحة الفرصة للمتعلم لتحديد الشروط والظروف الىت تتم فيها التجربة، وهناك أساليب عدة لتقديم هذه البدائل فمنها الأسلوب العشوائي والأسلوب الخطى والأسلوب التفريعي.

-5القدرة على التحكم وإدارة العديد من ادللحقات فللكمبيوتر القدرة على التحكم َب العديد من األجهزة األخرى ادلتصلة بو واالستفادة منها، فيمكنو أن يتحكم َب مكربات الصوت و ادلعدات ادلوسيقية وَب الطابعات وادلعدات الرسومية وَب أجهزة العروض الضوئية و وسائط العروض ددة وبذلك ديكن أن يكون منظومة عروض متعددة ادلتع Multimedia،و تتميز ُشغل شريط عملية التحكم ىذه بأهنا عملية حتكم ذات اجتاىُت ، فقد خيرب م الكاسيت الكمبيوتر أن الشريط قد انتهى وقد خيرب الكمبيوتر عارض الشرائح بعرض الشرحية التالية أو الطابعة بنسخ عدة نسخ من الوثيقة . -6القدرة على التفاعل مع ادلستخدم

 $\bullet$ 

فالكمبيوتر قادر على توفير الفرصة للمتعلم للتحكم واتخاذ القرار في إجراءات سير البرنامج بأسلوب مرن وإيجابي كما يوفر العديد من الطرق التي تضمن الاتصال الجيد بين المتعلم والكمبيوتر بغرض مساعدة الطالب على إتمام عملية الدراسة بسهولة <mark>وبشكل يساعد على تحقيق الأهد</mark>اف التعليمية المرجوة بشكل جيد، ومن أهم <mark>ما يميز</mark> إ<u>يجابي</u>ة برامج الكمبيوتر التعليمة هو متابعتها لأخطاء المتعلم ومحاولة معرفة مصدرها ومعالجة أسباب الخطأ وتوجيهه لدراسة موضوعات معينة وفقاً لما أنجزه أو أصدره من أخطاء ولكن من الصعب تصميم أسلوب معين يمكن من خلاله توقع جميع الأخطاء التي يمكن أن يقع فيها المتعلم، فقد يكون طالباً مبتدأً أو معلماً ماهراً وبذلك فإن وجود مشكلات مع عمل البرنامج أمر وارد، ولا يجعل الكمبيوتر عملية التعلم مريحة دائماً أو أكثر متعة بالنسبة للطالب في جميع الأحوال، إذ يعتمد هذا على مكان وكيفية استخدامه، ويمكن أن يسهم الكمبيوتر في تحسين نواتج عملية التعلم وزيادة فاعليتها.
بالرغم من مميزات الحاسوب الإيجابية العديدة في جميع محالات الحياة، ومنها محال التربية والتعليم، إلا أن هذه التجربة واجهت معوقات وصعوبات كثيرة تحد من انتشارها بشكل سريع. ومن أهم تلك المعوقات ما يليُّ ::

- -1 قلة الكوادر ادلتخصصة ُب رلال احلاسوب التعليمي ُب جهاز الًتبية ُب الدول المختلفة وقلة الوعي الكافي لأهمية إدخال الحاسوب في مجال التربية والتعليم، وخاصة في الدول النامية.
- ٢- قلة البرامج الحاسوبية الملائمة ذات المستوى الرفيع بسبب الجهد الكبير المطلوب لتصميم الربامج وكتابتها.
- ٣- يعتبر استخد<mark>ام الحاسوب في التعليم مكلفا إلى</mark> حدما، ولابدّ من الأخذ بالحسبان تك<mark>اليف التعليم، والمشكلة الأساسية في ا</mark>لتكلفة هي الصيانة وخاصة عند زيادة مع<mark>د</mark>ل استخدام الجهاز وتشغيله لفترات طويلة.
- -4 ندرة توفر الربامج التعليمية باللغة العربية، حيث يشكل ىذا األمر عقبة للتوسيع في إدخال الحاسوب إلى التعليم، ويشير توكر (1985،Tucker ) في هذا الصدد، إلى أنه من السهل علينا شراء أجهزة الحاسوب ووضعها في المدارس، إلا أن الصعوبة تتمثل في تزويد هذه الأجهزة بالبرامج الملائمة.
- 0 الخوف من الحاسوب على اتحاهات الطلبة، حيث يرى بعض المربين أنه باستعمال احلاسوب ستصبح العملية التعليمية بعيدة عن الصبغة اإلنسانية.
- -6 مشكالت تتعلق باختيار اسًت اتيجيات التدريس ادلناسبة للتعامل مع احلاسوب كمادة تعليمية أيضا.

٧– جلوس الطالب فترة طويلة أمام الحاسوب قد يؤثر عليه صحّيا وعصبيا.

<sup>1</sup> <sup>ءه</sup> جوديت سعاده وعادل فايز السرطاوي، *استخدام الحاسوب والانترنت في ميادين التربية والتعليم*، … ص.  $.0V-07$ 

-8 اليوفر احلاسوب فرصا مباشرة لتعلم ادلهارات اليدوية ، والتجريب العملي. -9 تتطور أجهزة احلاسوب باستمرار شلا جيعل وجود برامج جاىزة جلميع أنواع الأجهزة غير ممكن وبذلك نضطر لتغيير الأجهزة باستمرار، وهذا مكلف ماديا.

-10 اليوفر احلاسوب فرصا للتفاعل االجتماعي ادلناسب بُت الطلبة أنفسهم أثناء التعلم.

**ح- تعليم اإلمالء باستخدام الحاسوب وتطبيقه**

كان تعليم الإملاء يبني على الأصوات المسموعة من الكلمة أو الجملة أو النصوص العربية، وكل الأصوات تتكون من الكلام واكلام تتركب من الحرف، وهذه الظواهر يدل على أن <mark>الأصوات من مادة الإملاء يلفطها بالإ</mark>حساس اللفظى أو النطقى ثم عند يسمع الكلم<mark>ة</mark> أو الن<mark>صوص منها ب</mark>الإحساس الصوتى، ويكتبها بالإحساس العضلى.

لذلك، عند الإملاء، يجب أن نحث الطالب على استعمال هذه الذاكرات الأربع، وهي ° ° :

- -1 الذاكرة السمعية : وذلك بلفظ الكلمة لفظا سليما زمعربا، وتكرارىا ليتمكن من ترسيخها في ذهنه، لذلك يجب عدم النطق، أمامه، بأيّة كلمة نطقا خاطئا.
- -2 الذاكرة البصرية : باستخدام اللوح والدفاتر دائما، ألن الكتابة ىي الىت تعلم الطفل الكتابة لذا جيب عدم كتابة أية كلمة خطأ على اللوح، لئال يرسخ ُب ذاكرهتم البصرية، شكلها اخلاطئ.

-3 الذاكرة اللفظية : وذلك بتكرار اللفظة أو اجلملة بشكل سليم ومعرب.

1

°° الأستاذ ناصيف يمين, *المعجم المفصل في الإملاء (قواعد ونصوص)*, (بيروت <sup>—</sup> لبنان: دار الكتب العلمية, 1992 ,9 ص. ( والناس حيتاج إٔب العلوم وادلعلومات اجلديدة مبناسبة العصر احلديث. ولذلك كانت عملية التعليم تحتاج إلى تحديد وتطوير المواد الدرسي والمواد المناسبة بحاجة المدرس والطلبة عند عملية التعليم حتى تكون ناحج فيها. وبجانب ذلك كانت الباحثة ستقوم بتطوير المادة التدرسي في اللغة العربية وفي مادة الإملاء خاصة، و تناسب هذا التطوير بمرور العصر الحديث يعني على الأساسية التكنولوجي وهو باستخدام الحاسوب.

امتلاقا من الظواهر السابقة فتأتى الباحثة بطتوير المادة الإملاء باستخدام الحاسوب ليسهل المدرس والطلب<mark>ة عند عملي</mark>ة ال<mark>تعليم، وتطبيق منها في عملية التعليم هي:</mark> الأول : بين المدرس عن موضوع المادة، والغرض العام وغرض الخاص مناسبا بموضوع المادة

- الثاني إعطاء الأمثل<mark>ة التي بمطابقا بموضوع الماد</mark>در المدرس عن مايتعلق بالأمثل<mark>ة من المادة مع البيان قواعد الإملائة</mark> باستخدام اللغة السهلة كى يفهم الطلبة.
- الثالث ; إعطاء الفرصة لدي الطلبة ليفهم معلومات المادة، وسمح المدرس بأسئلة تتعلق بمادة الإملاء التي لم يفهمها جيدا.
- الرابع مستقل : إعطاء التدريبات التي مناسبة بموضوع المادة وببيان المدرس عن درس الإملاء، ثم يأتي المدرس بتصحيح الأجوبة من كتابة الطلبة في التدريبات
- الخامس :قبل الإنتهاء الحصة التعليم، جاء المدرس بإعطاء الإختبار من مادة الإملاء لتقويم كفاءة الطلبة التي تتعلق بمهارة الكتابة في مادة الإملاء

**الفصل الثالث منهجية البحث**

أ**— مدخل البحث ومنهجه** 

تستخدم الباحثة في إعداد بحثها المنهج التطويري والتحريبي (R&D) وهي طريقة البحث المستخدمة للحصول على نتائج معينة وتجربة فعاليتها'. وتصميم البحث والتطوير في مجال التربية يعني الإجراءات المستخدمة لترقية نوعية التعليم، ودواعي استخدام البحث التطويري هي وجود مشكلات التعليم المتعلقة بالانتاجات التعليمية، مثل الكتاب المدرسي، ووسائل التعلي<mark>م، والمواد الدرا</mark>سية، وأدوات التقييم وغيرها<sup>٢</sup>. وهذا البحث يستخدم المدخل الكيفي والكمي، بشكل شرح سوجييونو في كتابه. و شكله من ١٠ مراحل كما ش<mark>رح فما تل</mark>بي:

**ب- إجراءات البحث والتطوير**

بناء على نموذج البحث التطوير والتجريبي الذي اقترحه سوجييونو، فتستخدمه الباحثة كما بُت فيما تايل :

- 0. الطاقة وادلشكالت : تكون الباحثة باجراء ادلالحظة دلعرفة عملية تعليم اللغة العربية وادلقابلة وخاصة يف مادة اإلمالء وادلقابلة و بعض مردسي دلعرفة خصائص الطلبة والمادة التعليمية المستخدمة وطريقة تعليمها والوسائل المستخدمة لتعليم مادة اإلمالء.
- 2. مجع البيانات وادلعلومات : تقوم الباحثة يف هذا اخلطوة بتحليل حاجات ومشكالت لدي المدرس والطلبة في تعليم اللغة العربية وخاصة لمادة الإملاء.

1

<sup>&</sup>lt;sup>1</sup> Sugiyono*' Metode Penelitian Kuantitatif Kualitatif dan R &D'* (Bandung: Alfabata' 2008)' hlm. 297.

<sup>2</sup> Borg & Gall، dalam Lia Yuliati، *Pengembangan Model Pembelajaran Untuk Meningkatkan Kemampuan Mengajar Calon Guru Fisika*، *Jurnal Ilmu Pendidikan*، Jilid 14، 2007، hlm. 39

- 3. تصميم اإلنتاج : تقوم الباحثة بإعداد خطة الدرس وصورة التصميم ما حيتاج يف مادة اإلمالء.
- 4. تصديق التصميم : تعديل اخلرباء ما يتعلق مبحتوى ادلادة وتصميم ادلادة واللغة المستخدمة في تلك المادة، لمعرفة جودة تطوير مادة التي ستستخدها في عملية تعليم اللغة العربية خاصة يف مادة اإلمالء.
- 0. إصلاح التصميم : و تكون بتصحيح الإنتاج الخطة التصميم عن الأخطاء والنقصان ادلوجودة حسب تصديق التصميم من اخلرباء.
- 6. التجريبة اإلنتاج 0 : تقوم الباحثة بتجريبة ادليدنية احملدودة لتأكيد صالحية ادلادة المتطورة في تطبيق تعليم الل<mark>غة العربية خاصة في مادة الإ</mark>ملاء. فذهبت الباحثة هذه التريبة لمرحلة الثانوية في الفصل الأول اي الفصل العاشر بمعهد القلم في مدرسة الثانوية الإسلامي<mark>ة الحكومية الثالثة مالانج.</mark>
- 7. إصالح اإلنتاج 0 : تعدل اي إعطاء حتسُت مادة اإلمالء ادلطورة بعد معرفة نقصان مادة الإملاء المطورة <mark>حسب تحليل وتقويم من التجريبة.</mark>
- 8. التجريبة اإلنتاج 2 : تعديل جتربة اإلنتاج وحتليل مث تقومي من االستبانه واالتبار لتصوير جودة المادة التعليمية المطورة وفعالية للطلبة في تعليم اللغة العربية خاصة في مادة اإلمالء.

إصالح اإلنتاج الثاين : تعدل اي إعطاء حتسُت مادة اإلمالء ادلطورة بعد معرفة نقصان مادة الإملاء المطورة حسب تحليل وتقويم من التجريبة.

9. الإنتاج النهائي: تقوم الباحثة هذه خطة بعد اتمامها بكل خطة لهذا البحث، فذهبت على الإنتاج النهائي حسب اقتراحات الخبراء ومدرس وآراء الطلبة ونتيجة الإختبار لاستخدام هذه المادة التعليمية المطورة في تعليم اللغة العربية خاصة في مادة الإملاء. أما صورة بيانية من هذا الشرح كما ذكر في هذا الرسم البياني" :

 3 Sugiyono, *Metode Penelitian Kuantitatif Kualitatif dan R &D,* (Bandung: Alfabata*,* 2011)*,* hlm 409.

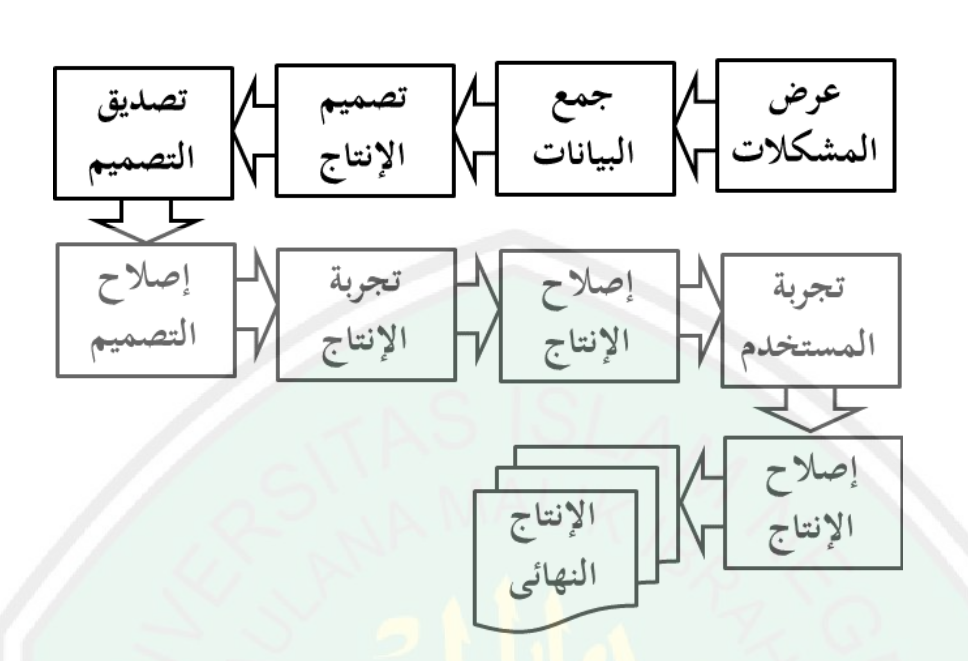

 **ج- اإلنتاجتجربة**  تهدف من هذ<mark>ه تجربة الإنتاج لجمع البيانات المستخدمة لتكون أداة اي آلة أساسية</mark> لمعرفة ولنيل دراجة الف<mark>ع</mark>الية ونتيجة الإنتاج نفسه، وهذه تجربة الإنتاج تشتمل على هذا األمور :

**-1 تصميم التجربة** إن تصميم التجربة تتكون من ثالثة مراحل اليت ستصميم الباحثة كماتلي: أ- تصميم التجربة الباحثةالتجربة الفردية : وهبذه التجربة الفردية فستجرب الطلبة اجلديد دلستوى العاشر اي للصف األول يف معهد القلم مبدرسة الثانوية اإلسالمية احلكومية الثالثة ماالن . ب- جتربة اجملموعة الصغَتة : إن جتربة اجملموعة الصغَتة ستقوم الباحثة هبذه 4التجربة مع حويل - اجلديد دلستوى العاشر اي للصف األول يف الطلبة 5

معهد القلم بمدرسة الثانوية الإسلامية الحكومية الثالثة مالانج.

ج- نية انية : أما ذلذه التجربة ستقوم الباحثة بتجربة ادليداالتجربة ادليد يف معهد القلم مبدرسة الثانوية اإلسالمية احلكومية الثالثة ماالن ، وهذه التجربة دلقياس فعالية انتاج ادلادة ادلطور وهي مادة اإلمالء باستخدام احلاسوب. **-2 أفراد التجربة**

كانت الباحثة ستقوم بتحربة التي تحتاج إلى أفراد التجربة كما بين في تالي:

- أ- أفراد التحربة من الخبراء : الخبير الأول من مجال تعليم اللغة العربية، والخبير الثاني من مجال تصميم المواد التعليمية، تستهدف هذا الأمر لنيل التصديق والتقويم والإقتراحات والتعليقات عن مادة الإملاء المطوّرة التي استخدامها
	- احلاسوب (CAI (Instruction Assisted Computer يف عملية التعليم.
- أفراد التجربة من الطلبة: فستقوم الباحثة بأفراد التجربة من الطلبة، وعددهم ٢٤ الطلبة فتستهد<mark>ف هذا الأمر</mark> لنيل البيانات عن نتيجة الاختبار القبلي والاختبار البعدي.
- ج- أفراد التجربة من المدرسة: فستقوم الباحثة بأفراد التجربة من مدرسة الإملاء لصف الأول فتستهدف هذا الأمر لنيل البيانات عن نتيجة فعالية المادة المطور لعملية التعليم في مادة الإملاء نفسه.
	- **-3 بيانات والمعلومات**
		- **أ- ريبيانات التطو**
	- أما بيانات التطوير تشتمل بمذا الأمور الأتي :
- -0 ادلدرسة دلادة اإلمالء يف ذلك ادلعهد لهنيل البيانات وادلعلومات عن أحوال عملية التعليم والتعلم لمادة الإملاء.
- -2 الطلبة اجلديد دلستوى العاشر اي للصف األول يف معهد القلم بمدرسة الثانوية الإسلامية الحكومية الثالثة مالانج، لنيل البيانات

والمعلومات حاصة لمادة الإملاء، وبيانات النتيجة في اختبار القبلي أي نتيجة الطلبة قبل استخدام مادة الإملاء المطورة الذي يف Computer Assisted Instruction (CAI) احلاسوب استخدامها عملية التعليم. -3 اخلرباء لتيل التصديق عن مادة اإلمالء ادلطورة الذي استخدامها عملية يف Computer Assisted Instruction (CAI) احلاسوب

 **ب- بيانات اإلنتاج**

التعليم.

إن بيانات الإنتاج نحوى بيانات الاختبار البعدي أي نتيجة طلبة بعد استخدامهم مادة الإملاء المطورة الذي اسخدامها الحاسوب Computer (CAI (Instruction Assisted يف عملية التعليم.

**-4 أساليب جمع البيانات** األساليب ما تايل:على البيانات اليت حتتاج إليها الباحثة تستخدم أما للحصول **أ- المقابلة** هي تعترب ادلقابلة استبانة شفهية، فهي احملادثة موجهة بُت الباحث والشخص أو أشخاص آخرين هبدف الوصول إىل حقيقة أو موقف معُت، 4 تسعى الباحثة للتعرف عليه من أجل حتقيق أهداف الدراسة . وتستخدم الباحثة هذه اسلوب ألخد البيانات من ادلدرسات ولكسف آراء ادلدرسات ما تتعلق بعملية التعليم يف مادة اإلمالء من ناحية الهنظري أوالتطبيقي،

وكذلك أن المقابلة التي تستخدم الباحثة لدي الطلبة لأخد المشكلات عند

 4 رجاء وحيد دويدري، البحث العلمي، أساسيته الىظرية وممارستها العلمية، )دمشق: دار الفكر، 2228(، ص. .323

عملية التعليم والتعلم لمادة الإملاء والبيانات والمعلومات عن فعالية لمادة اإلمالء.

**ب- االستبانة**

هي عبارة عن مجموعة من الأسئلة المكتوبة التي تعد بقصد الحصول على المعلومات أو آراء المبحوثين حول ظاهرة أو موقف معين°. وتستخدم الباحثة لدى الخبراء والمدرسات لمادة الإملاء والطلبة الجديد لمستوى العاشر اي للصف الأول، وأهداف هذه الاستبانة يعني لنيل البيانات والمعلومات والمدخلات والتعلق<mark>ات والآرائهم حتى</mark> تكون مادة المطورة مادة تامة في انتاجها.

**ج- االختبار** هو مجموعة <mark>من المثيرات (اسئلة شفوية أو كتا</mark>بية أو رسوم) أعدت لتقيس بطريقة سلوك ما<sup>7</sup>. وتستخدمه الباحثة كاداة أي آلة لجمع البيانات من نتائج الاختبار القبلي والاختبار البعدي لقياس فعالية المادة المطورة.

**-5 أدوات البحث**

استخدمت الباحثة ثلاثة أنواع من الأدوات البحث لجمع البيانات التي حتتاجها يف هذا البحث وهي كما تلي:

**<sup>.</sup>**  $\circ$ محمد عبيدات، محمد أبو نصار، محمد عقيلة مبيضين*، منهجية البحث العلمي القواعد والمراحل والتطبيقات،* (عمان<sub>:</sub> دار وائل. ۱۹۹۹م)، ص. ۳٦ ٦

<sup>--.&</sup>lt;br>ذوقان عبيدات و أصحابه*، البحث العلمي مفهو مه أدواته وأسالبه،* (الرياض: دار أسامة، 111۷)، ص. 1۸۹

 **أ- دليل المقابلة**

قامت الباحثة بعدة مقبلات لجمع البيانات والمعلومات وتصميم المواد التعليمية، وامنلاقا بمذه المقابلات كما تلي:

- -0 ادلقابلة مع ادلدرسي مادة اإلمالء للكشف عن أهداف تدريس مادة الإملاء في ذلك المعهد، ولمعرفة المشكلات المدرسات والمدرسين نحوى تعليم المادة الإملاء، ولاستخلاص آرائهم نحوى مشكلاتهم في تعليم المادة الإملاء ومدى احتياجهم الى تطوير مادة اإلمالء باستخدام احلاسوب Assisted Computer (CAI (Instruction يف عملية التعليم.
- -2 ادلقابلة مع الطلبة الستخالص آرائهم حنوى إحساسهم حتاه كمادة اإلمالء باستخدام احلاسوب Assisted Computer (CAI (Instruction يف عملية التعليم.

 **ب- أوراق االستبانة**

ذهبت الباحثة بأوراق الاستبانة الى المدرسين والمدرسات والطلبة والخبراء كما بُت فماتايل:

-0 أوراق االستبانة للمدرسُت وادلدرسات ودلعرفة والستخالص آرائهم حنوى انتاج مادة اإلمالء ومدى احتياجهم اىل تطوير مادة اإلمالء باستخدام احلاسوب Assisted Computer Instruction (CAI) فبنود من ورقة الاستبانة لدي مدرسين ومدرسات لمادة الإملائية تحتاوى على ١٠ بنود. -2 ولطلبة اجلديدة دلستوى العاشر اي للصف األول حتتاوى على 01 بهنود، مث تصحيح الباحثة هذه البهنود إىل ادلشرف قبل

**CENTRAL LIBRARY OF MAULANA MALIK IBRAHIM STATE ISLAMIC UNIVERSITY OF MALANG** 

استخدامها جلمع البيانات وادلعلومات وحقائق مرتبطة مبادة اإلمالئية ادلطورة. -3 أما أوراق االستبانة للخرباء فقد قدمتها الباحثة عن مادة الإملائية بعد عملية تصميم المواد التعليمية مباشرة.

**ج- أسئلة االختبار** قامت الباحثة باختبارين هما اختبار القبلي واختبار البعدي، للوقوف على مدى فعالية المادة التعليمية المطوة وللمعرفة تطورتهم في مهارة الكتابة بمادة الإملائية بع<mark>د</mark> استخدامهم مادة الإملاء باستخدام احلاسوب (CAI (Instruction Assisted Computer يف عملية التعليم.

**-6 أسلوب تحليل البيانات**

أما تحليل البيانات هو الأمور المهمة لهذا البحث. تحليل البيانات هي العملية التي تنظم أو تكون بواسطتها الملاحظات الناتجة عن تطبيق خطة بحث معينة بحيث يمكن الحصول منها على نتائج. وقال "محمد نازير" أن تحليل البيانات هو شيء مهم في البحث، لأنه سيعطي المعنى الذي يحتاج في تحليل البيانات المبحوثة. `` وأما أهداف تحليل البيانات هي: (١) ليبحث أو تطلب الأجوبة من بيانات البحث، (٢) لتبحث الصلة بين الأجوبة من بيانات البحث، (٣) لتعطي الأجوبة التي تطلب في البحث، (٤) لأخذ الخلاصة والاقتراحات التي يحتاج إليها الباحث في البحث التالي.''أما تحليل البيانات الكفية والكمية كما األتالية :

**.** 

<sup>10</sup> Moh. Nazir. *Metode Penelitian*, (Jakarta: Ghalia Indonesia*,* 2003), hlm. 346

<sup>11</sup> Iqbal Hasan, *Analisis Data Penelitian dengan Statistik*, (Jakarta: PT Bumi Aksara, 2003), hlm. 30

**أ- تحليل البيانات الكفية** أما لتحليل البيانات الكيفية تستخدم الباحثة بالأسلوب البسط فيها، وبوصف العناصر في المادة التعليمية المطورة وتحليل كل المادة فيها، وكذلك لوصف التعليقات واالقًتاحات من اخلرباء.

**ب- تحليل البيانات الكمية**

**-1 تحليل البيانات من اإلستبانة**

حلّلت الباحثة اليبانات من الاستبانة لمعرفة آراء الطالبات والمدرّسين بعد تنفيذ المواد التعليمية المعدّة، وكذلك قامت الباحثة بتحصيل تصديق الخبرين عن طريقة الاستبانة. والخبيران هنا المؤهلين المتخصُصِين، وللحصول على البيانات المرجوة استخدمت الباحثة استبا<mark>ن</mark>ة التصد<mark>يق للخبيرين، ا</mark>ستبانة لدي الطلبة ومدرسي لمادة الإملاء. اما الطريقة المستخدمة لمقياس الاستبانة هي لكرت (likert) ما يلي:<sup>٧</sup>

> **المعايير لنتائج االستبانة 1:جدول** من المدرّسة والطلبة عن المواد التعليمية المعدّة

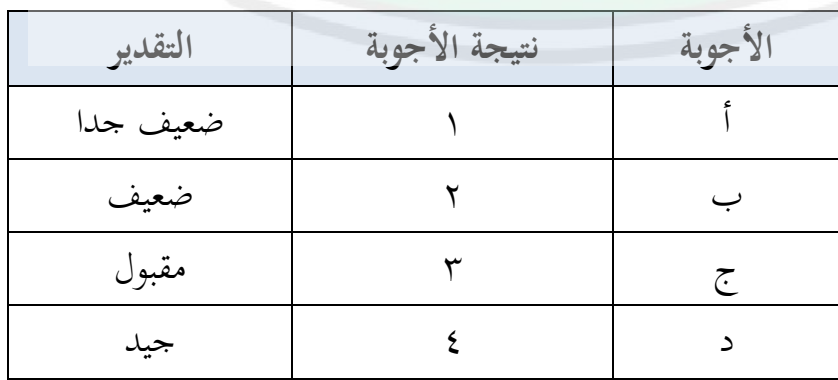

7 Sugiyono, *Metode Penelitian Pendidikan*, (Bandung: Alfabeta, 2012), hlm. 151

وتُعتبر نتيجة الاستبانة بالنسبة المئوية على حسب الصيغة كما

 $77$ 

تالي:  
النتيجه = 
$$
|-2\pi
$$
النتيعة - أصغر النتيعة  
عداد الأجوية

$$
\frac{\Delta + \delta}{\delta} = \frac{1}{\delta}
$$

وللحصول <mark>على الاستبانة للوحدة التعليمية المعدّة لترقية مهارة</mark> الكتابة في ماد<mark>ة الإم</mark>لاء، اعتمدت الباحثة على المعايير التالية:

> **2جدول : المعايير لنتائج االستبانة** من المدرّسة والطلبة عن المواد التعليمية المعدّة

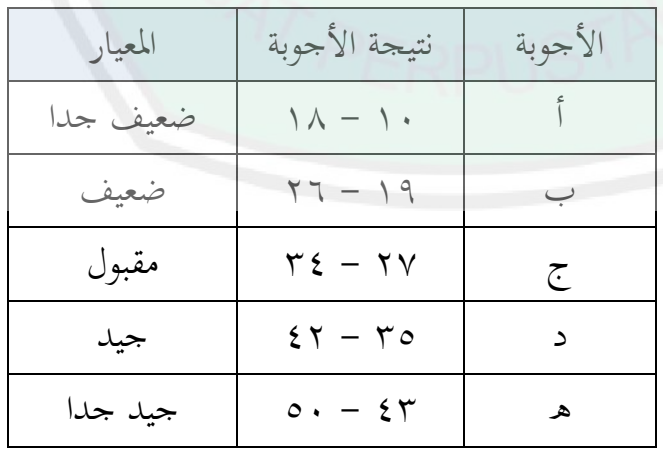

ولمعرفة قيمة المعيار من المستجيبين فتستخدم الباحثة تحليلا إحصائيا وصفيا، وهذا الرموز لتقويمها :

$$
P = \frac{\sum Xi}{\sum X} \times 100\%
$$

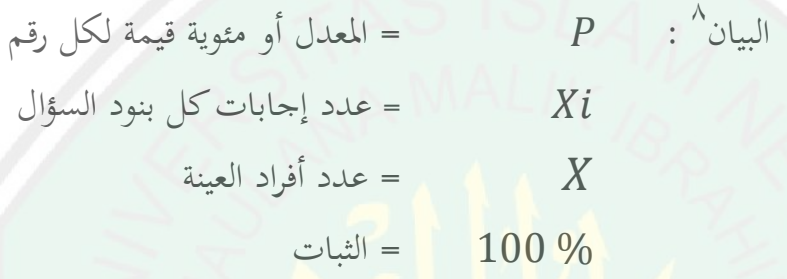

**-2 تحليل البيانات من نتيجة االختبار**

استخ<mark>دمت الباحثة أ</mark>سلوب تحليل إحصائي وصفي Analysis) (Statistic Descriptive بالمعدل أو بالنسبة المئوية لتحليل البيانات من الاختبار القبلي والبعدي. لتأكد من ثبات البرمجية التعليمية، قامت الباحثة بالاختبار التائ<sub>ي</sub> (T test). ُحيسب معامل االختبار التائي بادلعادلة التالية: البيان كماتلي<sup>۹</sup> : *<sup>t</sup> <sup>=</sup>* معادلة تاء احلساب *<sup>d</sup> <sup>=</sup>* تفاوت الهنتيجة بُت االختبار القبلي والبعدي **.** 2  $N(N-1)$  $\sum x_d$ *Md t*  $=$ 

8 Iqbal Hasan, *Analisis Data Penelitian dengan Statistik*, (Jakarta: PT. Bumi Aksara, 2003), hlm 30 9 Suharsimi Arikunto*, Prosedur Penelitian Suatau Pendekatan Praktek Edisi Revisi,* (Jakarta: PT. Rineka Cipta*,* 2010)*,* hlm. 349 – 350.

*Md <sup>=</sup>* ادلتوسط احلاصلة من تفاوت الهنتائ بُت االختبارين xd *<sup>=</sup>* االحنراف لكل نتيجة )مبعادلة ( *<sup>=</sup>* رلموع نتيجة االحنراف الًتبيعي *<sup>N</sup> <sup>=</sup>* هنات عدد أفراد العي *d-Md* 2 *<sup>d</sup> <sup>x</sup>*

فيما يلي معيار التصديق الختبار التائي )كانت نتيجة ت الرسم البياني جاهزة في الملحق): أ– إذا كانت درجة ت الحسابي أكبر من ت الرسم البياني، فتعني ذلك أن فروض البحث <mark>م</mark>قبولة. ب–وإذا كانت درجة ت الحسابي أصغر من ت الرسم البياني، فتعني ذلك أن فروض البحث مردودة.

**الفصل الرابع عرض البيانات وتحليلها ومناقشاتها**

**المبحث األول: نبذة تاريخية وتعريفية عن معهد القلم اإلسالمي بالمدرسة الثانوية اإلسالمية الثالثة ماالنج**

**أ- معهد القلم اإلسالمي بالمدرسة الثانوية اإلسالمية الثالثة ماالنج تأسيس** أصبحت مؤسسة تربية مدرّسي العلوم الإسلامية الحكومية Pendidikan) (Guru Agama Negeriومبتدأ لتأسيس معهد القلم الإسلامي بالمدرسة الثانوية الإسلامية الثالث<mark>ة مالانج. وتقع هذه المؤسسة في شار</mark>ع باندونج رقم ٧ بمالانج في جاوى الشرقية. بناءً على قرا<mark>ر وزير الشؤون الدينية رقم ٤٢</mark> بتاريخ الذي نشر**تم**ا  $\sim$ في ١ يناير ١٩<mark>٩٢، تح</mark>وّلت وظيفة هذه المؤسسة إلى المدرسة الثانوية الإسلا**مية** الحكومية الثالثة مالانج الممنوحة بسلطة لعقد الدراسة الثانوية بالبرنامج الخاص (Madrasah Aliyah Program Khusus)المكمَّلة بمسكن الطالبات. وبعد تطوّر هذا المعهد لا يختصر المسكن فيه لطالبات المدرسة الثانوية بالبرنامج الخاص فحسب بل أصبح جاهزًا للطلاب والطالبات من جميع البرامج الدراسية كما زا<br>ن تحوّل اسم البرنامج الخاص إلى "المدرسة الثانوية للبرنامج الديني بمستوى الدولية". وبذلك أصبح اتِّحاه هذا البرنامج نحو الشرق الأوسط.

أصبح كيان معهد القلم الإسلامي بالمدرسة الثانوية الإسلامية الحكومية الثالثة مالانج احدى البرامج المفضلة في هذه المدرسة حيث أن صار وجود مدرسة داخلية (boarding school) يدعّم أهداف المدرسة لتترقى فيها نوعية تربية الطلبة وتعليمهم الأكمل والأشمل، وأصبح الإشراف على تعلّم الطلبة وتعبّدهم

أكثر تكثيفًا. ودليل ذلك انجازات المدرسة التي حصل عليها أكثر طلبة المعهد الذين يسكنون فيه أعلى بنسبة إلى هولاء الذين لا يسكنون فيه.

ولتحقيق أهداف المعهد المذكورة سابقًا، فلا يكفي المدرسة بناء المساكين .<br>م لسكون الطلبة فيها فقط بل من الواجب تصميم المنهج المبني على منهج المعهد الإسلامي (pesantren) بالإضافة إلى تخطيط جميع أنشطة المعهد متماشيةً مع جميع أنشطة المدرسة. ويعمل المعهد لإتمام هذه البرامج بالعناية المكتّفة على تعليم اللغة العربية والإنحليزية وتكوين البيئة اللغوية داخل المعهد.

**ب- معهد القلم اإلسالمي بالمدرسة الثانوية اإلسالمية الثالثة ماالنج هدف ورساالته**

مؤسسا على <mark>فلسفة</mark> المعهد ا<mark>لمنقولة من القرآن ا</mark>لكريم: "وَمَا خَلَقْتُ الْجَرَّ  $\ddot{\hat{a}}$ َ  $\overline{\phantom{a}}$ َ وَالإِنْسَ إِلاَّ لِ<mark>يَعْبُدُوْنِ"</mark> (الذاريات: ٥<mark>٦) وكذلك: "وَإِذْ</mark> قَالَ رَبُّكَ لِلْمَلائِكَةِ إِ**نِّ** ۚ **ٔ** بر<br>با ال<br>ا  $\frac{1}{2}$  $\overline{\mathbf{a}}$ .<br>ا َ بری<br>بار<br>بار َ  $\frac{1}{2}$ إ َ <sup> $\zeta$ </sup> ا ِ<br>ئ ِ<br>ل ل <sup>2</sup> جَاعِلٌ فِي الأَرْضِ خَلِيْفَةً" <mark>(البقرة:٣٠)، أصبح ه</mark>دف المعهد هو "تحقيق معهد ا<br>ا  $\overline{\mathbf{r}}$ َ <u>َ</u> َ القلم كمؤسسة تربوية لتوليد الجيل العالم، والعابد، والحنيف."

أُولاً العالم يُقصد "العالم" بالجيل ذي الكفاءة المعرفية/الأكاديمية،<br>-خصوصًا في مجال العلوم الإسلامية حيث أنّ هذا المبدأ مناسبًا على حدّ قول ً الله جلّ شأنه: "إِنَّمَا يَخْشَى اللهَ مِنْ عِبَادِهِ الْعُلَمَاءُ". فإنّ الكفاءة المعرفية ش**رط**  $\sim$  $\frac{1}{2}$  $\ddot{\cdot}$ ب ْ  $\overline{a}$  $\overline{\phantom{a}}$ أساسي لتأدية الإنسان الأمانة كخليفة لله في الأرض. *ثانيا* العابد هذا الهدف كتنفيذ المبدأ الأول من هذا الهدف. فبعد أن يحصل الطالب على الكفاءة المعرفية الكافية، فمن اللازم تنفيذ هذه العلوم والمعارف في جميع أعماله كما أنه مسؤول عن تعليمها ونشرها لغيره. *ثالثا* الحنيف وهو بعد تزويد الطلاب بالعلوم الدينية والإشراف عليهم لتنفيذ العلوم المحصولة عليها، فالطلاب مطلوبون بعد ذلك للقيام بالأعمال المضمونة في المبدأين السابقين على الدوام. `

**ج- معهد القلم اإلسالمي بالمدرسة الثانوية اإلسالمية الثالثة ماالنج منهج**

لقد سبق الذكر بأنّ معهد القلم الإسلامي معهد أُسّس داخل المدرسة ّ الثانوية اإلسالمية احلكومية الثالثة ماالنج حيث أن عملية التعلّم والتعليم ذبري خارج الساعات الدراسية الرسمية في المدرسة. وأكثر المواد التعليمية هي المواد الإضافية من الدراسات الإسلامية التي لا يتلقّونها الطلبة في المدرسة، أما ب**قيّ**ة المواد التعليمية هي المو<mark>اد الإثر</mark>ائية من تدريس المهارات اللغوية. ويُعقد التع**ليم** مرّتين في اليوم، <mark>هما: التع</mark>ليم الصباحي من الساعة الخامسة إلى الساعة الخامسة والنصف صباحًا، والتعليم المسائي <mark>من الساعة السا</mark>دسة والربع إلى الساعة **ً** السابعة مساءً<mark>. ولمعرفة هذا المنهج الدرا</mark>سي فستلحقت الباحثة في قائمة الملاحق.  $\sim$ 

عدد المدرسين والمدرسات والطلبة في معهد القلم الإسلامي بالمدرس**ة الثانوية اإلسالمية الثالثة ماالنج**

عدد المدرّسين في معهد القلم الإسلامي ٢٢ مدرّسًا أو مدرّسةً، حيث ً يتكوّن هذا العدد تفصيليًّا من ۹ مدرّسين و۱۳ مدرّسات. ٥ مدرّيسن كانوا مدرّسي المدرسة الثانوية الإسلامية الحكومية الثالثة مالانج في نفس الوقت. واستخدم هذا المعهد ٤ متخرّجات من معهد القلم الإسلامي بالمدرسة الثانوية<br>~ الإسلامية الثالثة مالانج. <sup>٢</sup>

**<sup>.</sup>** <sup>1</sup> Kesekretariatan Ma'had Al Qalam, Profil Ma'had Al Qalam Madrasah Aliyah Negeri 3 *Malang,*(Malang: Ma'had Al Qalam MAN 3 Malang,2013),hal. 2-5.

<sup>2</sup> Tim Penyusun Kurikulum Ma'had Al Qalam,*Buku Pedoman Kurikulum Ma'had Al Qalam MAN 3 Malang,*(Malang: Ma'had Al Qalam MAN 3 Malang,2013),hal. 7.

أما عدد الطلبة في هذا المعهد ٤٩٤ طالبا وطالبة موزَّعون إلى ٣ مراحل. وخلفية دراستهم للُّغة العربية مختلفة، فمنهم من تخرّجوا في المعاهد الإسلامية التي تَّفتمّ بتدريس اللغة العربية وتُعوِّد طلبتها الكلام والمحادثة باللغة العربية، ومنهم من تخرّجوا في المدرسة المتوسطة الإسلاميةأو من المدارس المتوسطة العامة، لذلك فإن بعضهم قد تعلّموا اللغة العربية وإن كان بشكل بسيطومنهم من لميتعلّموا اللغة العربية. ومع اختالف اخللفية قد اختلفت كذلك كفاءهتم، فحىت الطلبة الذين قد درسوا اللغة العربية من قبل، لا يكون لديهم دائمًا قدرة كافية في التعبير بمذه اللغة شفهيًا كان أم  $\sim$  $\overline{\phantom{a}}$ تحريريًا حتى أنشأنهم شأنَ المبتدئينفي تعلّم اللغة العربية على الرغم من أنهم يدرسون ا<br>بالا ن<br>ب ٖ يف ادلرحلة الثانوية .

 **ٖجدول : تصنيف عدد طلبة الفصل العاشر حسب خلفية دراستهم في العام**  الدراسي ١٠١٥-١٦٠٢

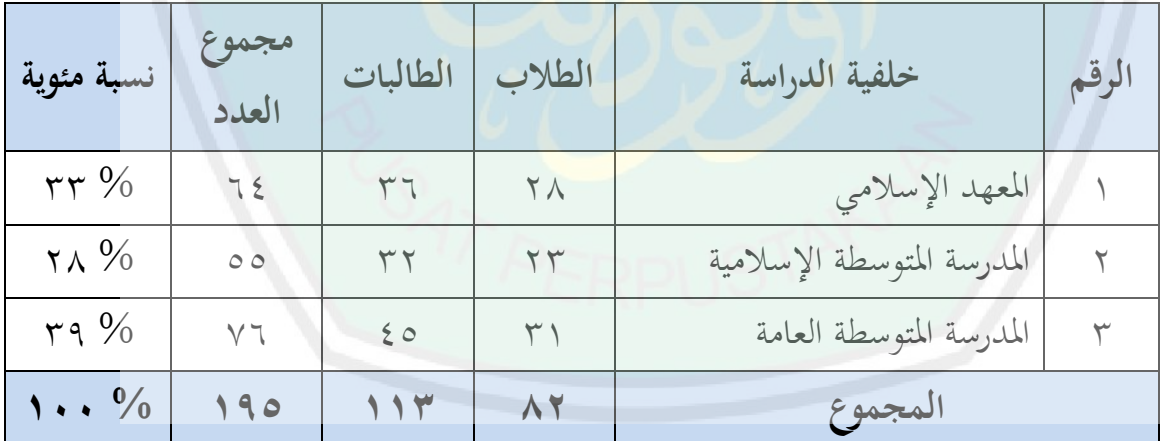

ولتنظيم الطلبة وترتيبهم في محموعات متقاربة حسب كفاءتهم المعرفية، عقد مسؤلو قسم تنسيق المنهج الدراسي بمعهد القلم الإسلامي الاختبار التصنيفي الذي

**.** 

التشجيع*ات والارشادات من مدير المعهد القلم الاسلامي*، (يوم الإثنين : ٢٤ أكوسطوس ٢٠١٥، ٢٠١ دوان المعهد القلم)

يحتوي على اختبار القرآن، والأسئلة في مجال الدراسات الإسلامية واللغة العربية، حتى ينقسم الصفوف الدراسية في كل مرحلة إلى ٤ برامج هي: البرنامج الديني المخصّص للطلبة المسجَّلون في قسم البرنامج الديني Madrasah Aliyah) (Keagamaan Bertaraf Internasional) وفصل التخصّص للطلبة الذين حصلوا على النتائج العالية في الاختبار التصنيفي (وأكثرهم الطلبة المتخرّجون في المعاهد الإسلامية)، والبرنامج التحفيظ القرآن (هذا الفصل خاص لطلبة الحافظون والحافظات القرآن)، والبرنامج الاعتيادي لهؤلاء الذين يحتاجون إلى تعلّم المواد الأساسية المقرّرة في المنهج الدراسي.<br>ّ

وفيما يلي بيان تص<mark>نيف عدد</mark> طل<mark>بة</mark> الفصل الأول حسب ما حصلوا عليه في االختبار التصنيفي:

**ٗ جدول : برنامج دراستهمتصنيف عدد طلبة الفصل العاشر حسب** 

| مجموع العدد   | العدد                | جنس الطلبة  | البرنامج         |           | الرقم        |  |
|---------------|----------------------|-------------|------------------|-----------|--------------|--|
| $\tau \tau$   | ۱۱ طالبًا و۲۱ طالبة  | ذكر وأنثى   | البرنامج الديني  |           |              |  |
| $\gamma$ 0    | ١٠ طالبًا و١٥ طالبة  | ذكر وأنثبي  | البرنامج التخصص  |           | $\Upsilon$   |  |
| $\setminus$   | ١١ طالبًا            | ذكر         | البرنامج التحفيظ |           | $\mathsf{r}$ |  |
| $\mathcal{R}$ | ٢٥ طالبة             | أنثبي       |                  |           |              |  |
| $\mathbf{r}$  | ٢٥ طالبًا            | ذكر         | B                |           |              |  |
| $\mathbf{r}$  | ٢٥ طالبًا            | ذكر         | $\mathcal{C}$    | البرنامج  | ٤            |  |
| ۲۳            | ٢٣ طالبة             | أنثى        | D                | الاعتيادي |              |  |
| 79            | ٢٩ طالبة             | أنثى        | E                |           |              |  |
| 187           | ۸۲ طالبًا و۱۱۳ طالبة | مجموع العدد |                  |           |              |  |

المبحث الثاني: تطوير مادة الإملاء باستخدام الحاسوب Computer Assisted **(CAI (Instruction بتطبيق على معهد القلم اإلسالمي بالمدرسة الثانوية اإلسالمية الثالثة ماالنج**

**أ- جمع البيانات والمعلومات**

قبل تطوير مادة الإملائية، قامت الباحثة بجمع عدد مذكرات طلبة لفصل الأول معهد القلم الإسلامي بالمدرسة الثانوية الإسلامية الثالثة مالانج، ومن أورق الإجابة الامنتحان الاختيار في مادة الإملاء، ونتيجة من الامنتحان الاختيار في مادة الإملاءِ.

**: أنواع األخطاء لمادة اإلمالء ٘جدول** 

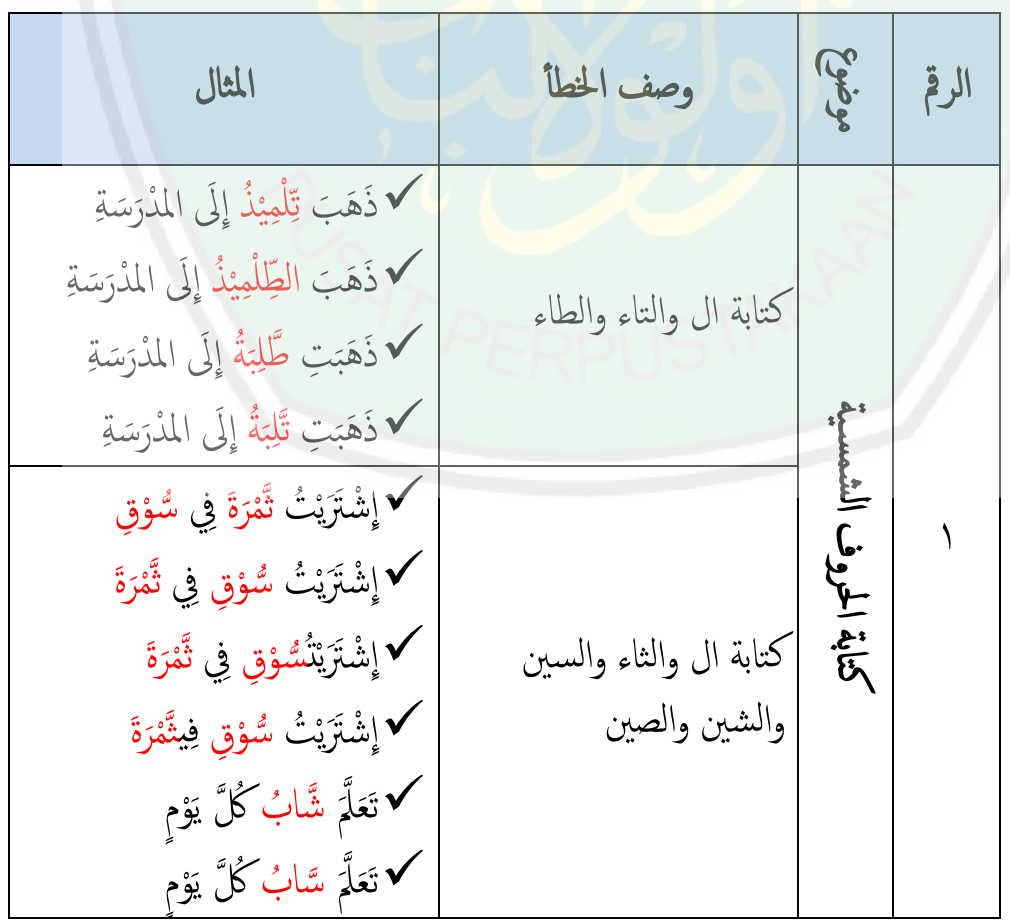

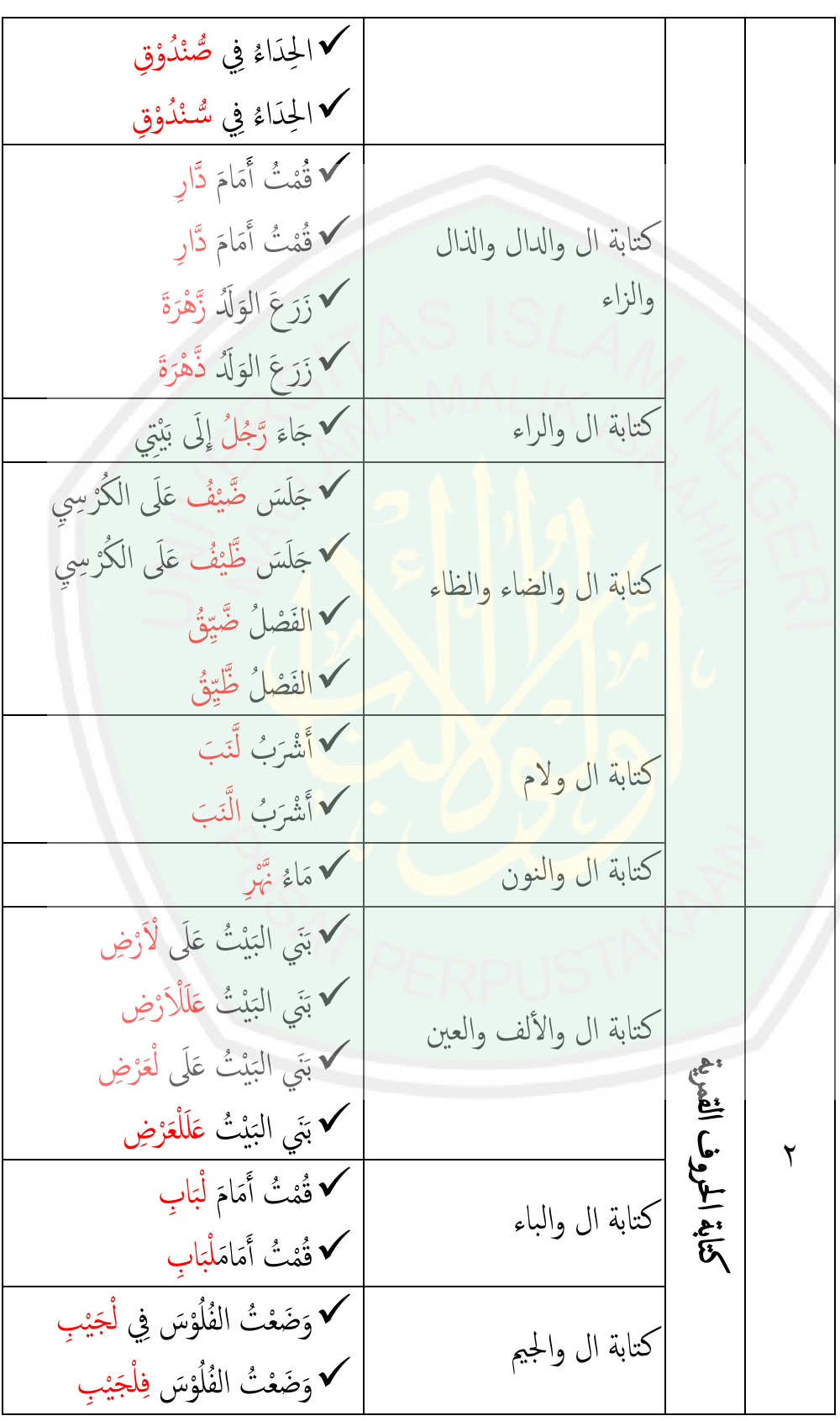

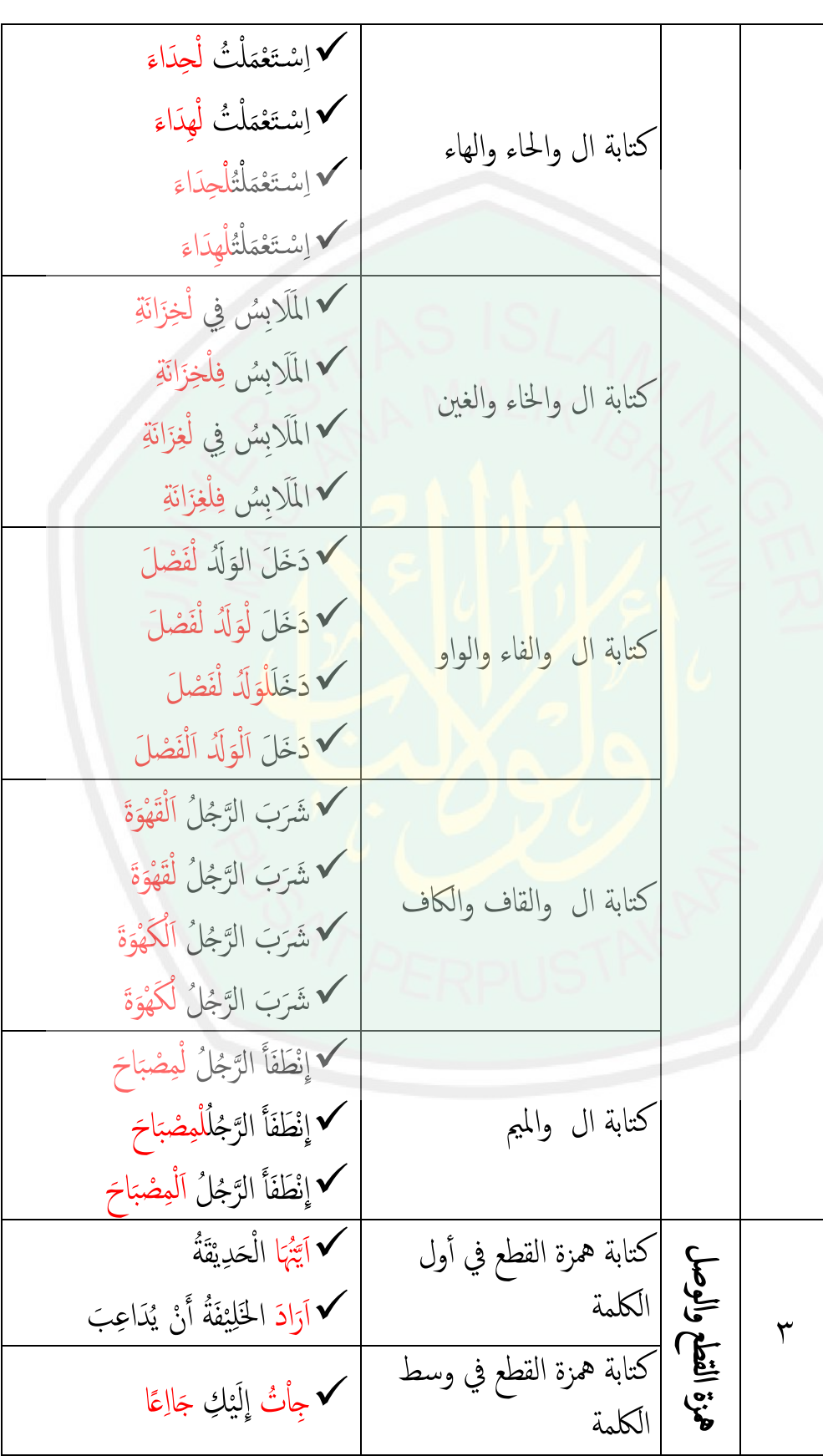

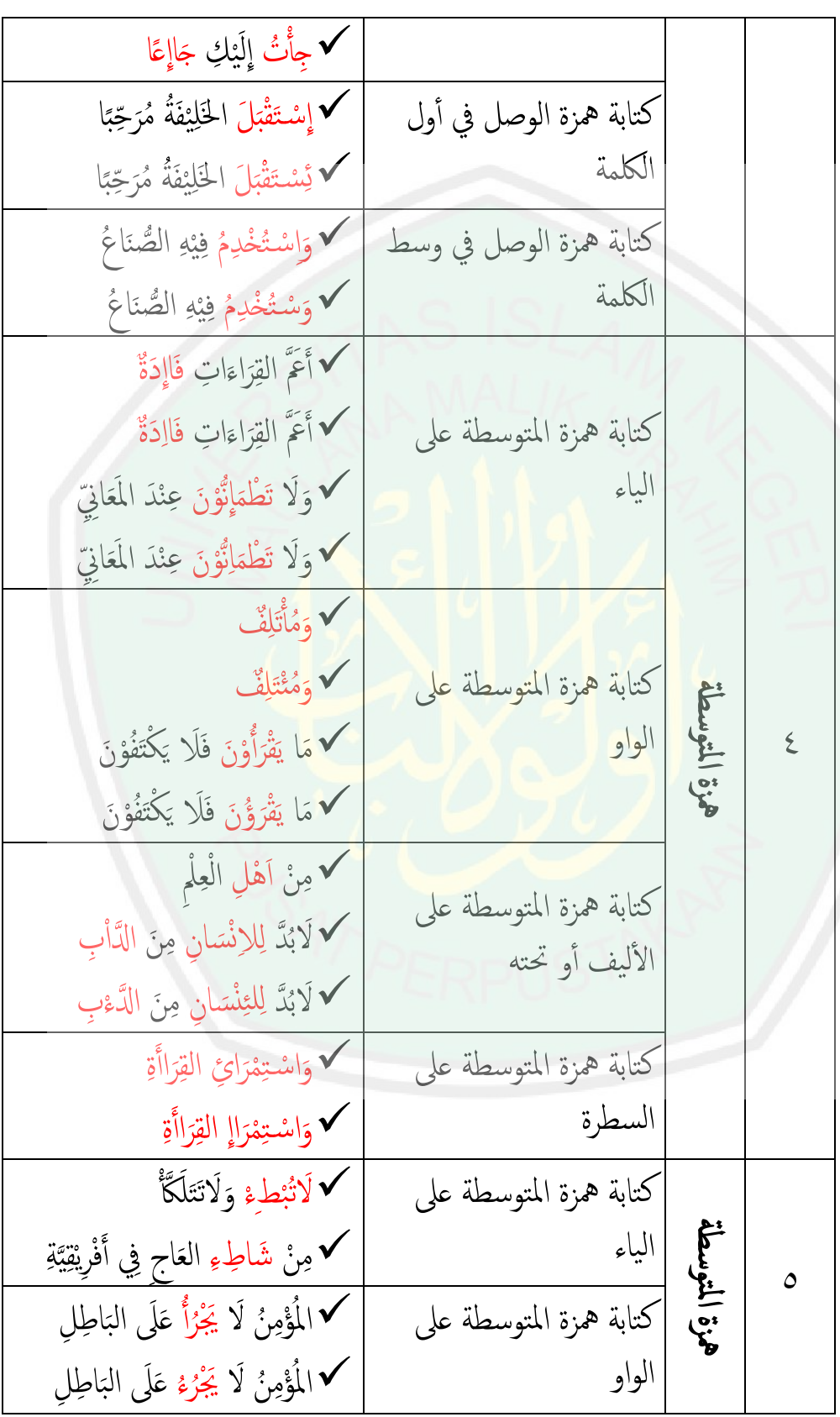

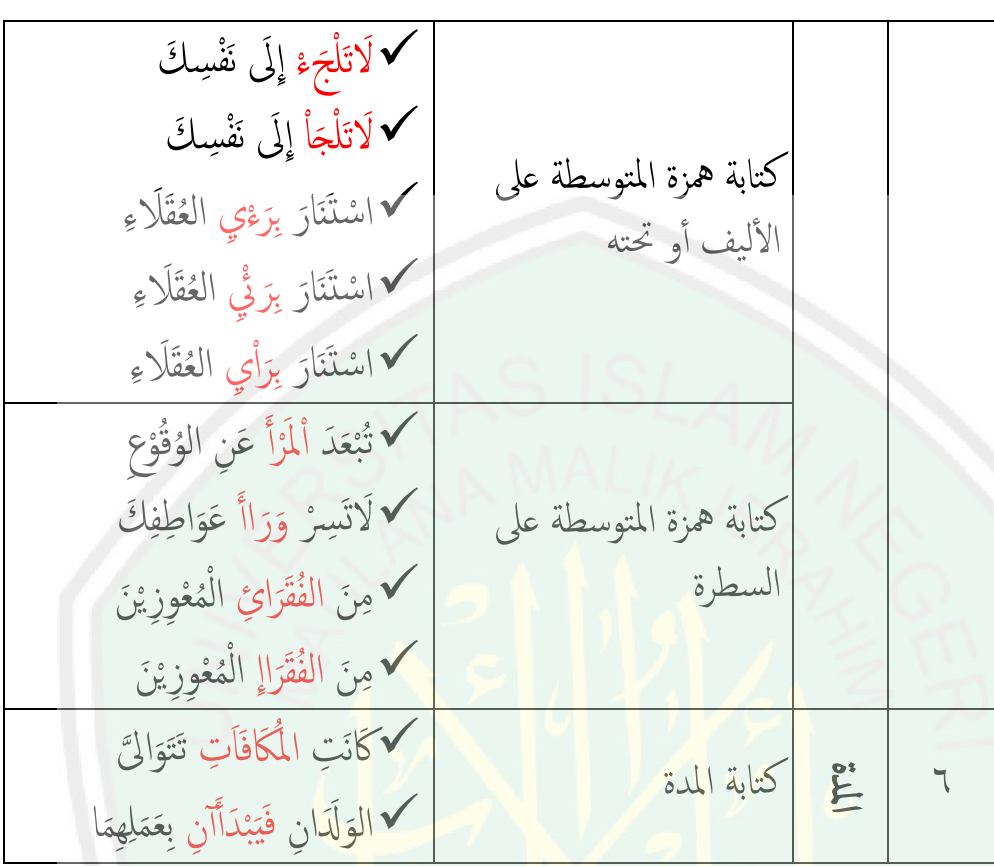

يبين من الجدول السابق أن أكثر الأخطاء ورودا في مادة الإملاء لطلبة الصف الأول أو العاشر هي كتابة الهمزة و كتابة الحروف الشمسية والقمرية. ودليل على هذه بيانات النتيجة كما تالي<sup>ء</sup>ُ :

**.** 

<sup>ٔ</sup> *نتيجة الامتحان لأول السنة*، من لجنة الامتحان لأول السنة، (يوم الثلاثاء: ١٥ ديسمبير ٢٠١٥، بمعهد القلم الإسلامي) ، بالمدرسة الثانوية الإسلامية الحكومية الثالثة مالانج.

| النسبة المئوية<br>لنتيجة الفصل        | مجموع<br>المعدلة<br>للفصل | مجموع نتيجة<br>المقرر لفصل | مجموع<br>العدد | البرنامج                  |                            | الرقم        |
|---------------------------------------|---------------------------|----------------------------|----------------|---------------------------|----------------------------|--------------|
| $0.17\%$                              | Y                         | $\vee$                     | $\tau \tau$    | البرنامج الديني           |                            | $\sqrt{2}$   |
| $\mathsf{r}\cdot\mathsf{r}\mathsf{v}$ | $\vee$ .                  | $\vee$                     | $\Upsilon$     | البرنامج التخصص           |                            | $\Upsilon$   |
| $15\%$                                | 7 <sub>A</sub>            | $\vee$ .                   | $\sqrt{ }$     | البرنامج التحفيظ<br>(ذکر) |                            | $\mathbf{r}$ |
| $15\%$                                | 79                        | $V \cdot$                  | $\Gamma$       |                           | البرنامج التحفيظ<br>(أنثى) |              |
| $5.11\%$                              | $\mathcal{L}$             | $V \cdot$                  | 70             | B                         |                            |              |
| $17\%$                                | 75                        | $V*$                       | 70             | $\overline{C}$            | البرنامج                   |              |
| $5.17\%$                              | 70                        | $V \cdot$                  | YY             | D                         | الاعتيادي                  | ٤            |
| $2011\%$                              | 7.                        | $\vee$ .                   | $Y$ 9          | E                         |                            |              |
| $\cdot \cdot \frac{9}{6}$             | OY E                      | $\circ v$ .                | 187            | مجموع العدد               |                            |              |

جدول ٦ : نتيجة الامنتحان لأول السنة في مادة الإملاء

**ب- اإلمالء لمادةلمحة عن دورة تعليم** 

دورة تعليم لمادة الإملاء في معهد القلم الإسلامي هي برنامج التعليم لجميع الطلبة من الفصل الأول إلى الفصل الثاني من معهد القلم الإسلامي بغية تأهيلهم في الكفاءة لمهارة الكتابة الجيدة. وتُعقد دورة تعليمها مرة في السبوع بحصة واحدة (٤٥ دقيقة). ظلت المادة المقدَّمة في دورة التعليم لمادة الإملاء تستخدم كتاب التعليم بموضوع الإملاء الميسر. أنّ هذا الكتاب المستخدم يحتوي على قواعد والتربات

MALANG

المتعلق بموضوع المادة دون غيرها من التعليمات للنشاطات التعليمية والتقويم للمواد المقدَّمة.

**ج- التخطيط**

إن المواد المطور التي تريد الباحثة تطويرها مؤسسة على قواعد الإملاء بستخدام الحاسوب لطلبة الفصل الأول أو العاشر في معهد القلم الإسلام بالمدرسة الثانوية الحكومية مالانج، فاعتمدت الباحثة بشكل الأساسي في تطوير هذه المادة على نتائج الإحصاء والكتاب المستخدم، كما أنها اعتمدت عليها في تحديد معاير الكفاءة و الكفاءة الأساسي<mark>ة في كل الموضوع من مادة المطور لدرس الإملاء.</mark>

أما أنماط المواد الإملاء فقد استمدها الباحثة من عدة كتب معتمدة في تعليم الدرس الإملاء، وهي : الإملاء الميسر، والوجز في قواعد الإملاء وعلامات الترقيم، ومرجع الطلاب في الإملاء، والمعجم المفصل في الإملاء (قواعد ونصوص). وبجانب ذلك، قامت الباحثة بتقديم هذه المواد بأنواع الأمثلة، والقواعد، والتقويم الذين تستخدم اللغلتين وهما اللغة العربية واللغة الأجنبية لتسهل مدرسي الإملاء و .الطلبة

**د- تطوير مادة اإلمالء** 

**-ٔ تنظيم المواد وترتيبها**

قسمت الباحثة مواد التعليم لمادة الإملاء إلى خمس دروس أو خمس موضوع حسب كثرة ورود الأخطاء، وكل درس منها يحتوى على الأمثلة، والقواعد، والتقويم (التدريب :١ هو عن الكلمة، وجملة المفيدة، التدريب : الذين تستخدم ىو عن النص العربية( ٖوالتدريب : العبارة, ىو عن ٕ اللغلتين وهما اللغة العربية واللغة الأجنبية. **: تصميم المواد اإلمالء لكل درس ٚ جدول**

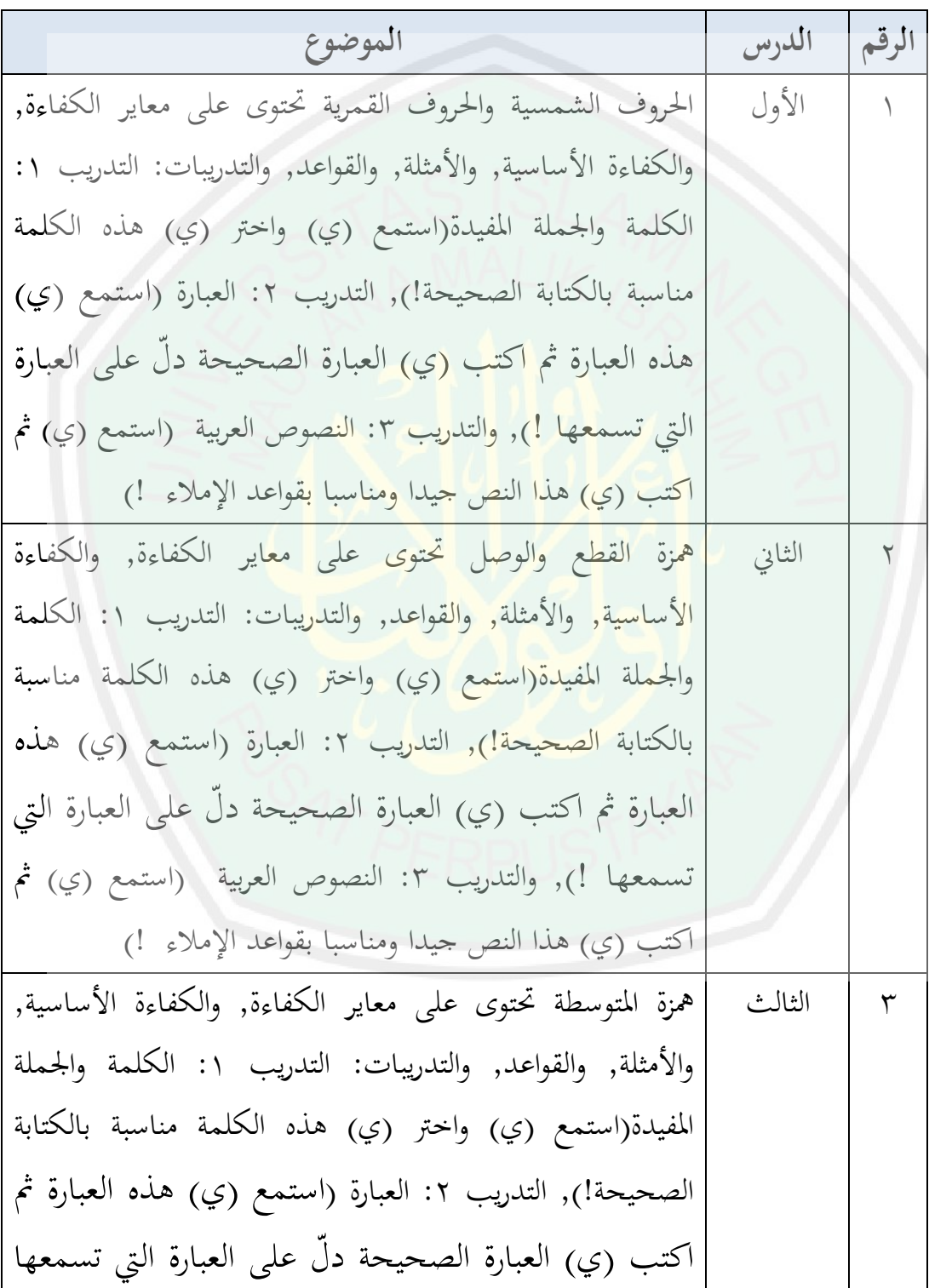

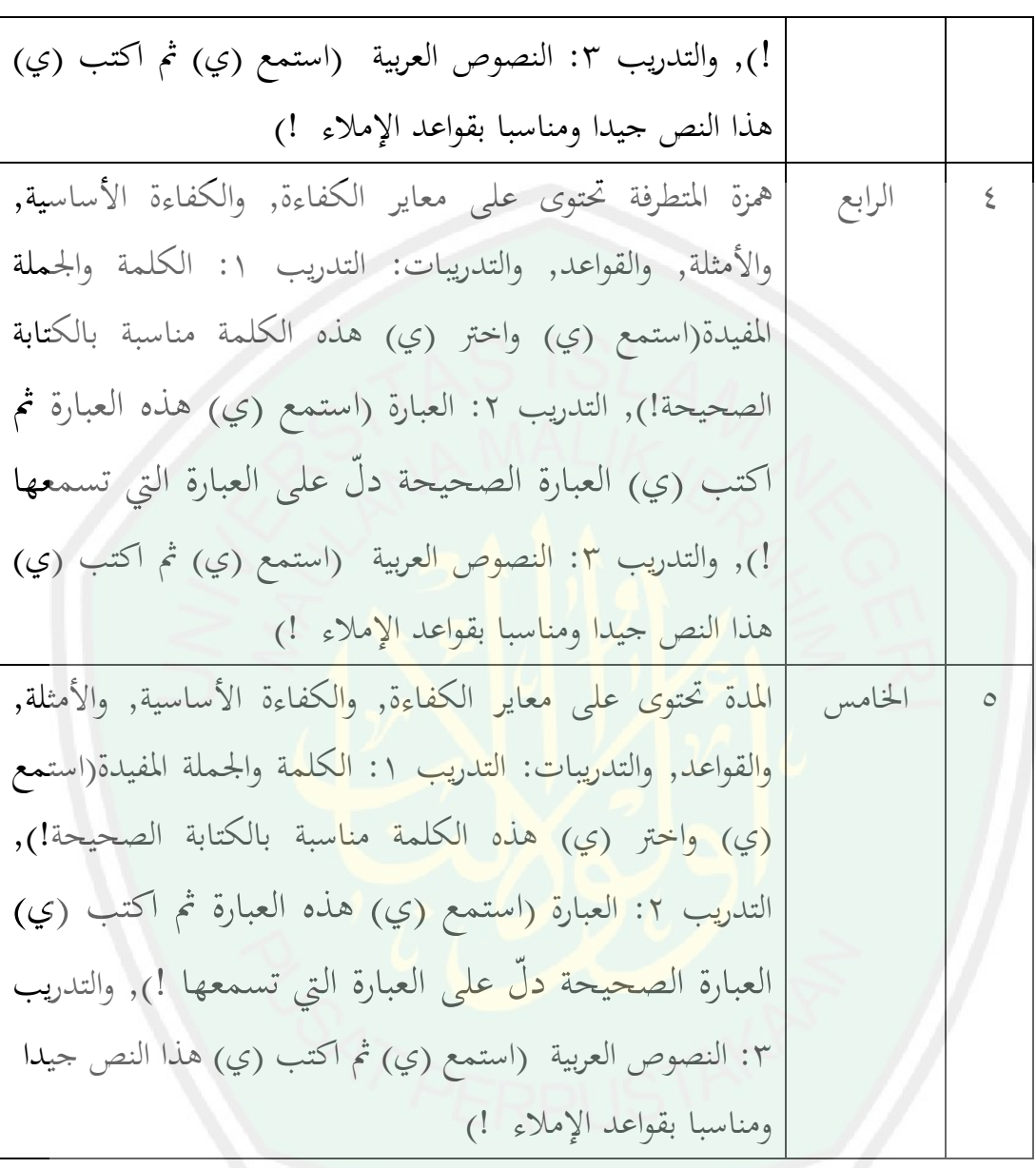

صممت الباحثة هذا الجدول إلى برنامج الحاسوب لتسهيل استخدامها في عملية التعليم لدي مدرسي الإملاء والطلبة، أما تصميم المادة المطورة باستخدام برنامج احلاسوب كما تايل :

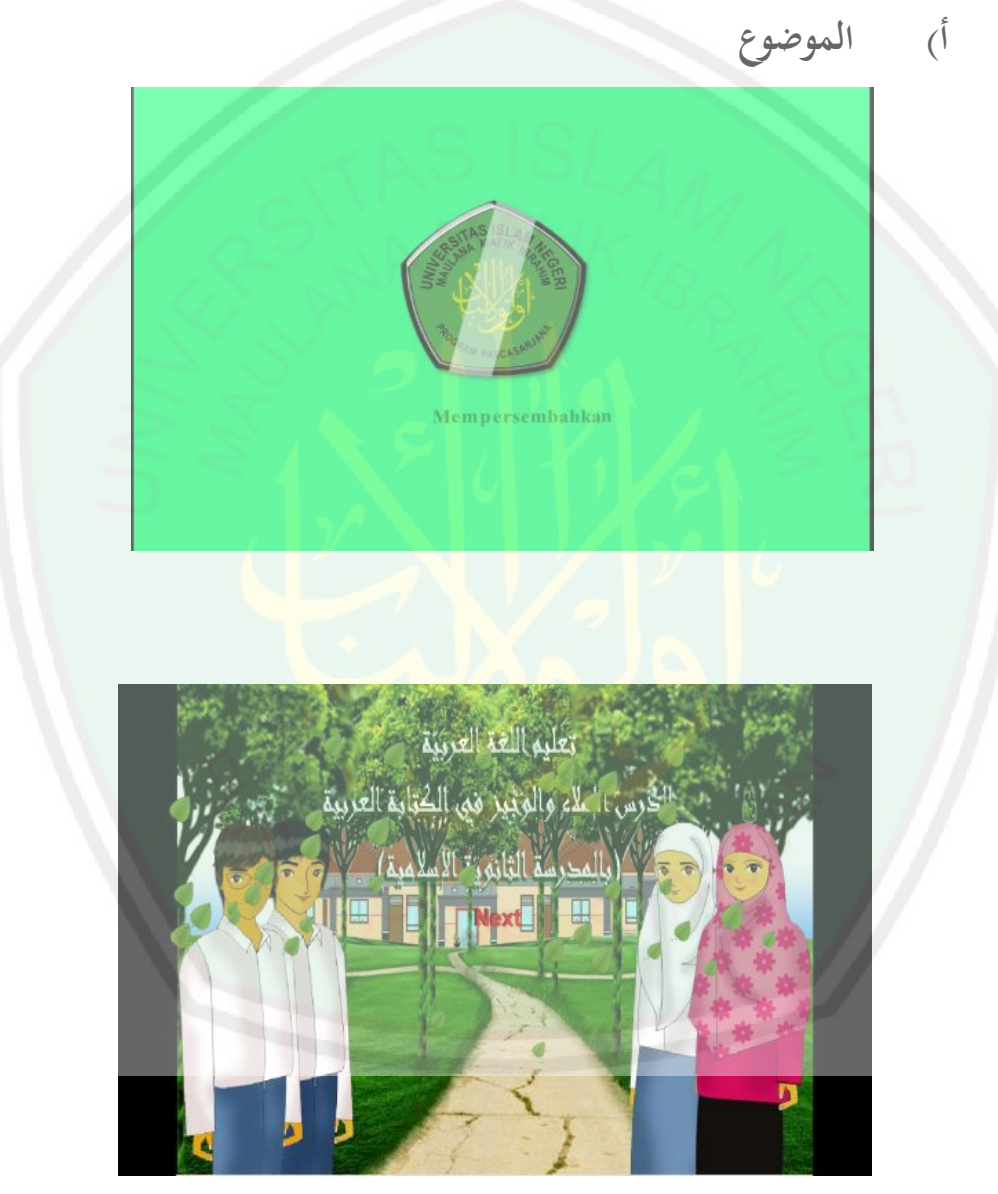

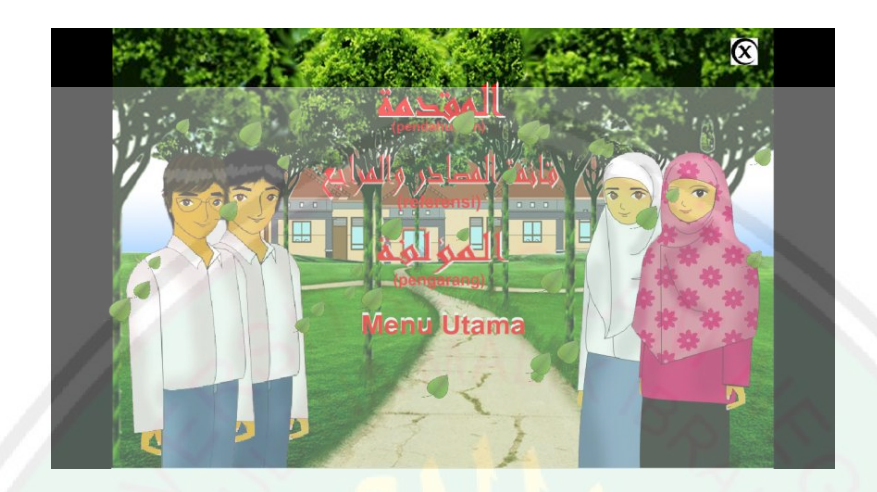

**ج( المقدمة صورة** 

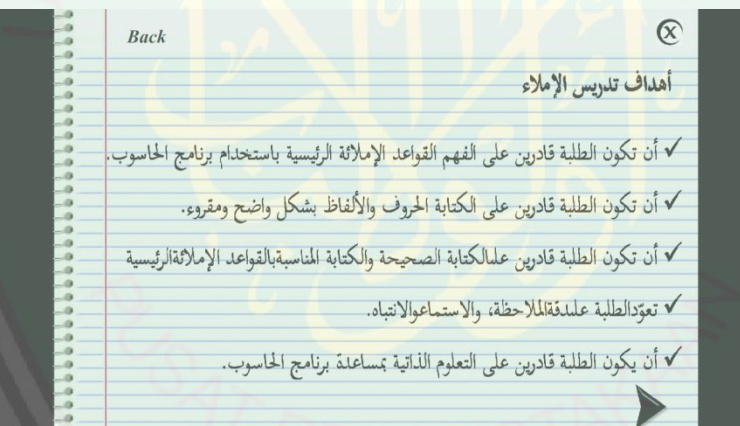

**د( التعليميةأقسام المواد** 

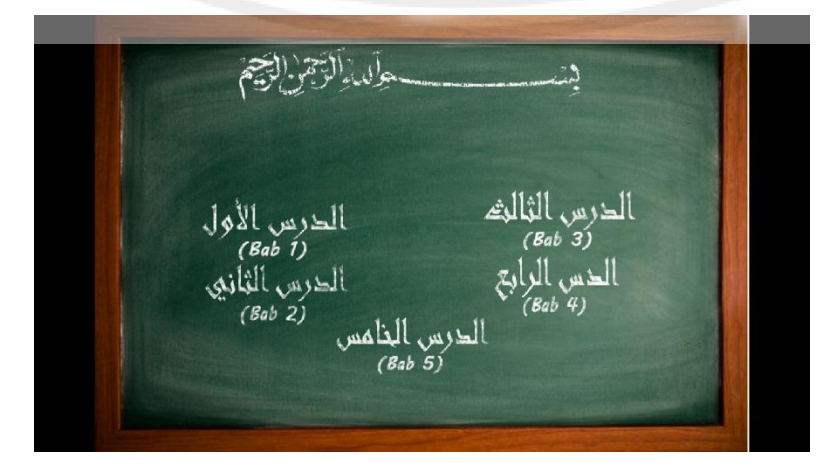

## **ه( صورة المحتوى المواد التعليمة**

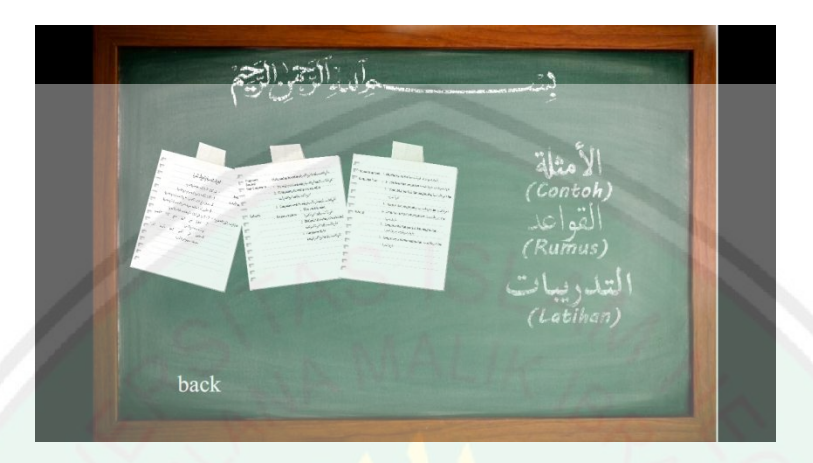

## **و( عن المواد التعليمية الشرخصورة**

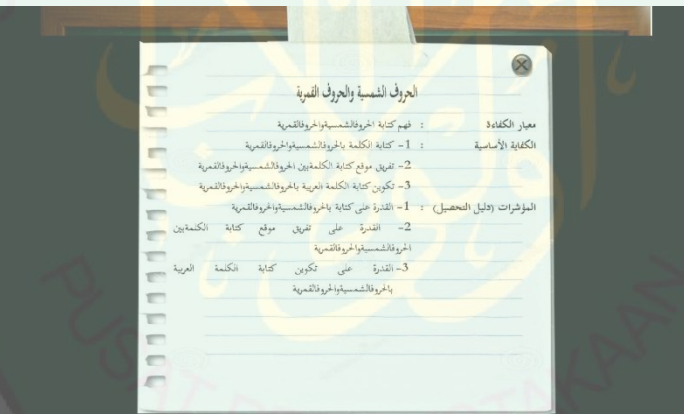

## **ز( صورة شرخ األمثلة وقواعدها**

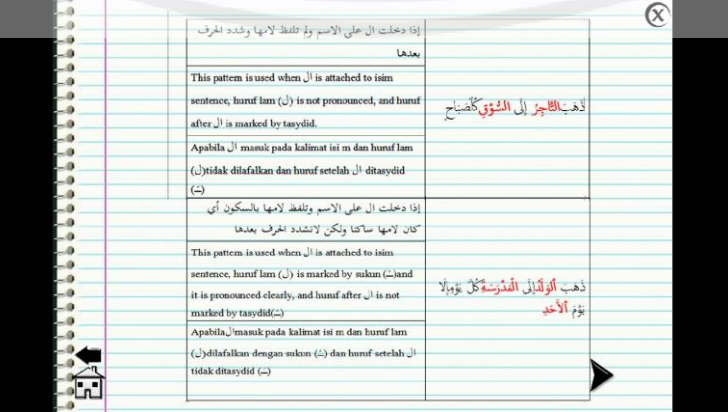

**ح( فهرس التدريبات**

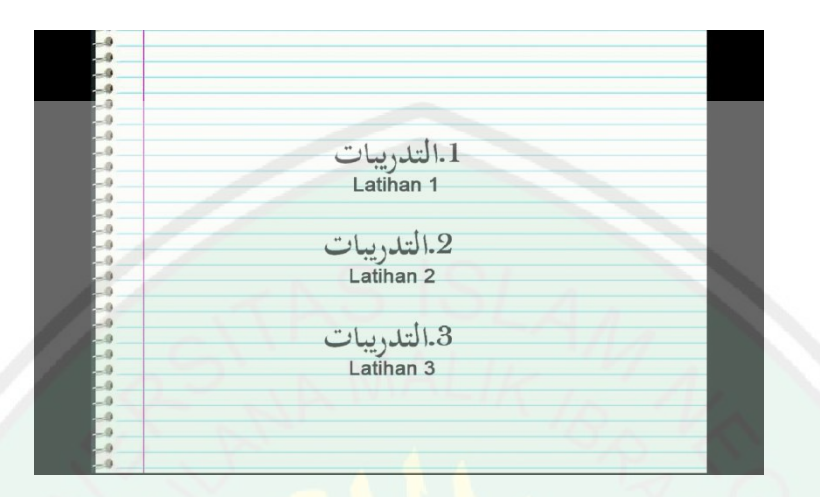

**ط( صورة األسئلة لكل التدريبات**

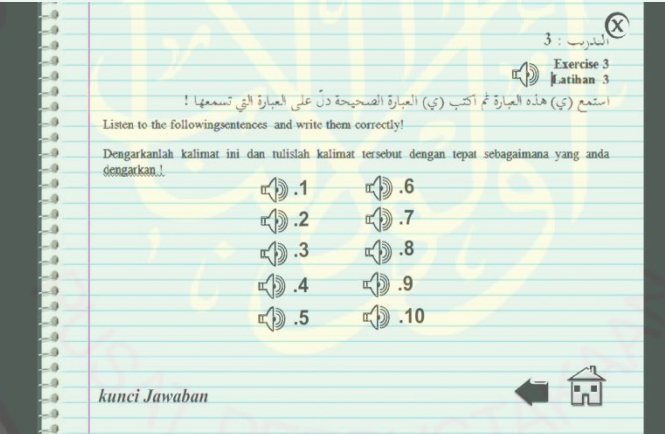

**ي( صورة إجابة األسئلة من التدريبات**

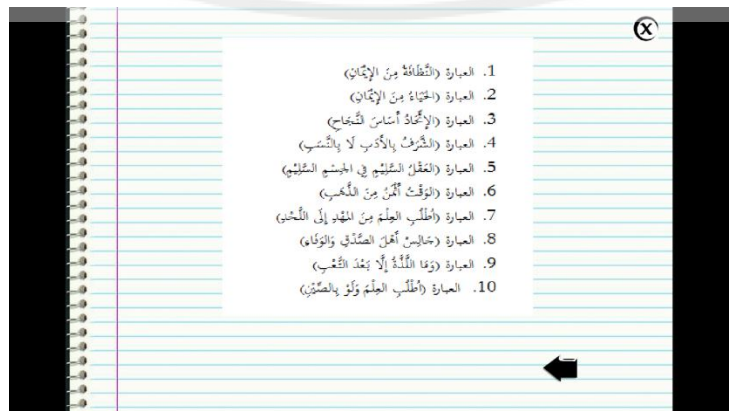

إن تصميم ادلادة اإلمالء غرضها لنموى اإلرادة القوية لتعلم لدي الطلبة ولنيل الكفاءة الجيدة لمهارة الكتابة للغة العربية، والبيان من كيفية الاستخدم هذه المادة كما بين في خطوات التدريس لمادة الإملاء.

**-ٕ خطوات التدريس لمادة اإلمالء**

سارت خطوات التدريس لمادة الإملاء حسب خطوات التدريس لمادة الإملاء عموما، لكن بزيادة استخدام برنامج الحاسوب فهذه المادة المطورة تستخدم الإملاء الاختبارى. أما الإملاء الاختبارى يستخدم طريقة التي تشبه طريقة الإملاء <mark>المسموع، و</mark>لكن بوجود استخدام برنامج الحاسوب في المادة المطورة كانت الطلَبة تستطيع أن تستخدم طريقة التعليم الذاتي.

إن هذه المادة المطورة التي تشبهها الإملاء الاختبارى يستخدم طريقة الإملاء المسموع لعملية التعليم داخل الفصل بوجود الاشتراك بين المدرس والطلَبة، أما طريقة التعليم الذاتي تستخدمها خارج الفصل أو أن الطلَبة تتعلّم بنفسها <mark>دون المدرس.</mark>

قسمت الباحثة خطوات التدريس لهذه المادة المطورة إلى ثلاثة الأقسام وهي: التمهيد، والعرض أو النشطة الرئيسة، والاختتام.

**أ. التمهيد** دخول الفصل وإلقاء السالم والسؤال عن أحوال الطلَبة مث الدعاء قبل التعلّم إلقاء بعض األسئلة إىل الطلَبة للوصول ّٔا إىل ادلوضوع إعالم ادلدرس أو ادلدرسة إىل الطلَبة عن موضوع الدرس

◆ بين المدرس أو المدرسة إلى الطلَبة عن أهداف ً موضوع الدرس لمادة اإلمالء **ب. العرض أو األنشطة الرئيسة** نقل ادلدرس أو ادلدرسة بعض األمثلة بالكلمات يف مجلة ادلفيدة مع وضع علامة واضحة في الجزء الذي يميز بينه بذكر سباب الكتابة تلك الأمثلة قيام ادلدرس أو ادلدرسة بتقدمي بعض األسئلة دلعرفة مدى فهم الطلَبة بإلقاء الأملثة وأمر الطلَبة بكتابتها على السبورة أو في الكراسة ▼ تكليف الطلَبة بحلّ <mark>التدريبات (التي تسمع الطلبة بقراءة القطعة</mark> الكلمة من جملة المفيدة أو من النص العربية) ✔ قي<mark>ا</mark>م المدرس أو المدرسة باهتمام وإشراف الطلَبة بحلّ التدريبات(التي تسمع الطلبة بقراءة القطعة الكلمة من جملة المفيدة أو من النص العربية) ّ يطلب ادلدرس أو ادلدرسة من الطلَبة جبمع كراسة بعد حل التدريبات(التي تسمع الطلبة بقراءة القطعة الكلمة من جملة المفيدة أو من النص العربية) **ج. االختتام** ّ إصالح األخطاء التدريبات من حل )اليت تسمع الطلبة بقراءة القطعة الكلمة من مجلة ادلفيدة أو من النص العربية( √ تسأل المدرّسة حول الموضوع الذي تمّ تعليمه بعض الطلَبة تقويما لفهم الطلَبة نحو الموضوع المعلم ّ يطلب ادلدرس أو ادلدرسة من الطلَبة التدريبات خارج الفصل حل √ تختتم المدرّسة الدرس بقراءة الحمدلة والدعا كفارة المحليس

**ٛٛ**

إلقاء السالم قبل اخلروج من الفصل

**ه- نتائج تقويم الخبراء**

قامت الباحثة بعد إعداد مادة الإملاء بالمقابلة مع الثلاثة من الخبراء في مجال اللغة العربية، وفي مجال إعداد المواد التعليمية للغة العربية، وفي مجال تصميم المواد التعليمية، لتقييم المادة المطورة والحصول على تصديق منهم قبل تطبيق المادة المطورة يف عملية التعليم مع الطلَبة.

ولتقدير نتائج التقييم استخدمت الباحثة مقياس ليكرت وهو أسلوب لقياس السلوكيات والتفضيلات، <mark>ويعتمد المقياس</mark> على ردود تدل على دراجة الموافقة أو الإعترادض على ص<mark>يغة ما.<sup>0</sup></mark>

**-ٔ خبير اللغة العربية 6**

فقد تبين من خلال نتائج تقييم الخبير الأول أن المواد التعليمية المطورة حاصلة على درا<mark>جة جيد جيدا بم</mark>جموع النتيجة المحصولة ٤٦ ومؤسّسا من هذه الاستبانة حصلت الباحثة على البيانات الراجعة من بيانات التقويم المرافق في الملحق، وإضافة من ذلك حصلت على البيانات من الاستبانة ومن التعليقات نحوى المادة المطورة، أما الاستبانة والتعليقات منه كما تلي:

**.** 

 $\circ$ ويكيبيديا (الموسوعة الحرة)، مادة مقياس ليكرت، تم تحميلها في ۱ ديسمبير ٢٠١٥ من موقع p .<br>' الدكتور فيصل محمود آدم إبراهيم الماجستير، ، *المعلم في الجامعة مولنا مالك إبراهيم الإسلامية الحكومية* مالانج، (التاريخ: ١٣ ديسمبير ٢٠١٥)
**الرقم البنود درجات التقويم ضعيف جيدا مقبول ضعيف جيد جيد جدا مجموع التقويم ٘ ٗ ٖ ٕ ٔ أ ب ج د ه** ٔ استخدام اللغة العربية الفص<mark>حى في مادة الإ</mark>ملا<mark>ء</mark>  $% \wedge \wedge \cdot$   $\sqrt{$  $\mathsf{r}$ ضب<mark>ط ا</mark>لكلمات في الشكل مناسب للمرحلة وللدروس  $% \wedge \wedge \cdot$   $\sqrt{$  $\mathsf{r}$ تراعى لغ<mark>ة مادة الإملاء</mark> ميستوى الطل<mark>بة</mark>  $% \wedge \wedge$  $\epsilon$ سهولة اللغة المستخدمة لشرح مادة الدراسي المطورة  $% \tau \wedge$   $\sqrt{$  $\circ$ سهولة اللغة واإلشارات يف مادة الدراسي المطورة  $%$  ٦،  $\daleth$ االرتباط بُت اللغة المستخدمة ومحتوى المادة المطورة  $% \wedge \wedge \cdot$   $\sqrt{}$  $\checkmark$ االرتباط بُت اللغة ادلناسبة والأمثلة في بمحتوى المادة  $% \wedge \wedge \cdot$   $\sqrt{}$ 

جدول ٨ : الاستبانة لتقويم خبير اللغة العربية

|                        |           |  |                 |  | المطورة                   |   |  |
|------------------------|-----------|--|-----------------|--|---------------------------|---|--|
| $%$ 7.A                |           |  |                 |  | تخلو مادة الإملاء من      |   |  |
|                        |           |  |                 |  | الأخطاء اللغوية           | Λ |  |
| $%$ 7.A                |           |  |                 |  | تخلو مادة الإملاء من      | ٩ |  |
|                        |           |  | الأخطاء الوسيطة |  |                           |   |  |
| $\%$ $\wedge$ $\cdots$ | $\sqrt{}$ |  |                 |  | دقة الكتابة الجيدة بمحتوى |   |  |
|                        |           |  |                 |  | المادة المطورة            |   |  |
| $\%$ 1                 | ۳.        |  |                 |  | مجموع التنيجة             |   |  |

**معاي ٜ: جدول ر لنتائج االستبانةا لتقويم خبير اللغة العربية**

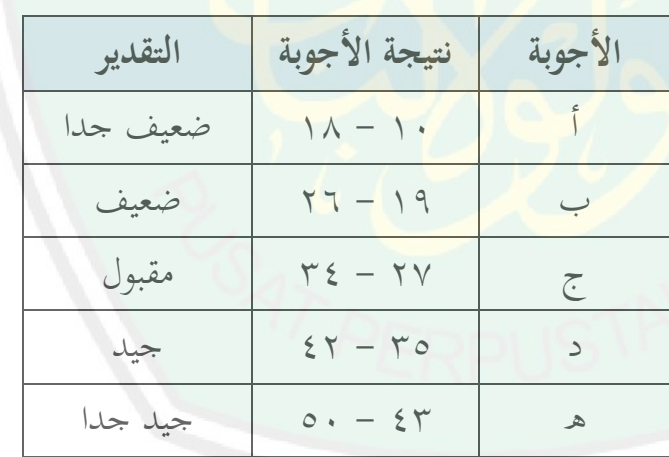

ومن مجموع النتيجة كما ذكر في الاستبانة السابقة فحصل على دراجة **جيد جيدا** بمجموع النتيجة المحصولة ٢ £ أما من ناحية تحليلا إحصائيا فحصل على النتيجة وصفيا **ٜٕ %** 

أما الإصلاحات والتصحيحات من خبير اللغة العربية من هذه المادة المطورة وهي : **أ( إلا صالحات والتصحيحات** أما أخطاء الكتابة في هذه المواد المطورة وإصلاحها كما ذكر في

جدول تلي:

**جدول ٔٓ : إصالحات الكتابة المواد المطورة** 

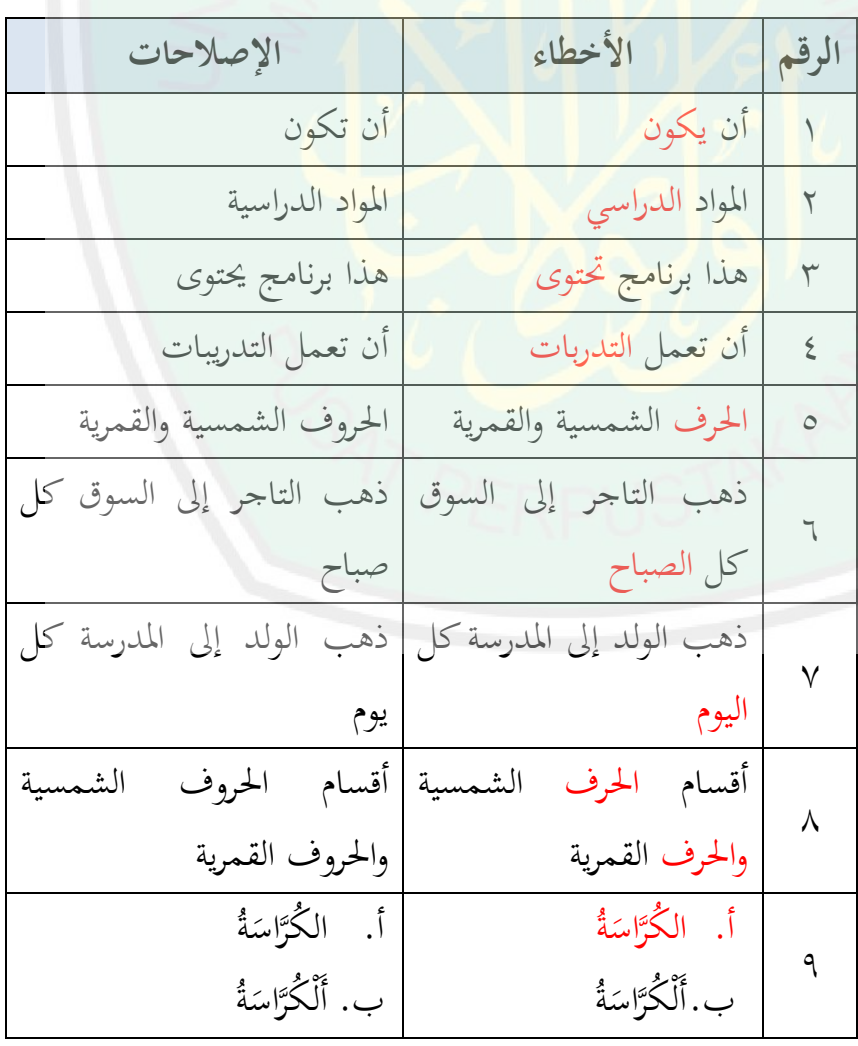

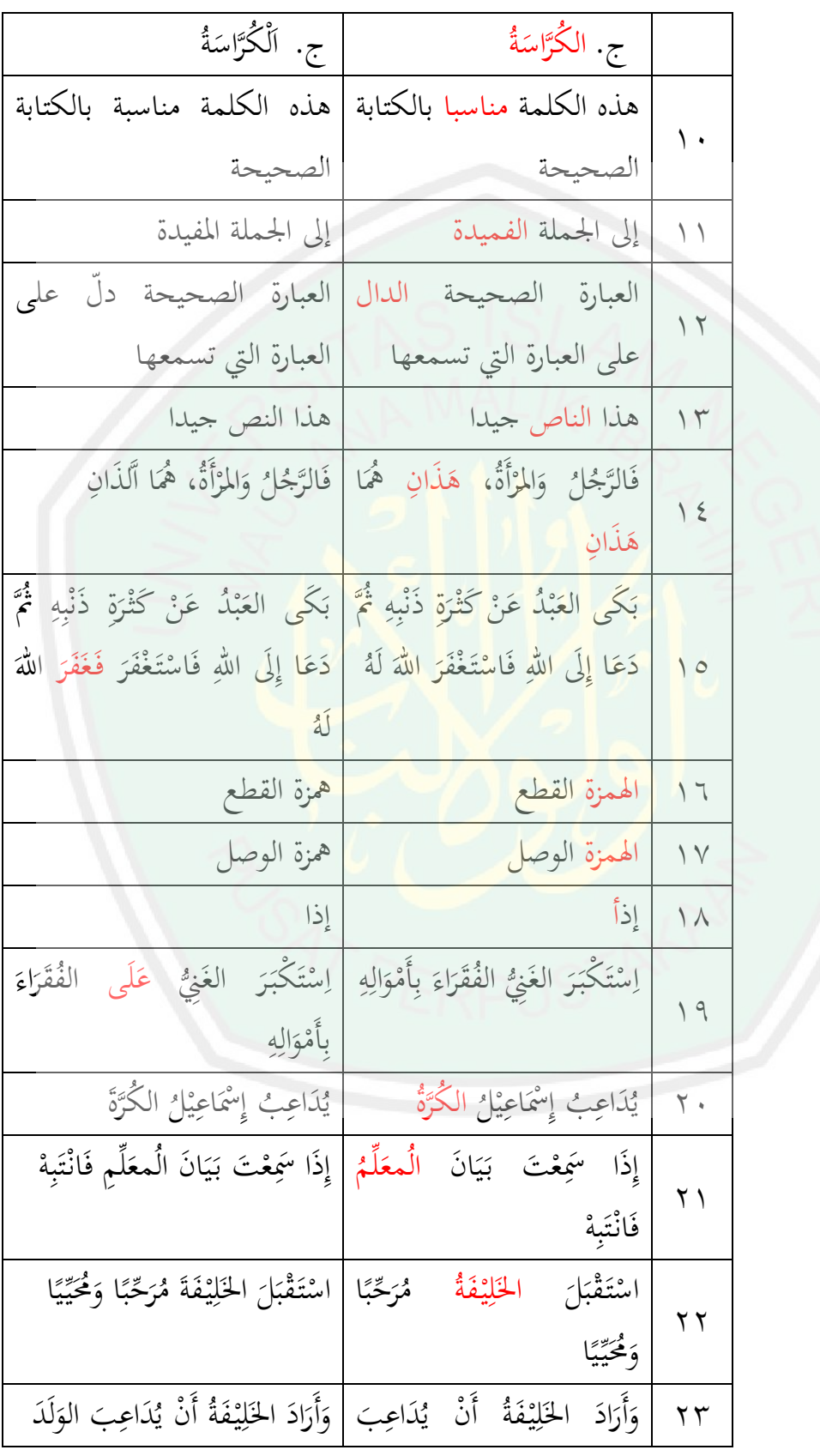

CENTRAL LIBRARY OF MAULANA MALIK IBRAHIM STATE ISLAMIC UNIVERSITY OF MALANG

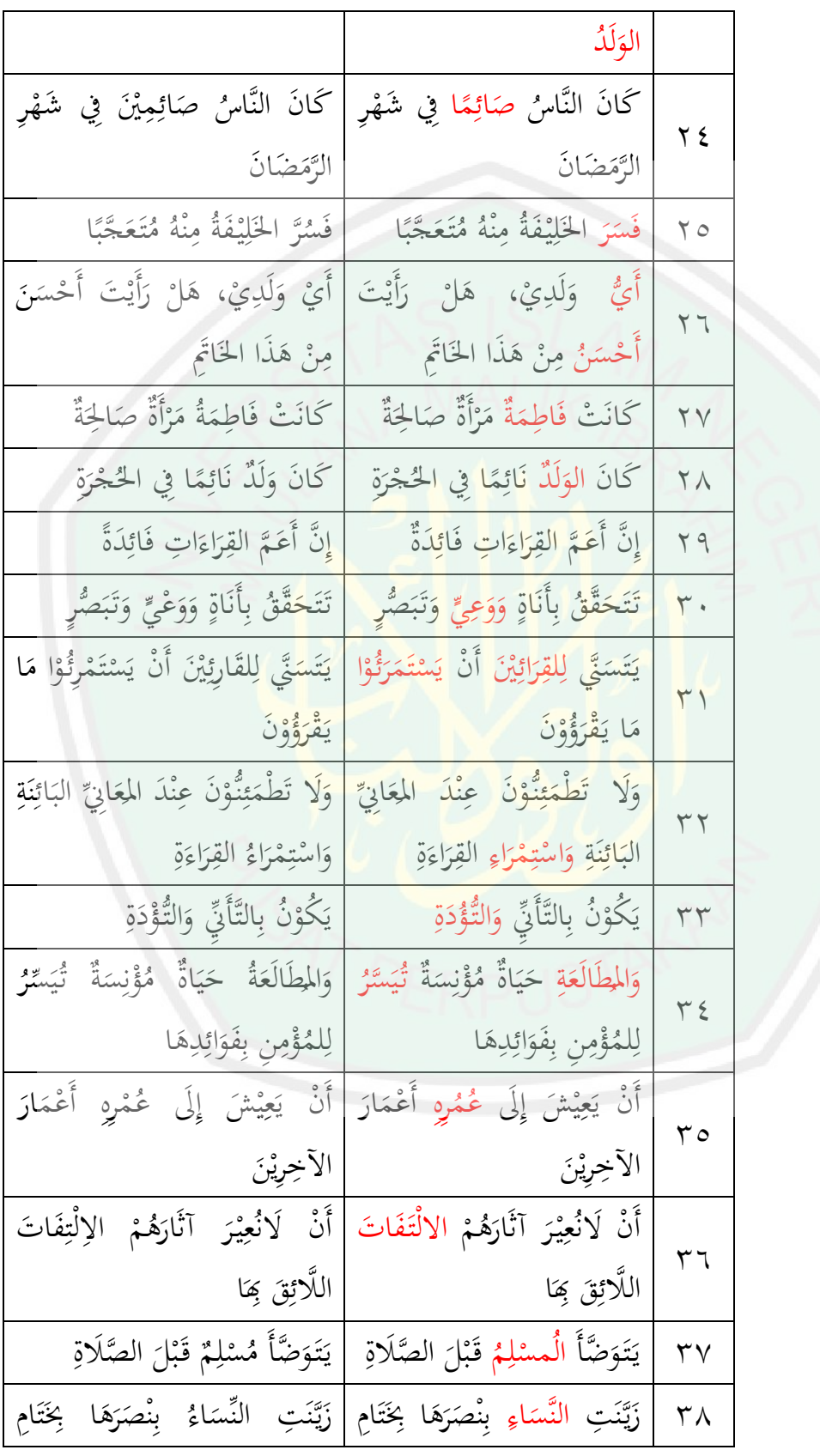

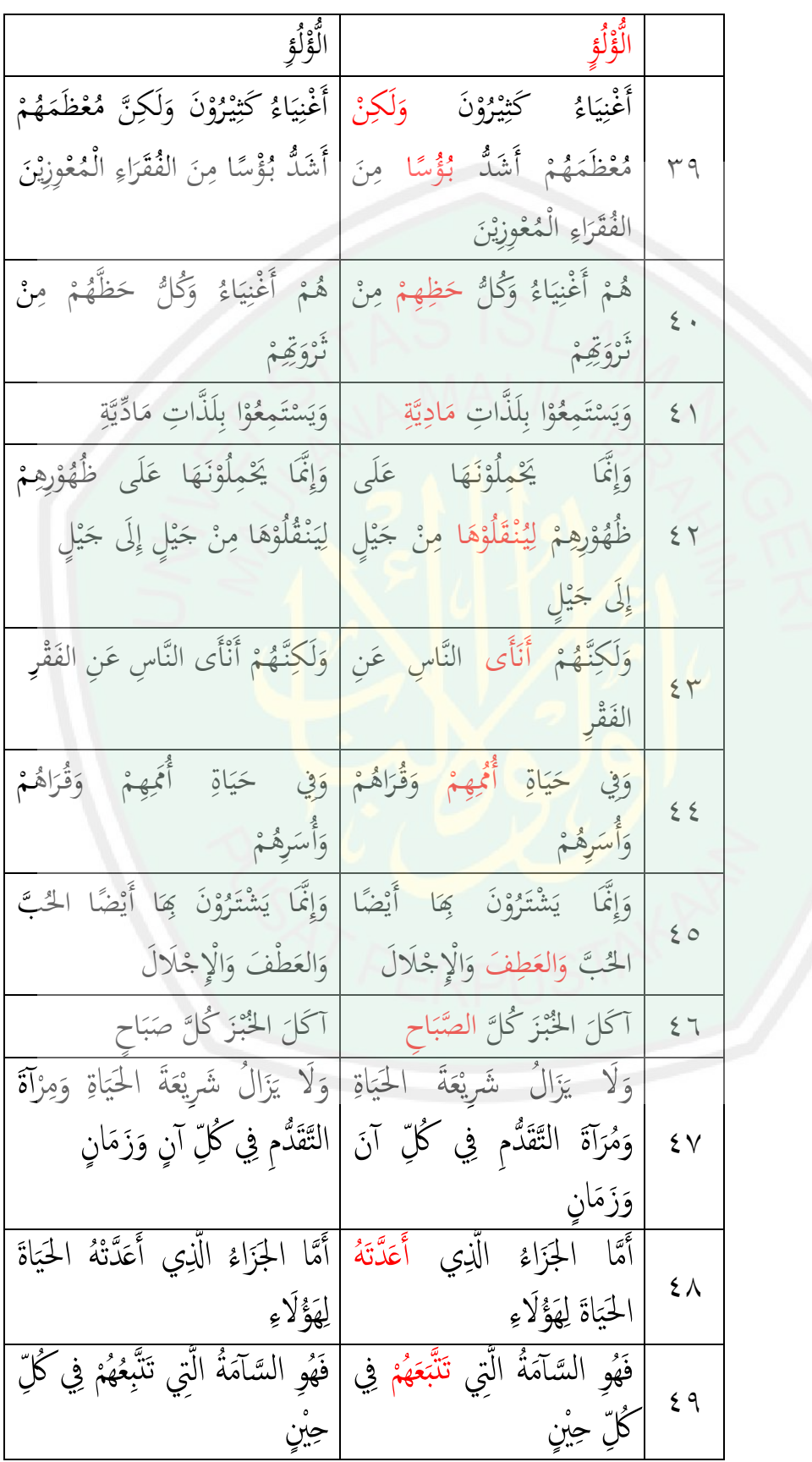

أما التعليقات لتقويم خبير اللغة العربية من هذه المادة المطورة وىي : (ٔ مراجعة بعض األخطاء يف الطباعة (ٕ ضرورة االىتمام بكتابة ادلفردات (ٖ ضرورة كتابة الفاصلة العربية ىكذا )،( وليس ىكذا )،(

**-ٕ خبير إعداد المواد التعليمية اللغة العربية 7**

فقد تبين من <mark>خلال</mark> نتائج <mark>تقييم الخبير الثاني أن المواد التعليمية المطورة</mark> حاصلة عل<mark>ى درجة جيد جيدا بمجموع النتيجة</mark> المحصولة ٤٥ ومؤسّسا من هذه الاستب<mark>انة حصلت الباحثة على البيا</mark>نات الراجعة من بيانات التقويم المرافق في الملحق<mark>، وإضافة من ذلك ح</mark>صلت عل<mark>ى البيان</mark>ات من الاستبانة ومن التعليقات نحوي المادة المطورة، أما جدول الاستبانة والتعليقات منه كما تلي:

1

<sup>``</sup> الدكتور نور هدي الماجستير، *المعلم في الجامعة مولنا مالك إبراهيم الإسلامية الحكومية مالانج*، (التاريخ: ١٨ ديسمبير ٢٠١٥)

**أ( االستبانة**

**الرقمجدول ٔٔ : إعداد المواد التعليملتقويم خبير االستبانة ية للغة العربيةا** 

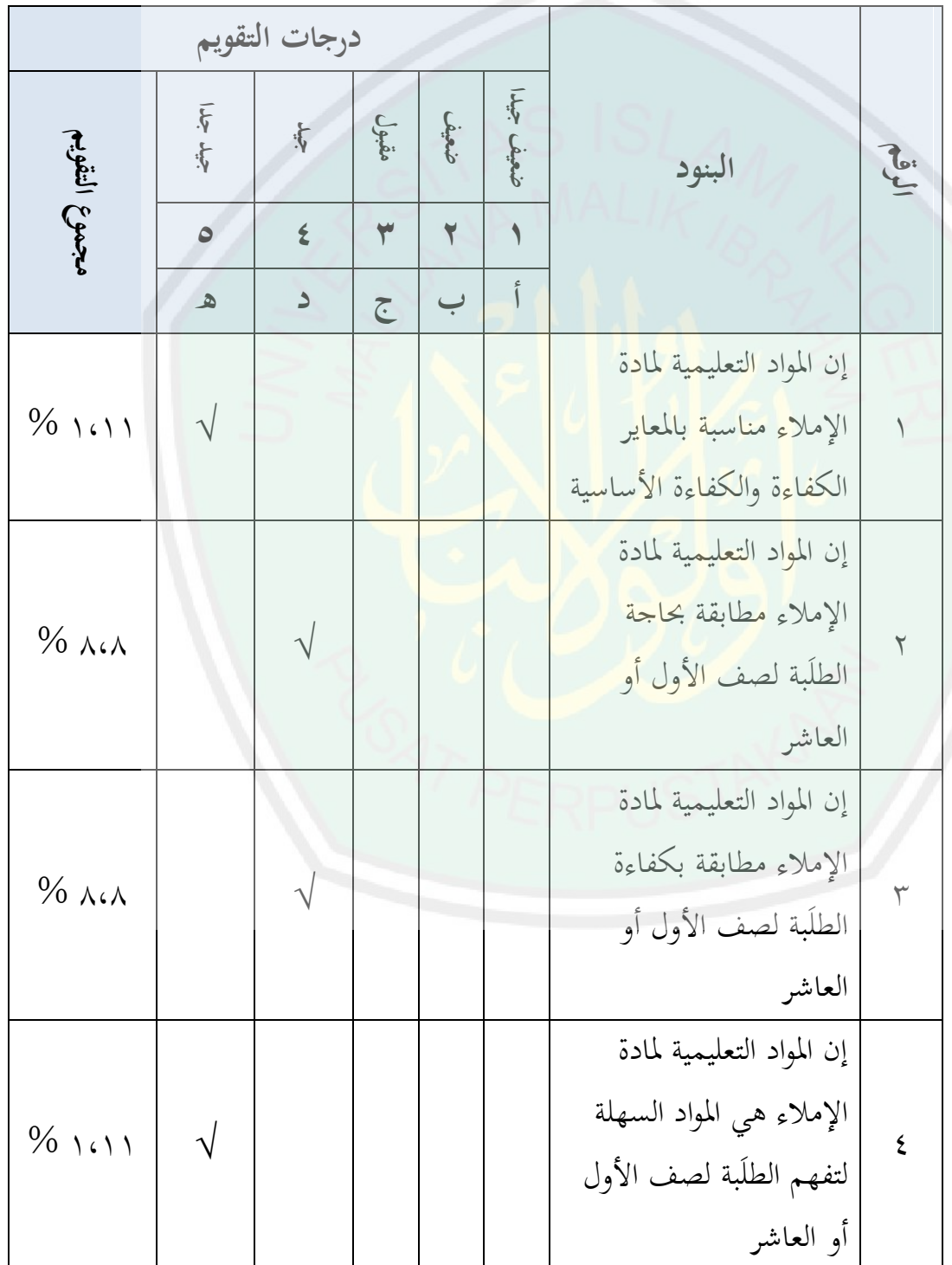

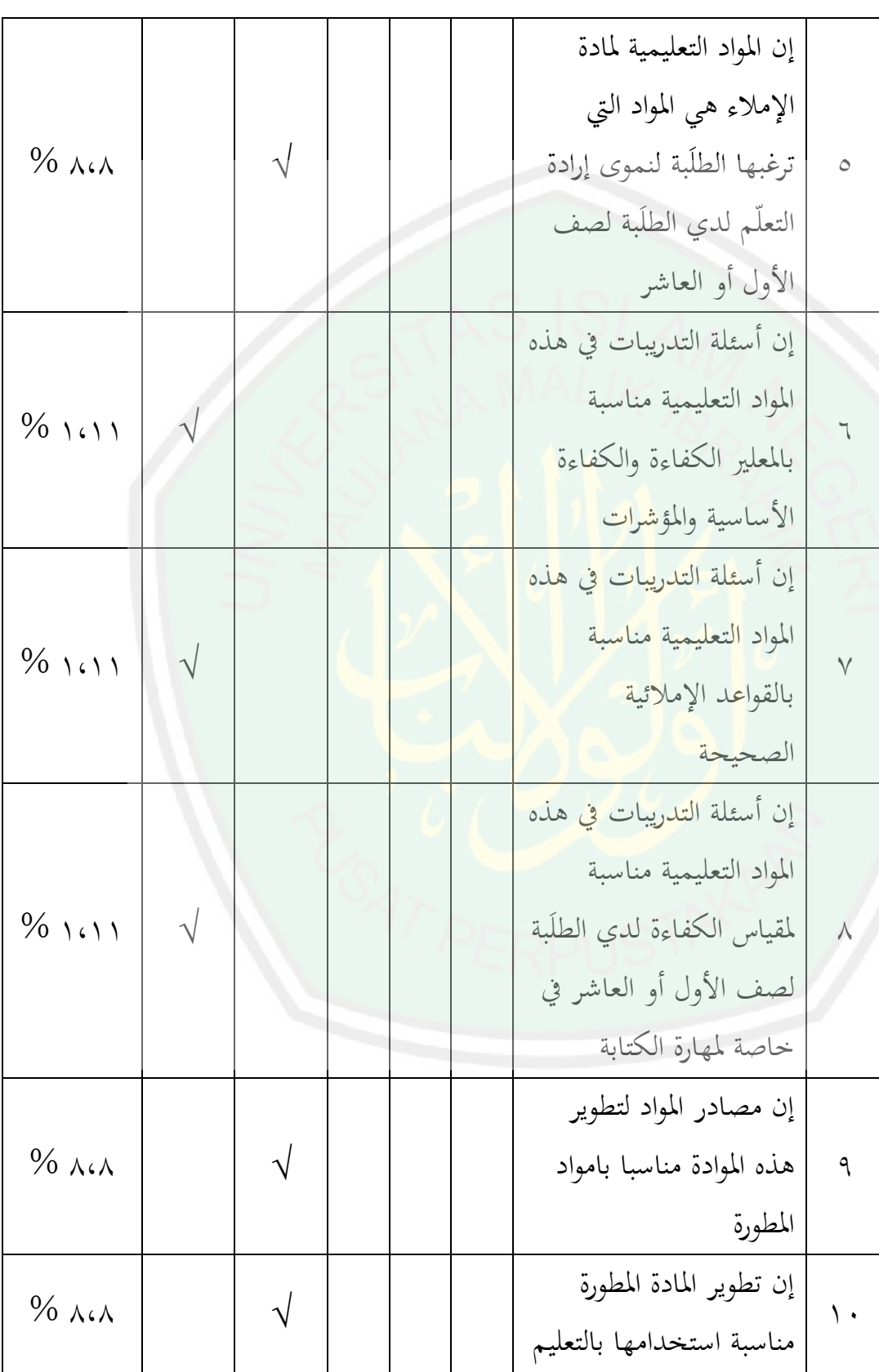

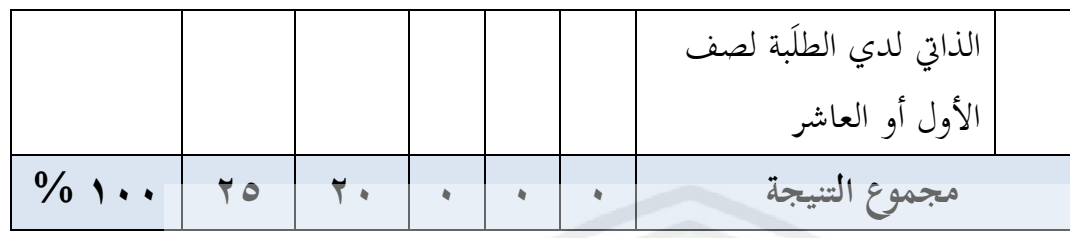

**ٕٔجدول : لنتائج االستبانةامعاير االستبانة لتقويم خبير إعداد المواد التعليمية اللغة العربية**

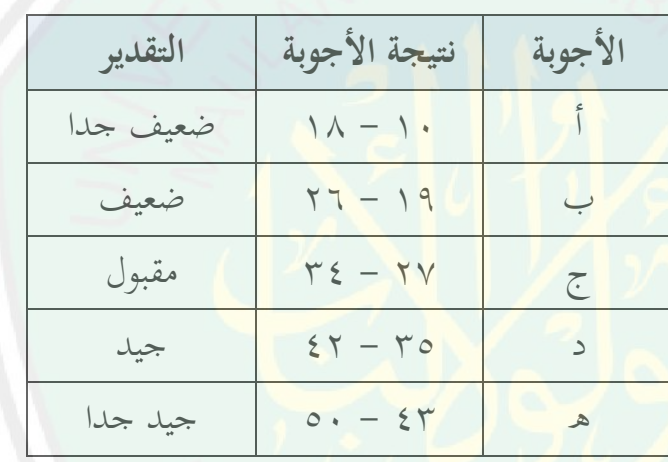

ومن مجموع النتيجة كما ذكر في الاستبانة السابقة فحصل على درجة **جيد جيدا** دبجموع النتيجة احملصولة **ٗ٘** أما من ربليال إحصائيا ناحية فحصل على النتيجة وصفيا **% ٜٓ ب( التعليقات**

أما التعليقات لتقويم خبير إعداد المواد التعليمية اللغة العربية من هذه المادة المطورة وهي أن هذ التطور هو تطوير المادة الجيدة لكن لابد فيها وجود الكتاب المصاحبة لسهولة الاستخدام هذهة المادة المطورة التي استخدامت فيها برنامج احلاسوب

**-ٖ خبير تصميم المواد التعليمية 8**

فقد تبين من خلال نتائج تقييم الخبير الثالث أن المواد التعليمية المطورة حاصلة على درجة **جيد** بمجموع النتيجة المحصولة ٧٧ ومؤسّسا من هذه الاستبانة حصلت الباحثة على البيانات الراجعة من بيانات التقويم المرافق يف ادللحق، وإضافة من ذلك حصلت على البيانات من االستبانة ومن التعليقات نحوى المادة المطورة، أما جدول الاستبانة والتعليقات منه كما تلي:

**ج( االستبانة**

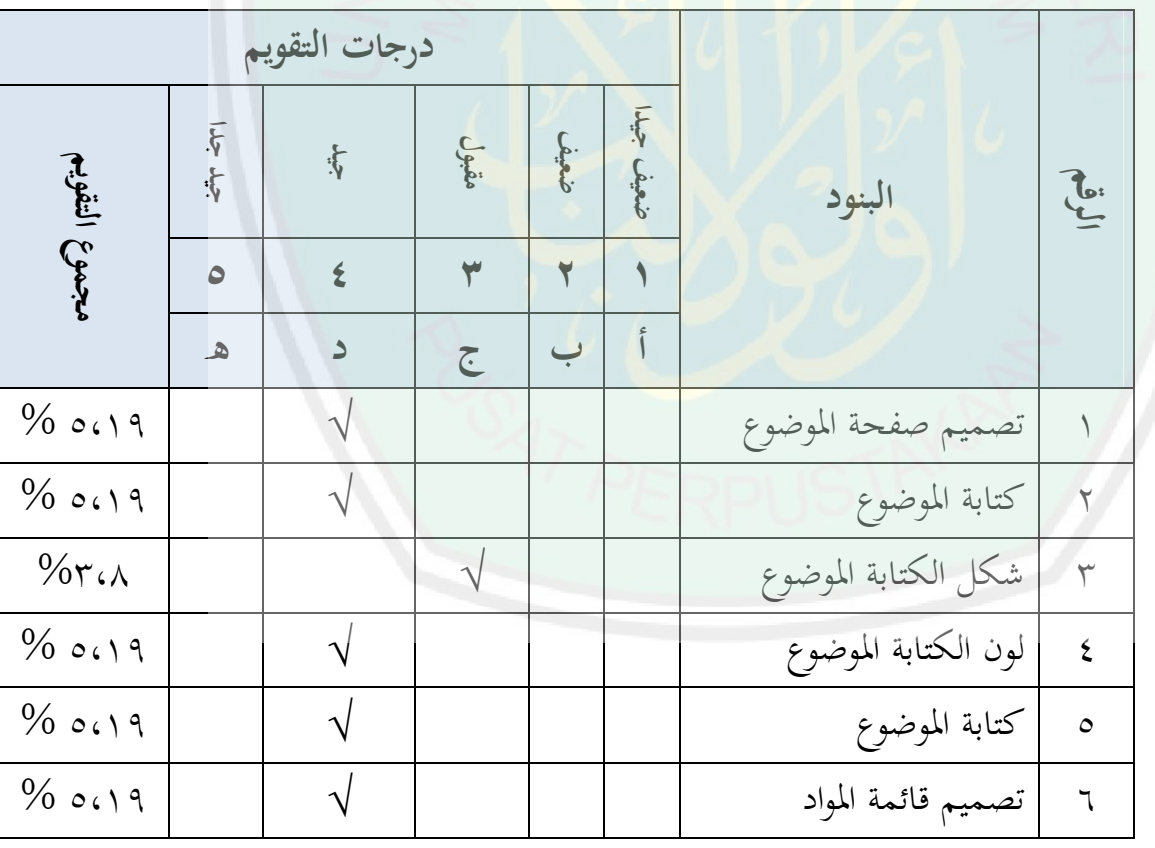

جدول ١٣: الاستبانة لتقويم خبير تصميم المواد التعليمية

**.** 

ٖٔ يناير ٕٓٔٙ(

<sup>&</sup>lt;sup>^</sup> الدكتور سيف المصطفى الماجستير، *المعلم في الجامعة مولنا مالك إبراهيم الإسلامية الحكومية مالانج*، (التاريخ:

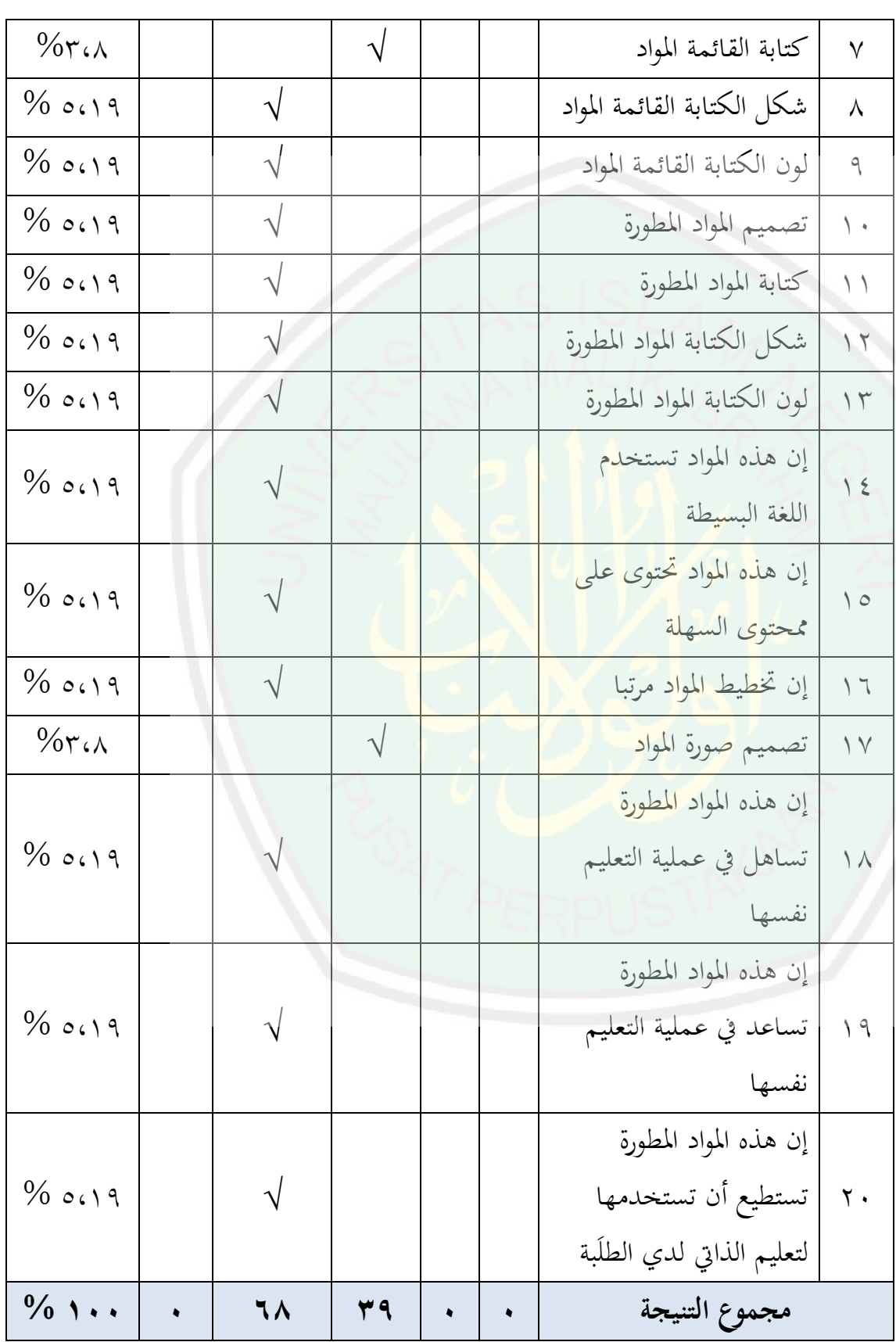

## **جدول :ٔٗ لنتائج االستبانةامعاير االستبانة لتقويم خبير تصميم المواد التعليمية**

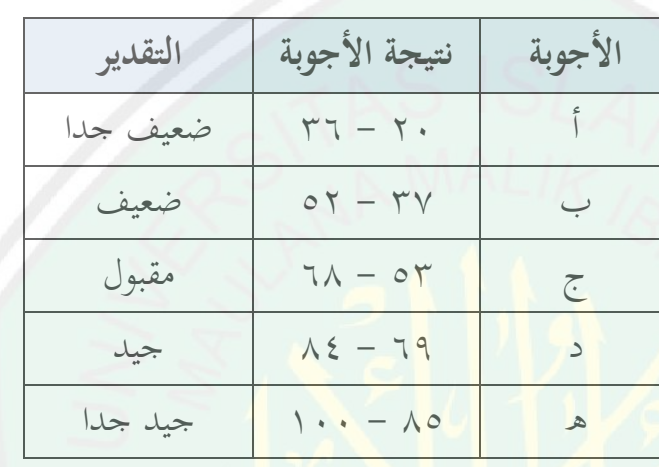

وم<mark>ن</mark> محموع النتيجة كما ذكر في الاستبانة السابقة فحصل على درجة **جيد** دبجموع النتيجة احملصولة **ٚٚ** أما من ربليال إحصائيا وصفياناحية فحصل على النتيجة **%ٚٚ**

**د( التعليقات**

أما التعليقات لتقويم خبير إعداد المواد التعليمية اللغة العربية من هذه المادة المطورة وهي:

- (ٔ أن ربسُت اخلط اإلمالئي لسهولة القراءة
- ٢) أن تحسين الخط الإملائي لنموى الغرض التعلم للطلَبة

**-ٗ مجموع النتائج التقييم من الخبراء** أما النتيجة التقييم من الخبراء لهذه المواط المطورة كما بين في الجدول تلي :

**الرقم الخبراء النتيجة دراجات التقويم المعاير** ٔ خبَت اللغة العربية ٗٙ ٜٕ % جيدجدا ٕ خبَت إعداد ادلواد التعليمية اللغة العربية  $\frac{1}{2}$   $\frac{1}{2}$  ٖ خبَت تصميم ادلواد التعليمية ٚٚ %ٚٚ جيد **مجموعة المعدل العام**  $\frac{9}{6709}$  171 **جيد %** 

 **جدول :ٔ٘ مجموع النتائج التقييم من الخبراء**

**لنتائج االستبانةامعاير ٔٙ: جدول مجموع النتائج التقييم من الخبراء**

| التقدير  | نتيجة الاستبانة                               | الرقم   |  |  |  |  |
|----------|-----------------------------------------------|---------|--|--|--|--|
| ضعيف جدا | $\gamma_0\gamma_0 - \gamma_0$                 |         |  |  |  |  |
| ضعيف     | $27\% - \%$ 7 9                               |         |  |  |  |  |
| مقبول    | $\%$ $\zeta - \% \zeta$                       | ٣       |  |  |  |  |
| جيد      | $\%$ $\lambda$ ۲ – $\%$ ۶۰                    |         |  |  |  |  |
| جيد جدا  | $\% \rightarrow \cdot \cdot - \% \wedge \tau$ | $\circ$ |  |  |  |  |

فقد تبين من خلال نتائج تقييم الخبراء السابقة أن المواد التعليمية ادلطورة حاصلة على **٘ٙ** دبعدل النتيجة درجة **ٛٙ %،** ومعٌت ذلك أن المواد التعليمية المطورة **جيد جدا** أو ص**الحة** للتطبيق على معهد القلم بالمدرسة الثانوية الإسلامية الحكومية الثالثة مالانج خاصة لصف الأول أو العاشر.

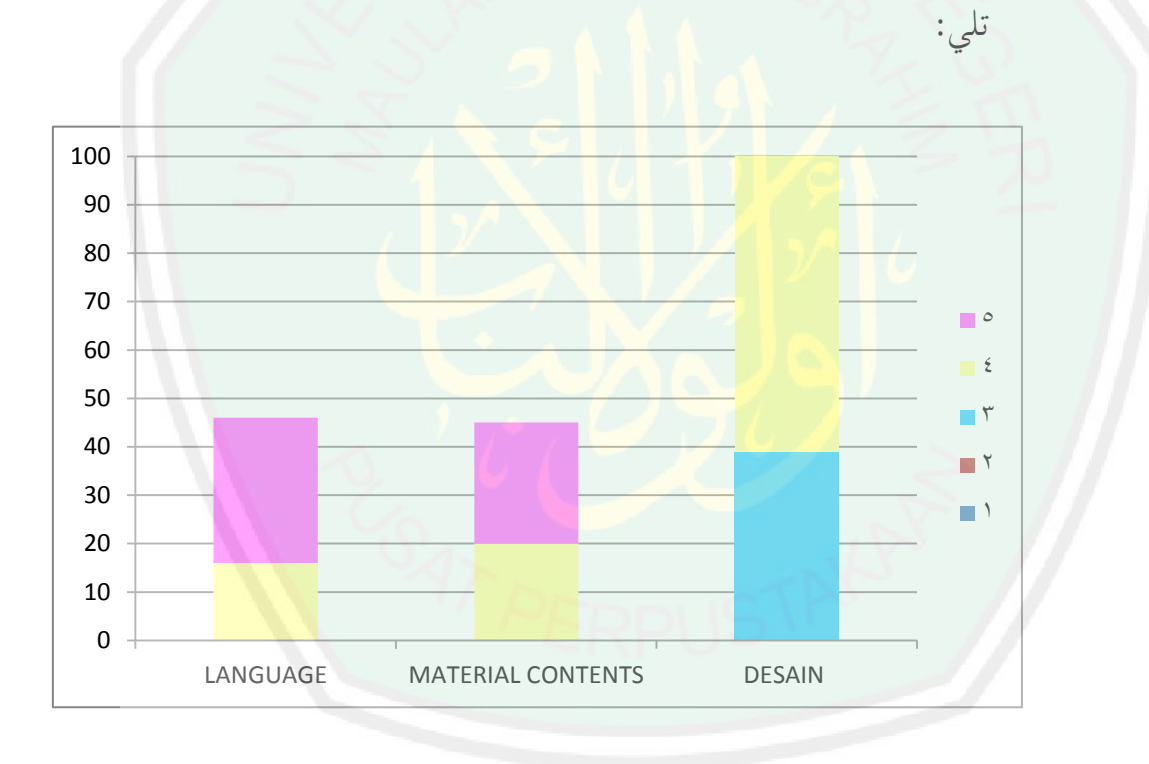

ولسهولة القراءة نتائج تقييم الخبراء فقامت الباحثة برسم البياني كما

**الثالثالمبحث : الحاسوب باستخداممادة اإلمالء مواصفات ل Computer (CAI (Instruction Assisted بتطبيق على معهد القلم اإلسالمي بالمدرسة الثانوية اإلسالمية الثالثة ماالنج**

**أ- مواصفات المواد التعليمية المطورة**

أما مواصفات من هذه المواد التعليمية المطورة وهي :

- (ٔ إن ىذه ادلواد التعليمية ادلطورة ىي ادلواد التعليمية على أساس التكنولوجي التي استخ<mark>دمت</mark> بن<mark>امج الح</mark>اسوب عند عملية التعليم.
- ٢) إن هذه المواد التعليمية المطورة هي بتجديد المواد المستخدمة لتعليم مهارة الكتابة باستخدام بنامج الحاسوب يحتوي <mark>ع</mark>لى اللغتين وهما اللغة العربية واللغة الأجنبية<mark>, و</mark>كتابة محتوى فيها بكتابة الحروف الملون, وبمشا**ركة** الصورة الملونة والمتحركة, وشرح محتوى المواد فيها بمشاركة الأصوات.
- (ٖ إن ىذه ادلواد التعليمية ادلطورة ذلا فاعدة أوال لتساعد ادلدرس عند عملية التعليم لإعطاء المعلومات أمام الطلبة وثانيا لاستخدامها في التلم الذاتي لدي الطلبة.
- ٤) إن هذه المواد التعليمية المطورة لها الكفاءة لكل الدرس أما الشرخ منها كما ذكر في الجدول التلبي :

**المادة المطورة لكل الدرس: مواصفات ٔٚ جدول**

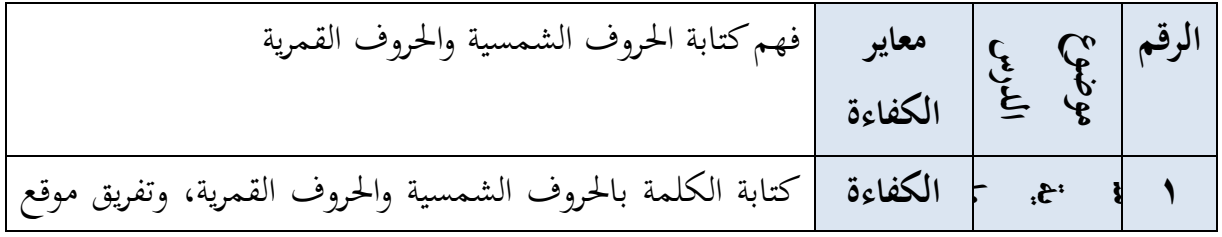

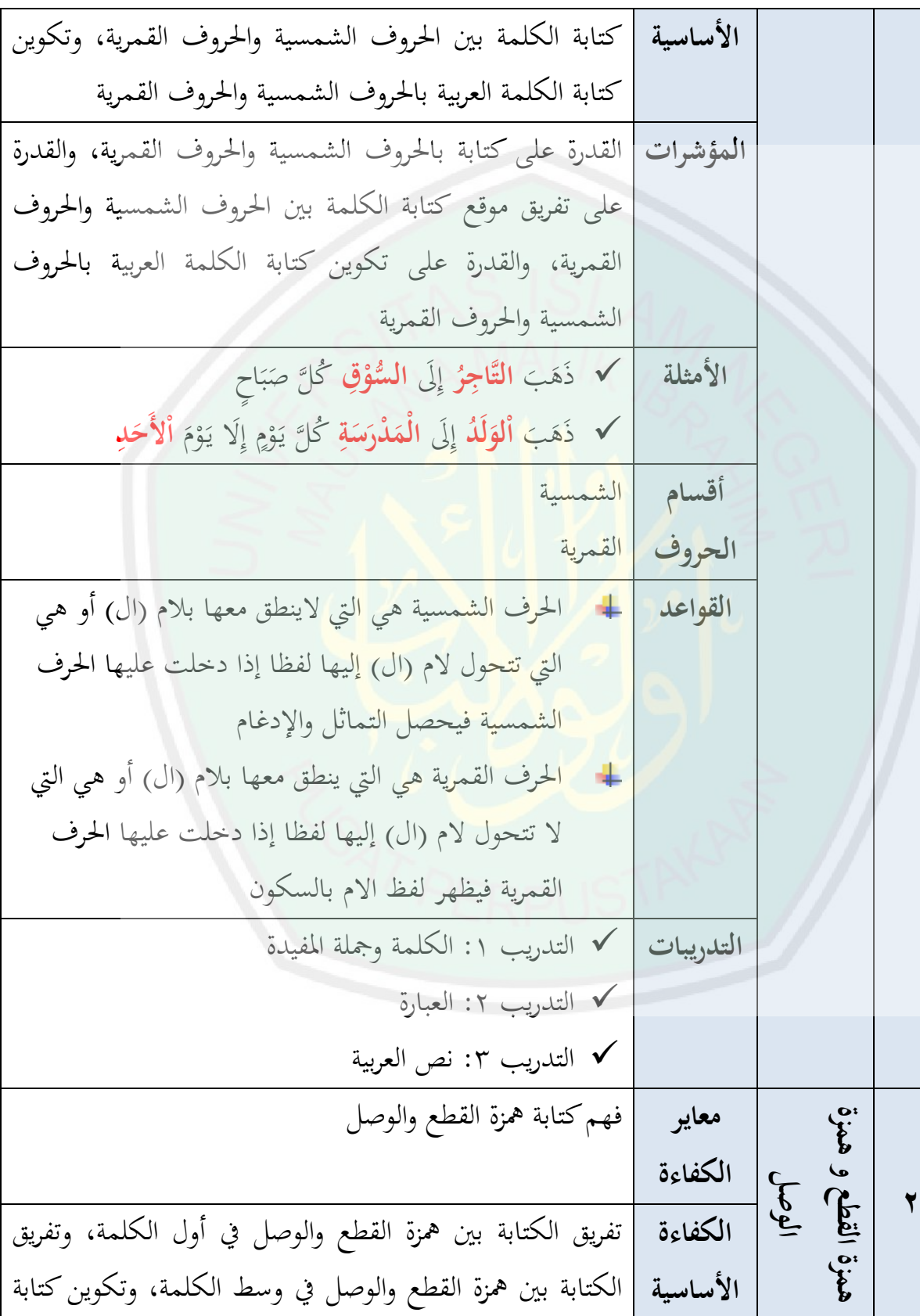

CENTRAL LIBRARY OF MAULANA MALIK IBRAHIM STATE ISLAMIC UNIVERSITY OF MALANG

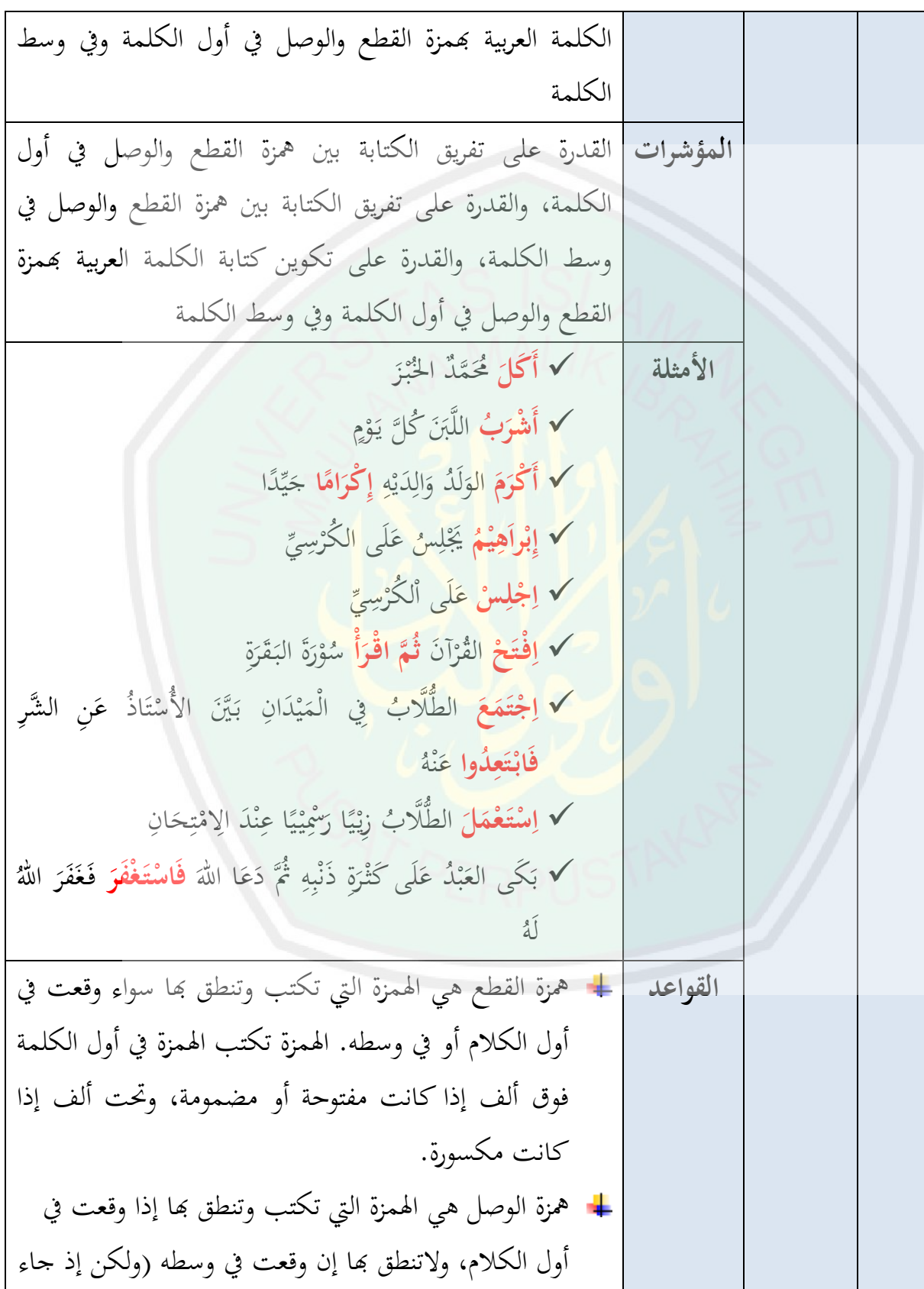

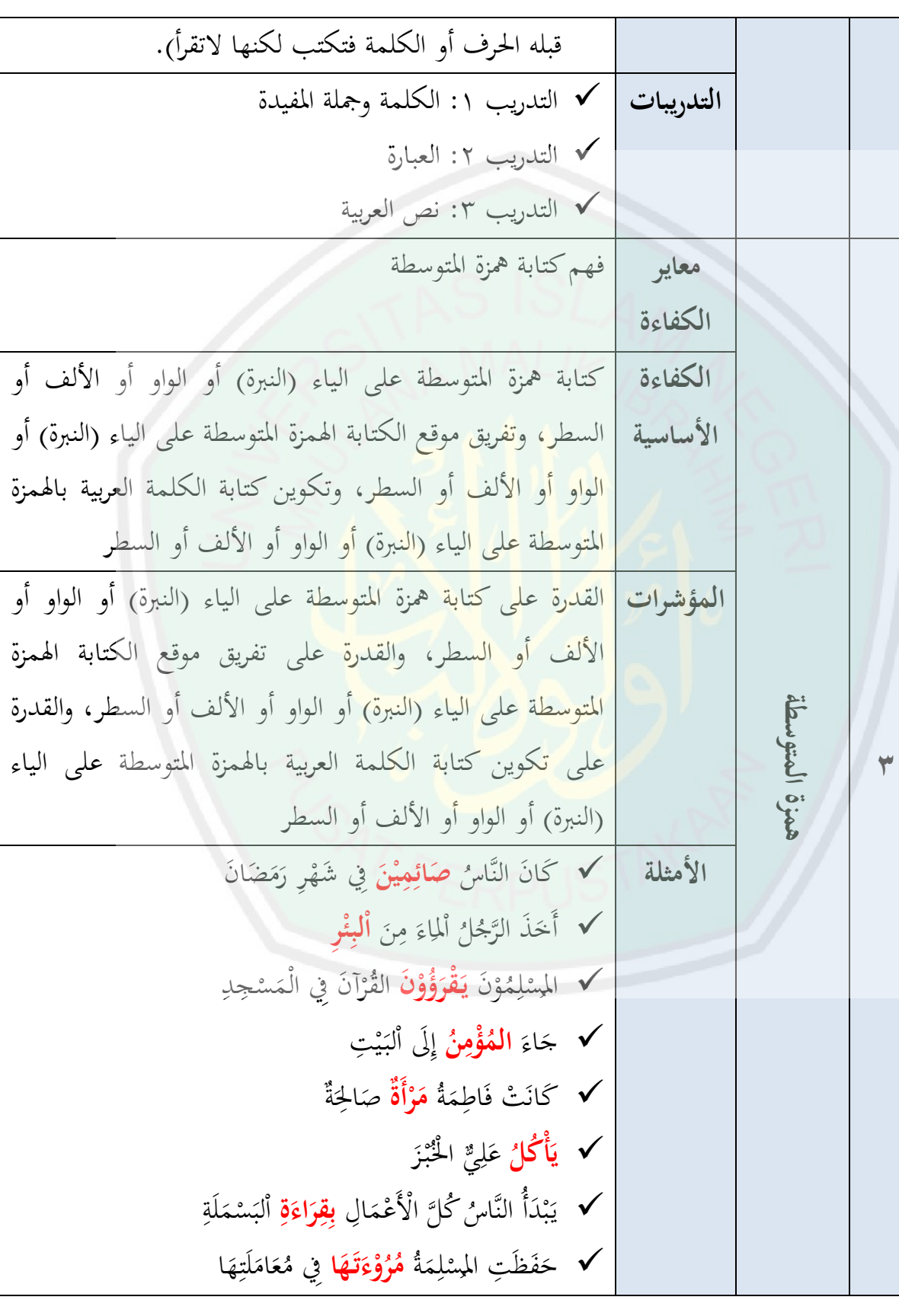

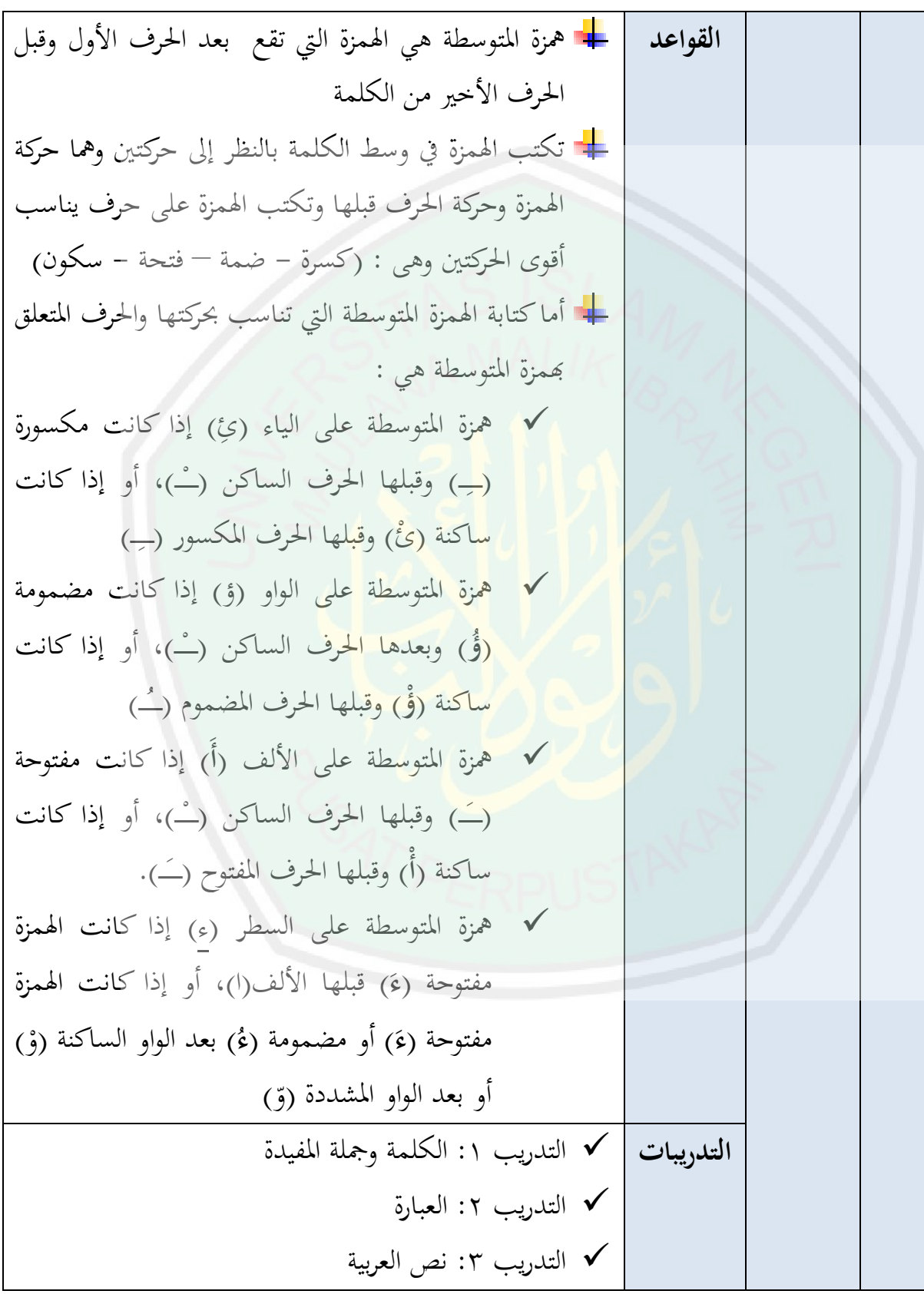

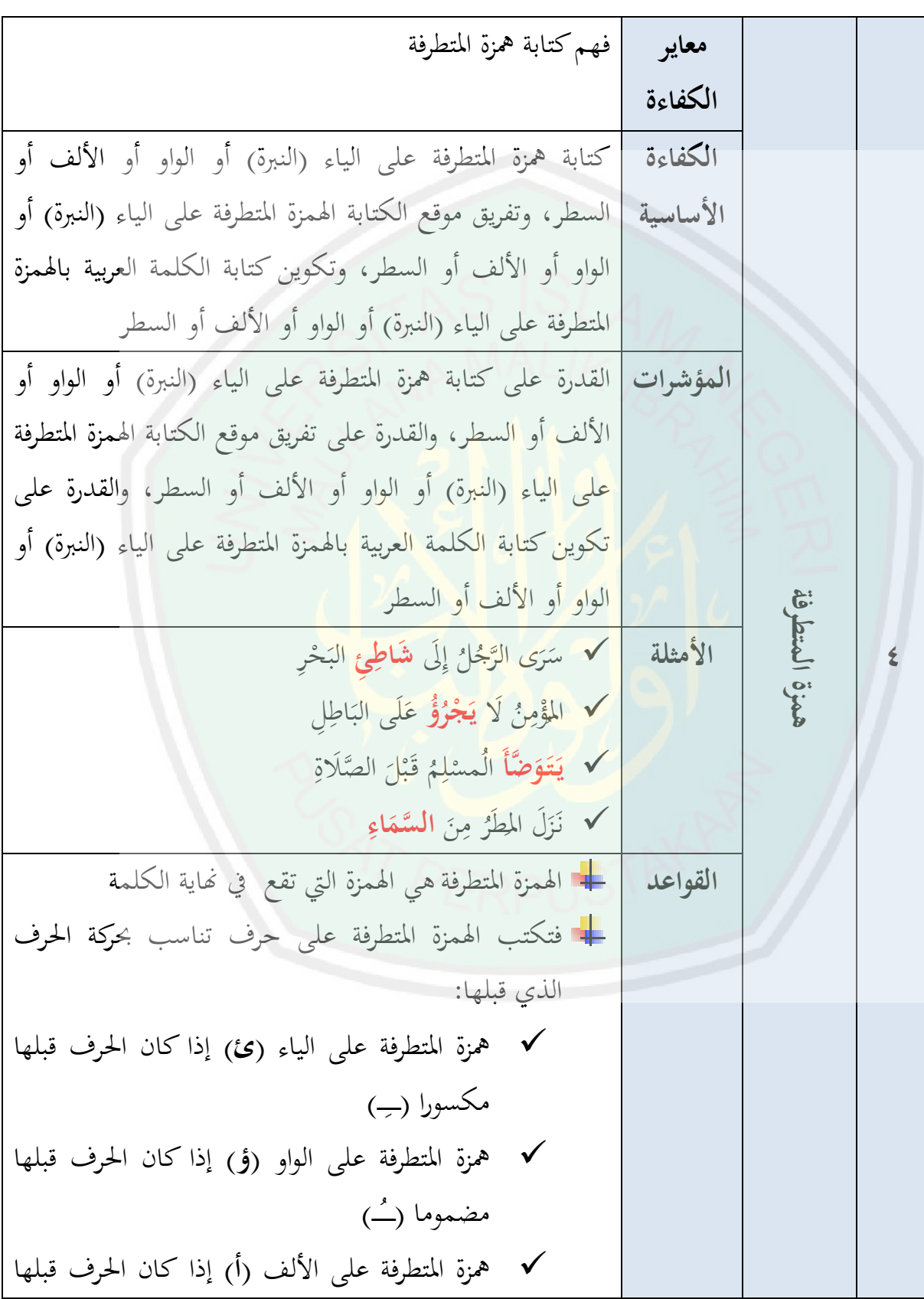

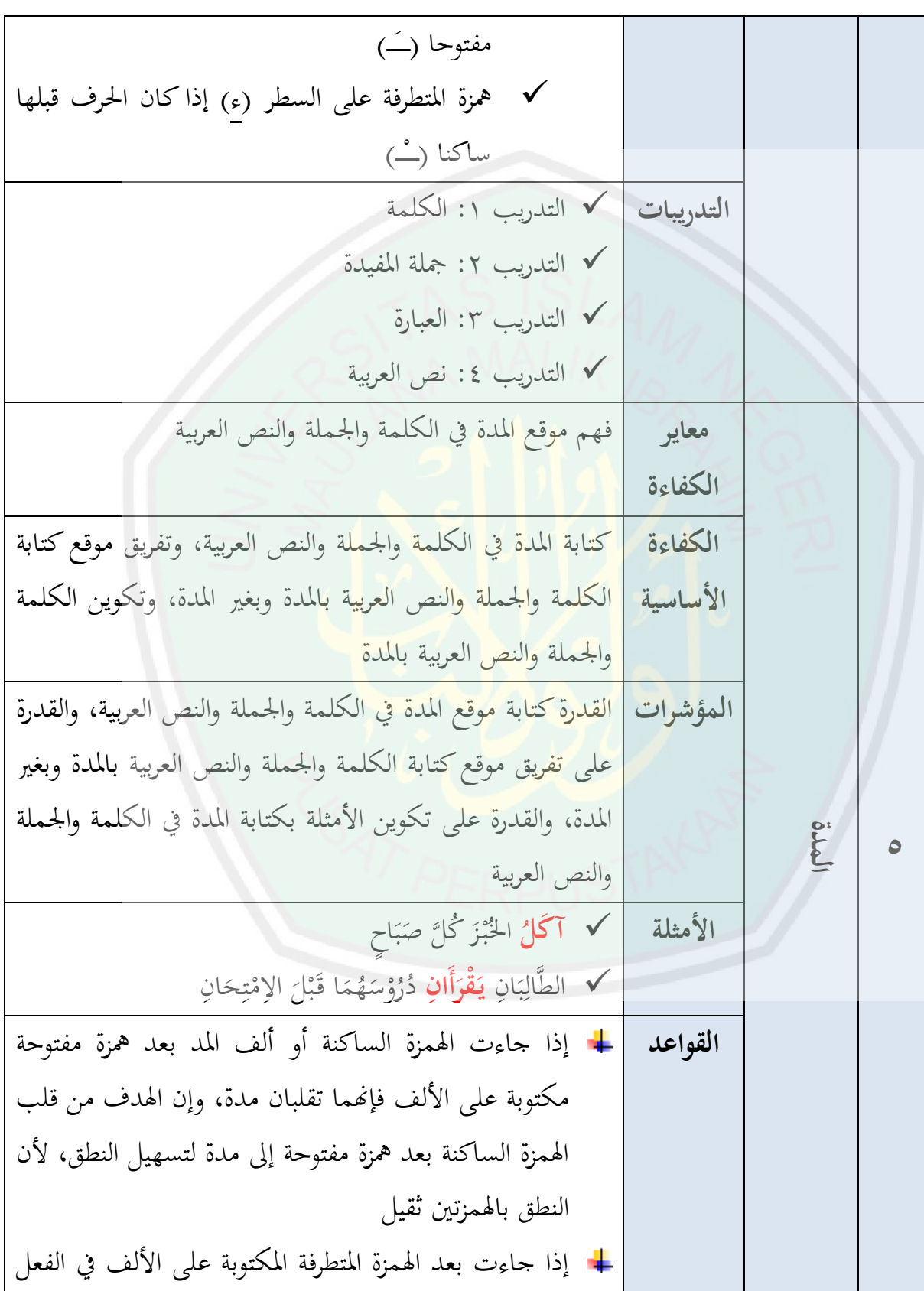

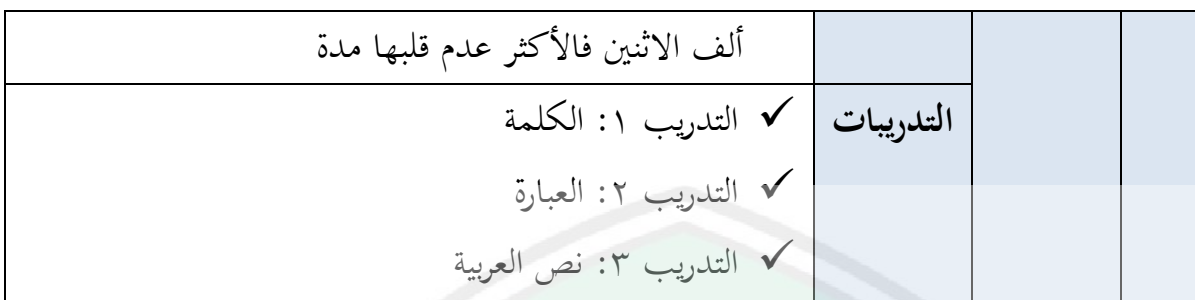

**ب- مميزات المواد التعليمية المطورة**

إنّ مميزات المواد التعليمية المطورة تجعلها فريدة عن غيرها من المواد التعليمية. وتلك المميزات هي:

- ١) وُضعت هذه المواد التعليمية المطورة في عملية التعليم لتُمكِّن بما الطلبة من التعلّم الذاتي أو التعلّم من غير الاستعانة المباشرة بالمعلّم. وذلك لوجود التعليمات التي توجّه نشاط المتعلم وتحتوي على مجموعة من المواد التعليمية ذات الأهداف المعلنة والمحددة ا. مسبق نم<br>عم
- ٢) إن المواد التعليمية المطورة انطلقت من حاجات طلبة معهد القلم الإسلامي بادلدرسة الثانوية اإلسالمية الثالثة ماالنج. وىي تساعد الطلبة على درس الإملاء في مهارة الكتابة حسب قواعد الإملاء الصحيحة الأساسية المستخدمة إلى أن يكون الطلَبة هذا المعهد أكثر استعدادًا وأكثر تأهيلاً.
- ٣) يُبدأ كل مادة الأمثلة وبيانها باستخدام اللغة العربية واللغة الأجنبية وفيها توجد البيان أو الشرح باشًتاك تسجيل الصوت لسالفهم, والتدريبات لتقومي كفاءة الطلبة تتكون من الكلمة, والجملة المفيدة, والنصوص العربية (القصة القصيرة).
- ٤) أما التعليمات والتوجيهات للطلبة في هذه المواد التعليمية المطورة تأتي اللغة العربية واللغة الأجنبية حتى يمكنهم من فهمها بسهولة عند اعتمادهم على نفسهم تماماً دون العون المباشر من المدرس. وهي تناسب الفئة المستهدفة من المواد التعليمية المطورة وهم الطلبة الجدد بمعهد القلم الإسلامي.

**ٖٔٔ**

المبحث الرابع: فعالية مادة الإملاء باستخدام الحاسوب Computer Assisted **(CAI (Instruction بتطبيق على معهد القلم اإلسالمي بالمدرسة الثانوية اإلسالمية الثالثة ماالنج**

**أ- التجربة األولى للمواد التعليمية )التجربة الفردية(**

أما التحربة الفردية هي الخطوة لمعرفة الصلاحية المواد التعليمية المطورة، ولقد استعانت الباحثة لإجراء لهذه الخطوة بطلبة واحدة، ومن نتائج استبانة التحربة الفردية التي أحرتها الباحث<mark>ة مع طلبة واحدة "ترزا نابيلا".</mark>

فقد تبين من خلال نتائج التجربة الفردية أن المواد التعليمية المطو**رة** حاصلة على <mark>درجة جيد جيدا بمجموع النتيجة المح</mark>مولة ٤٥ ومؤسّسا من هذه الاستبانة، وإضافة من ذلك حصلت على البيانات من الاستبانة نحوى المادة المطورة، أما <mark>ج</mark>دول الاستبانة منه كما تلي:

**ٔٛجدول : لتجربة الفردية االستبانة**

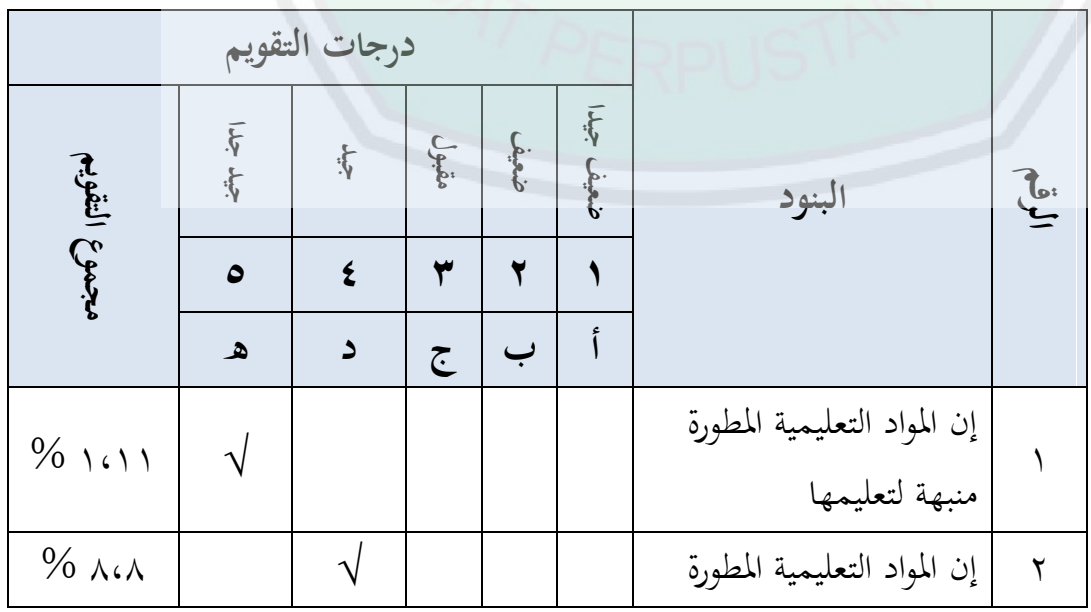

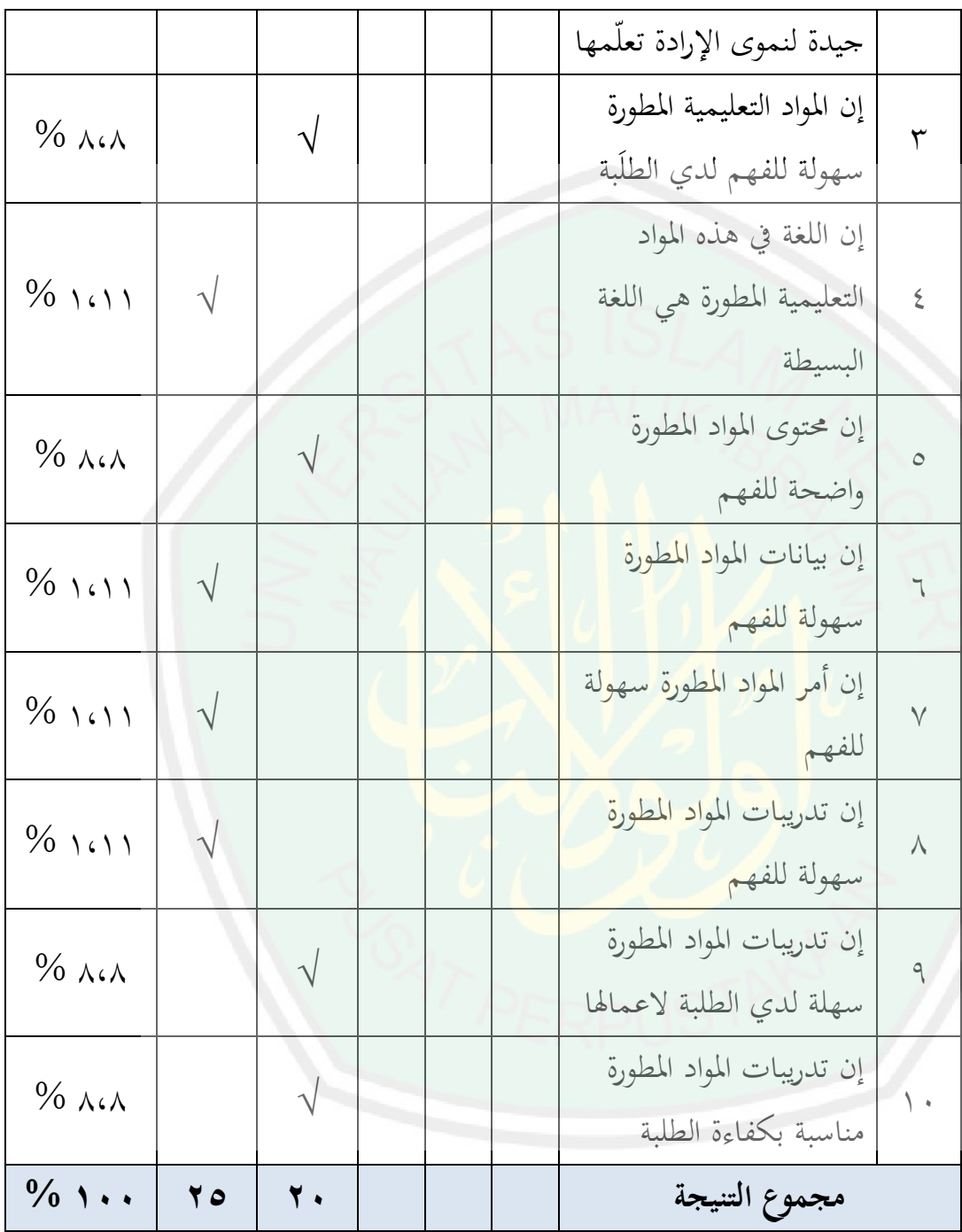

ومن محموع النتيجة كما ذكر في الاستبانة السابقة فحصل على درجة جي**د جيدا** بمجموع النتيجة المحصولة ٢٥ أما من ناحية تحليلا إحصائيا وصفيا فحصل على النتيجة **% ٜٓ**

**ب- (الصغيرة للمجموعةللمواد التعليمية )التجربة الثانيةالتجربة** 

أما التجربة للمجموعة الصغيرة هي الخطوة لمعرفة الصلاحية المواد التعليمية المطورة، ولقد استعانت الباحثة لإجراء لهذه الخطوة بخمس الطالبات، أما جدول الاستبانة منه كما تلي:

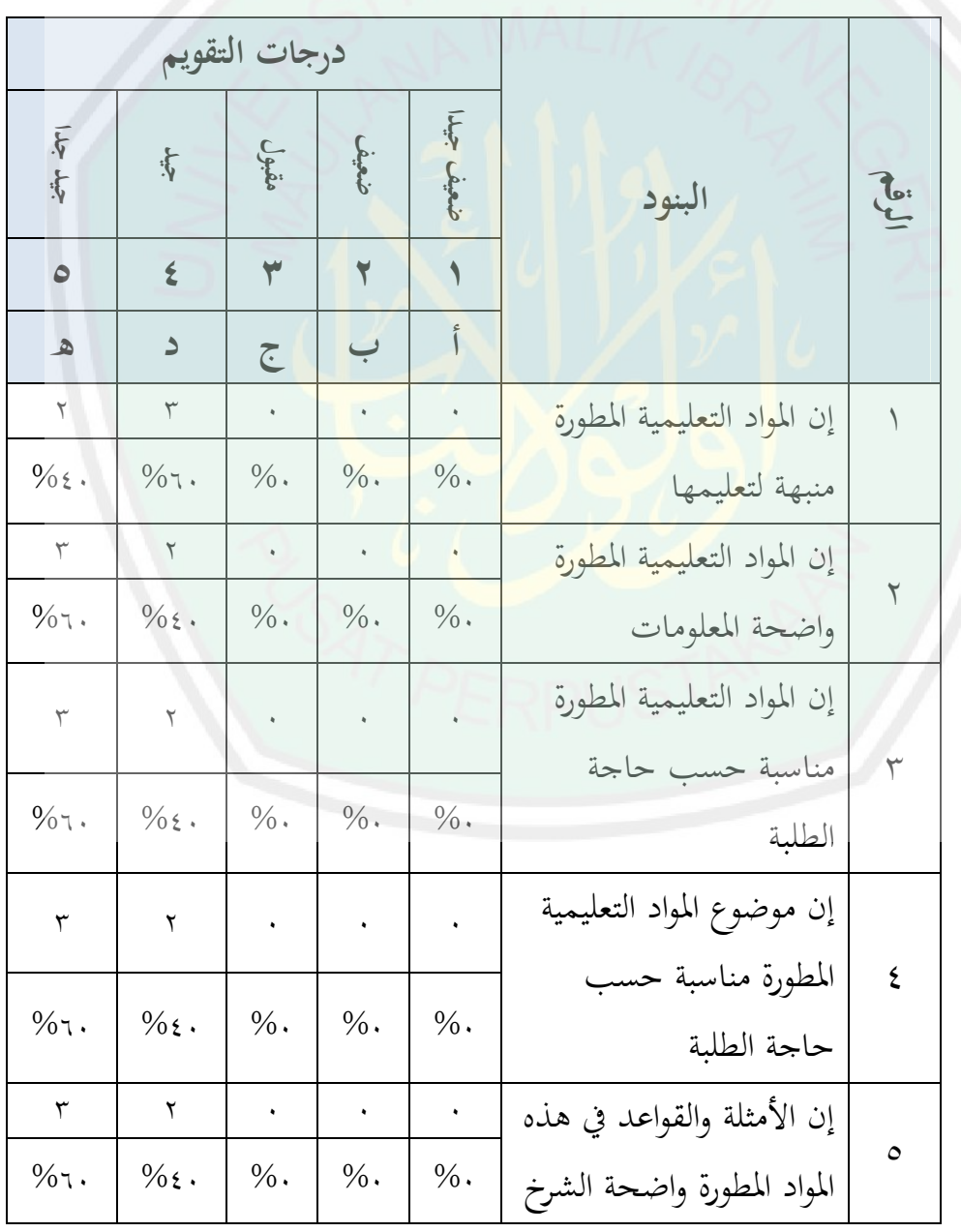

**: االستبانة لتجربة الفرديةٜٔجدول** 

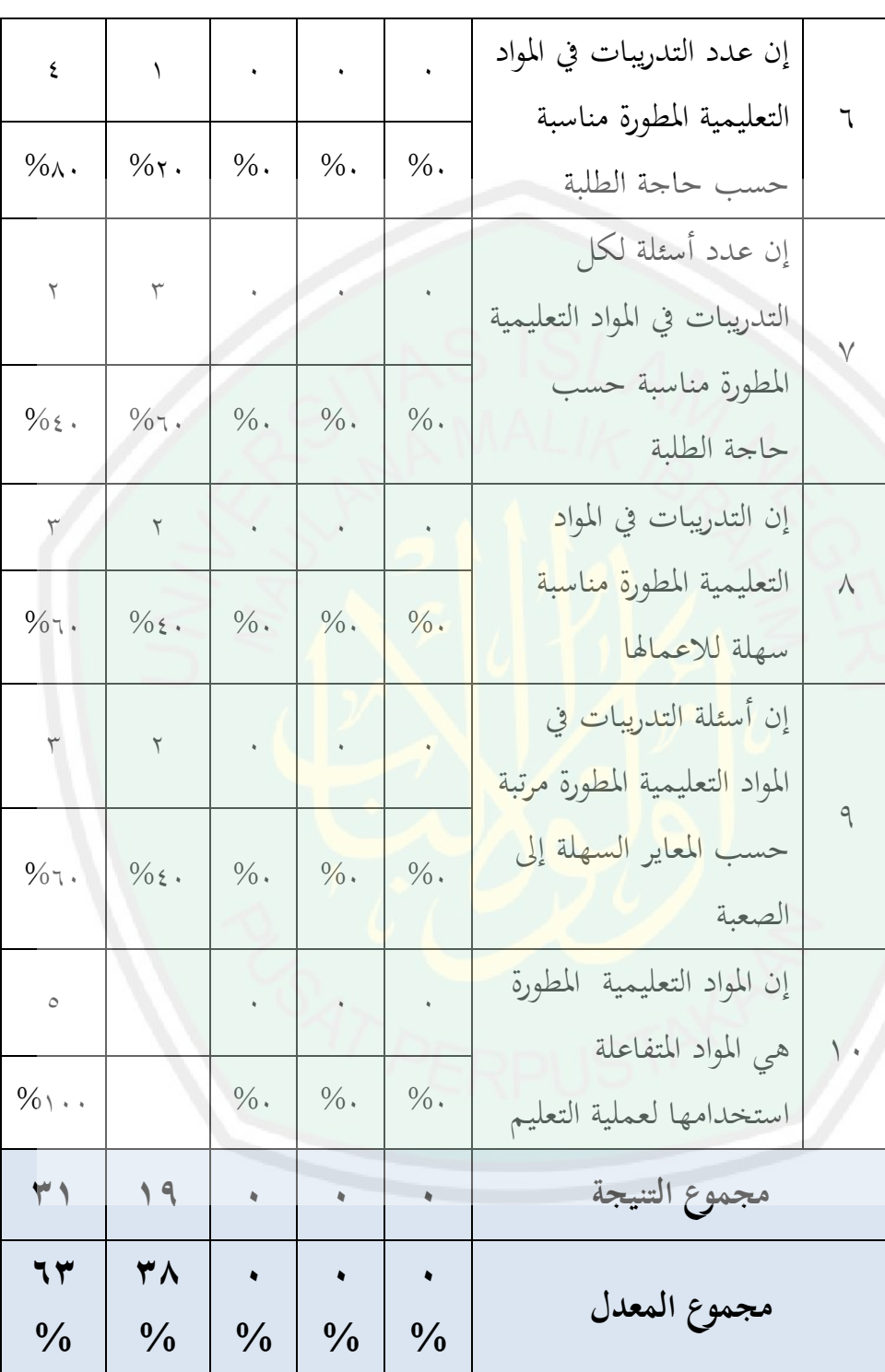

ومن مجموع النتيجة كما ذكر في الاستبانة السابقة وهي: (ٔ حصل على درجة **جيد** دبجموع النتيجة احملصولة **ٜٔ**وناحية ربليال إحصائيا وصفيا فحصل على النتيجة )**جيد**( **%ٖٛ** (ٕ حصل على درجة **جيد جيدا** دبجموع النتيجة احملصولة **ٖٔ** و ناحية ربليال إحصائيا وصفيا فحصل على النتيجة )**جيد جيدا**(  $.9/074$ أما جدول من مجموعة المعدل لكل الإجابة كما تلي:

 **جدول ٕٓ : المعدل لكل اإلجابة من استبانة ومجموعة عدد الطلبة التجربة للمجموعة الصغيرة**

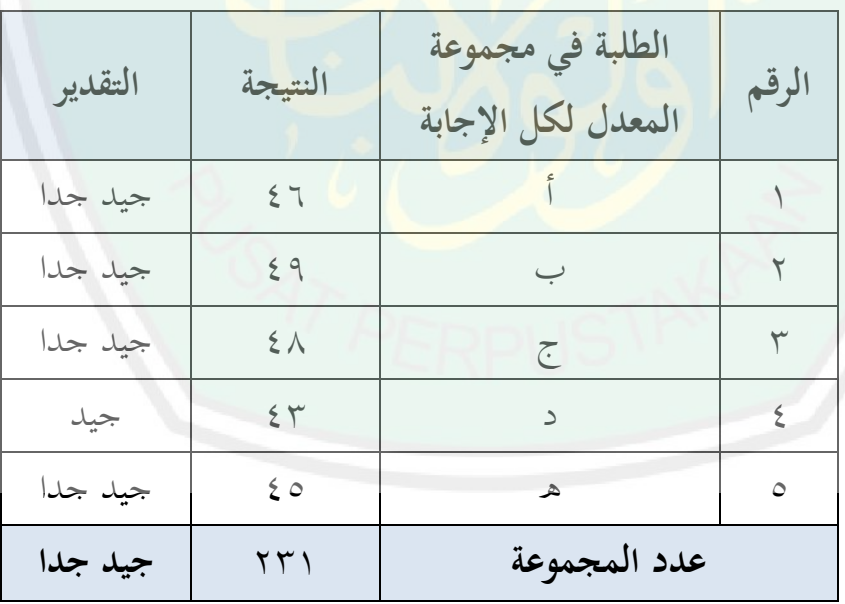

ولسهولة القراءة عدد الطلبة ومحموعة المعدل لكل الإجابة من استبانة التجربة للمجموعة الصغيرة فقامت الباحثة برسم البياني كما تلي:

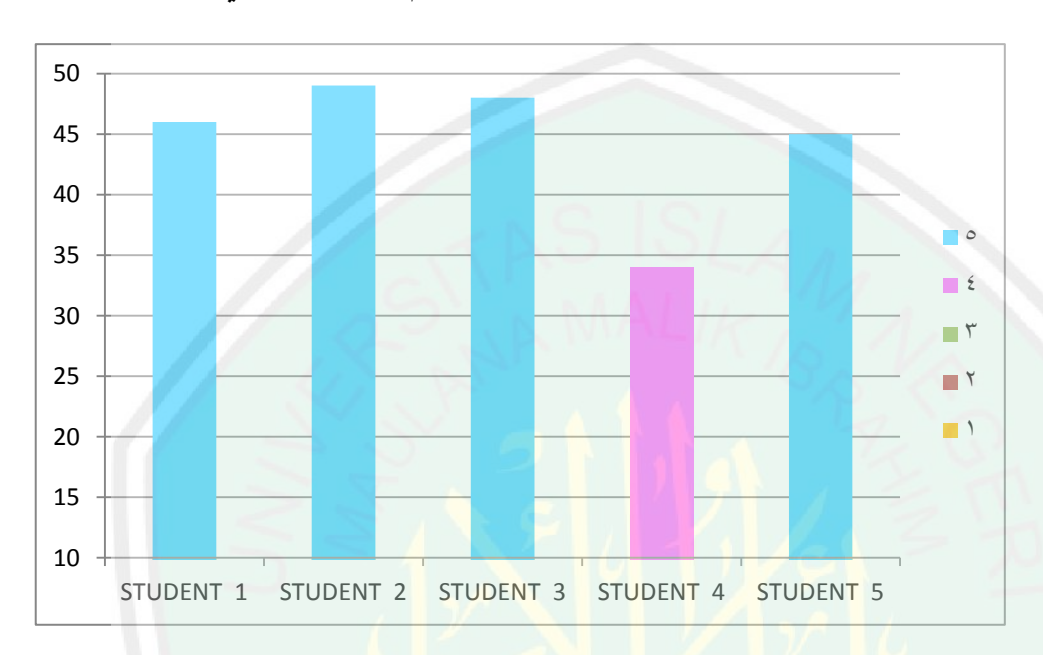

**لنتائج االستبانةامعايير ٕٔ: جدول عدد الطلبة ومجموعة المعدل لكل اإلجابة من استبانة التجربة للمجموعة الصغيرة**

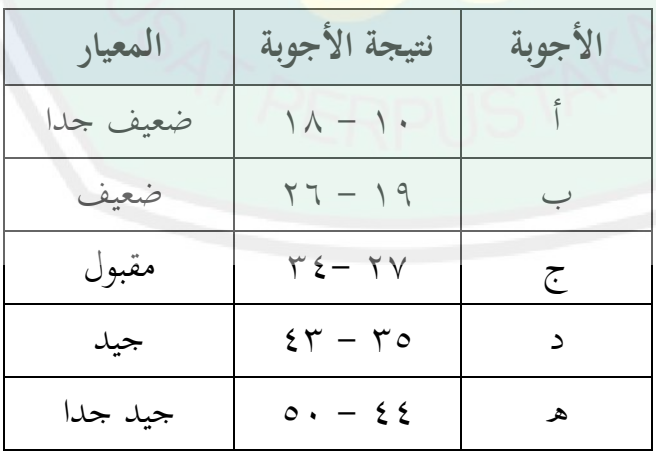

امطلاقا من الجدول السابق اتضح أن المواد التعليمية المطورة التي أعدتما الباحثة **جدا جيد (ٕٖٔ)** جة عامة تعٍت على در بصفة **ٜٜ ،ٛ%** ومن ىذه

التقديرات والتعليقات ومدخلات للباحثة في تصحييح وتحسين المواد التعليمية ادلطورة لتكون أكثر فعالة يف ترقية الكفاءة الطلَبة حاصة دلادة اإلمالء باستخدام برنامج احلاسوب

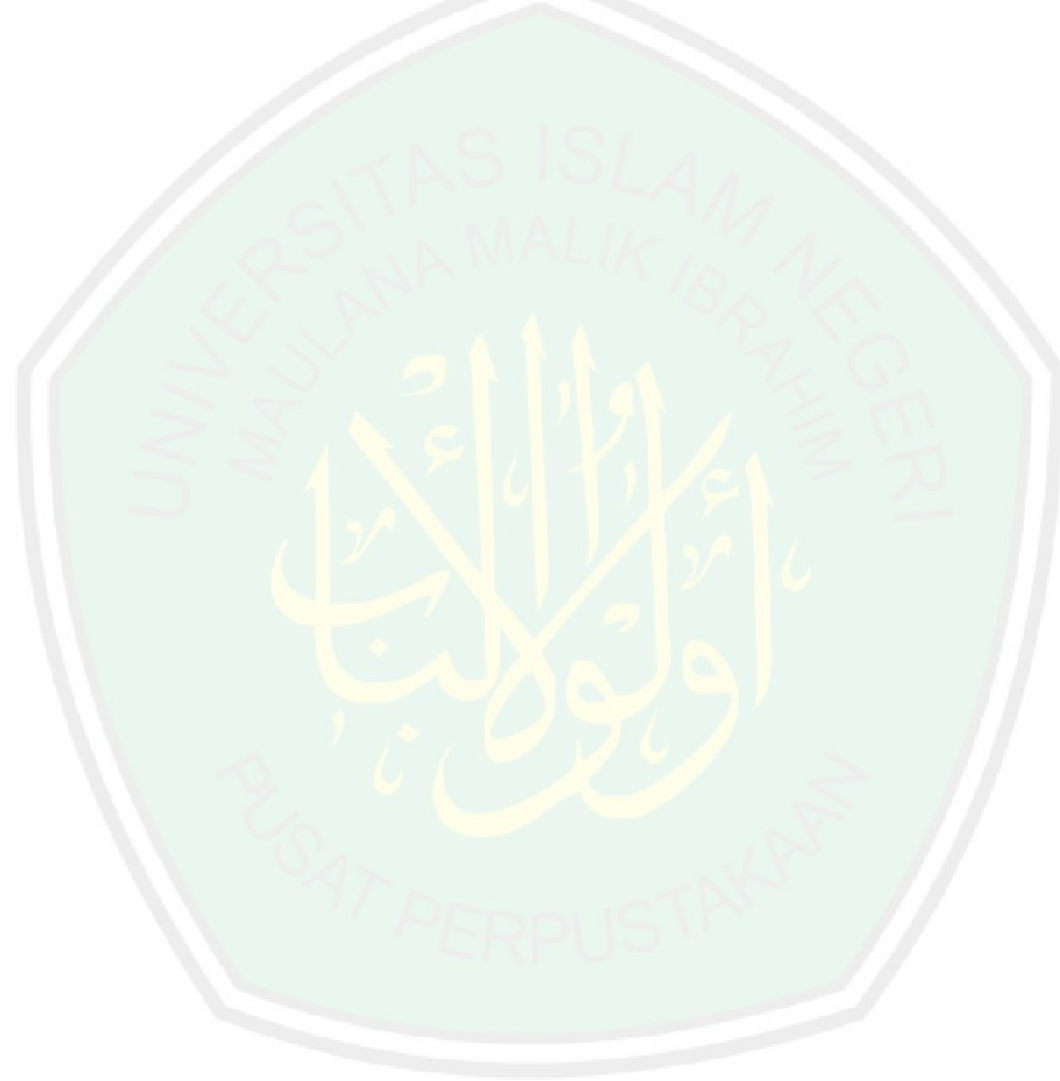

المبحث الخامس : مناقشة نتائج البحث من مادة الإملاء باستخدام **الحاسوب (CAI (Instruction Assisted Computer بتطبيق على معهد القلم اإلسالمي بالمدرسة الثانوية اإلسالمية الثالثة ماالنج**

**أ- التجربة الثالثة للمواد التعليمية )التجربة الميدانية(**

متبعا تصميم معين من تصميمات التجربة من استخدام أدوات معينة لجمع البيانات وطرائق تحليلها، فالخطوات عند التجربة الميدانية كما يلي: **-ٔ االختبار القبلي**

قبل إجراء عملي<mark>ة التعليم بالمواد المطورة فقامت الباحثة بالاختبار القبلبي</mark> لمعرفة قدرة الطلَبة الأولية حسب كفاءتها لمهارة الكتابة في مادة الإملاء، فعينة البحث ونتائج الاختبار القبلي وهي : **: عينة البحث ونتائج االختبار القبليٕٕجدول** 

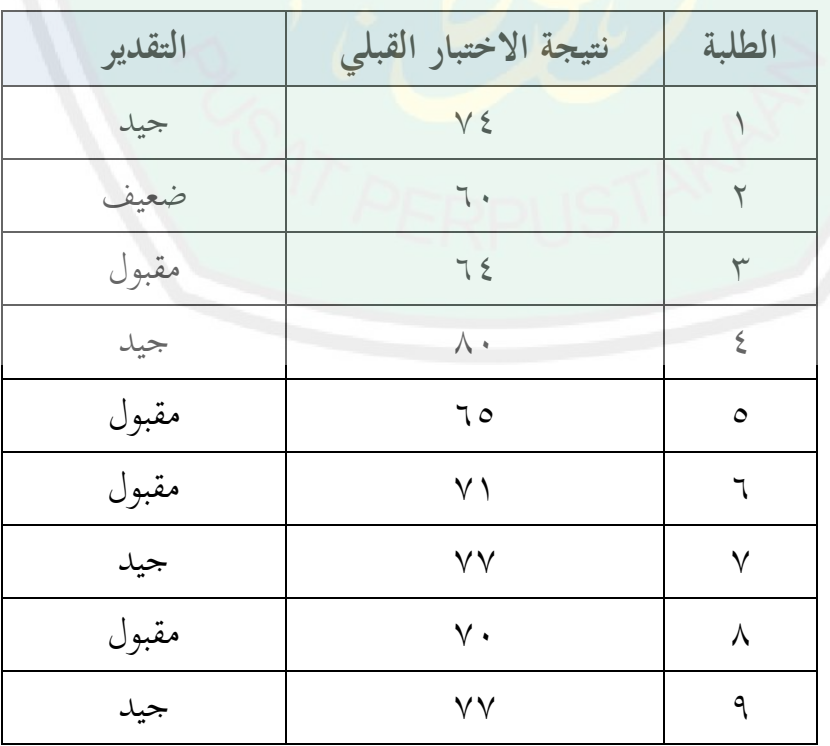

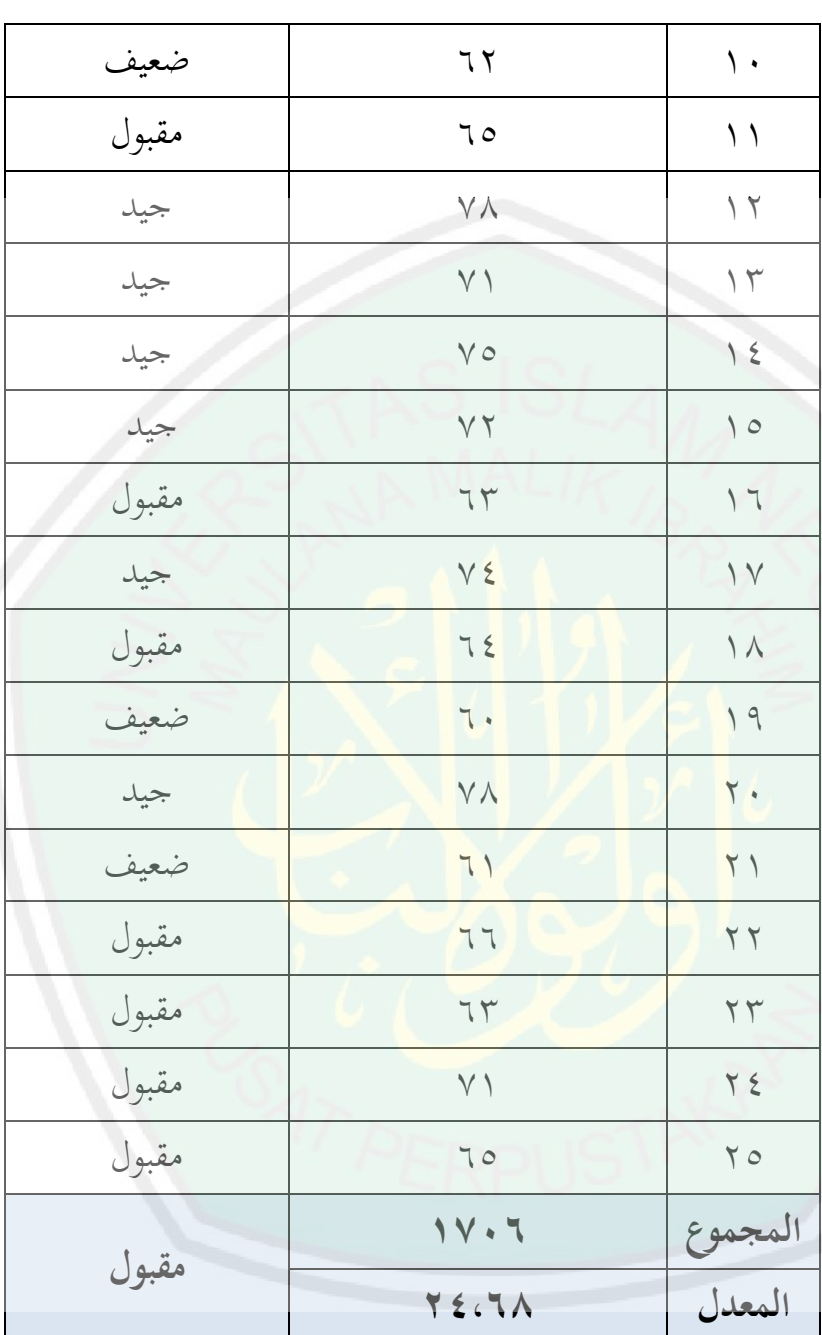

CENTRAL LIBRARY OF MAULANA MALIK IBRAHIM STATE ISLAMIC UNIVERSITY OF MALANG

استخدمت الباحثة الرمز كما يايل :الطلبة ودلعرفة النتيجة النتيجة : كرب النتيجة أ – أصغر النتيجة عدد األجوبة النتيجة : ٜٗ – ٗٓ ٘ النتيجة : ٘ٗ = ٔٓ ،ٛ ٘

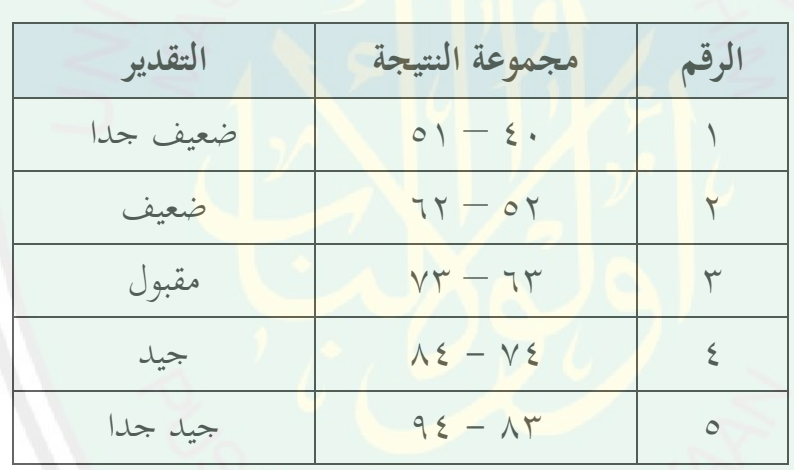

 **جدول ٕٖ : نتيجة الختبار القبلي** 

الدرجة ادلعدلة استخدمت الباحثة الرمز كما يايل :ودلعرفة النتيجة : رلموعة الدرجة عدد الطلبة النتيجة : ٓٙٔٚ ٕ٘ النتيجة : ٙٛ،ٕٗ ودلعرفة النسبة ادلئوية من نتيجة االختبار القبلي فبينت الباحثة ّٔذه اْلدول التايل :

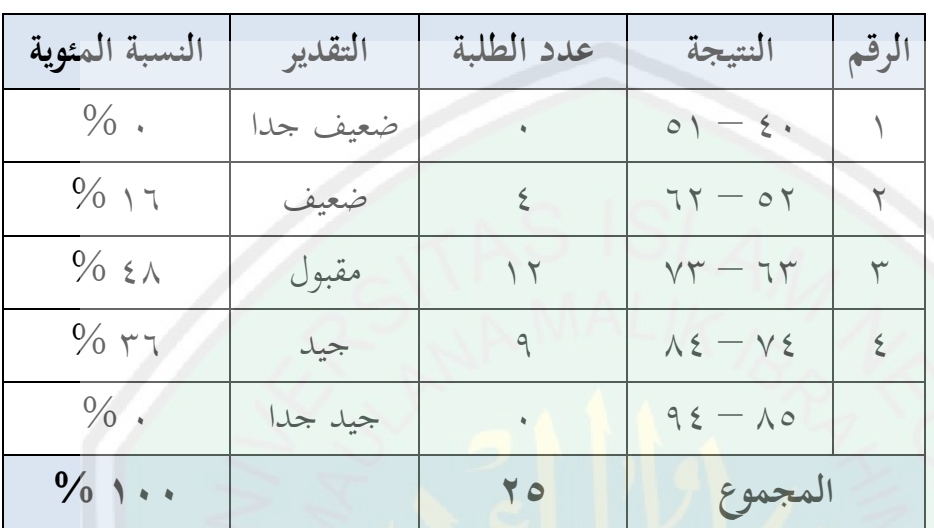

**ٕٗ جدول : نسبة المئوية من نتيجة االختبار القبلي**

بالنظر إلى الجدول السابق إتضحت الباحثة أن نتائج الاختبار القبلي <mark>لدي الطلَبة يمكن تصنيفها إلى ما يالي :</mark>

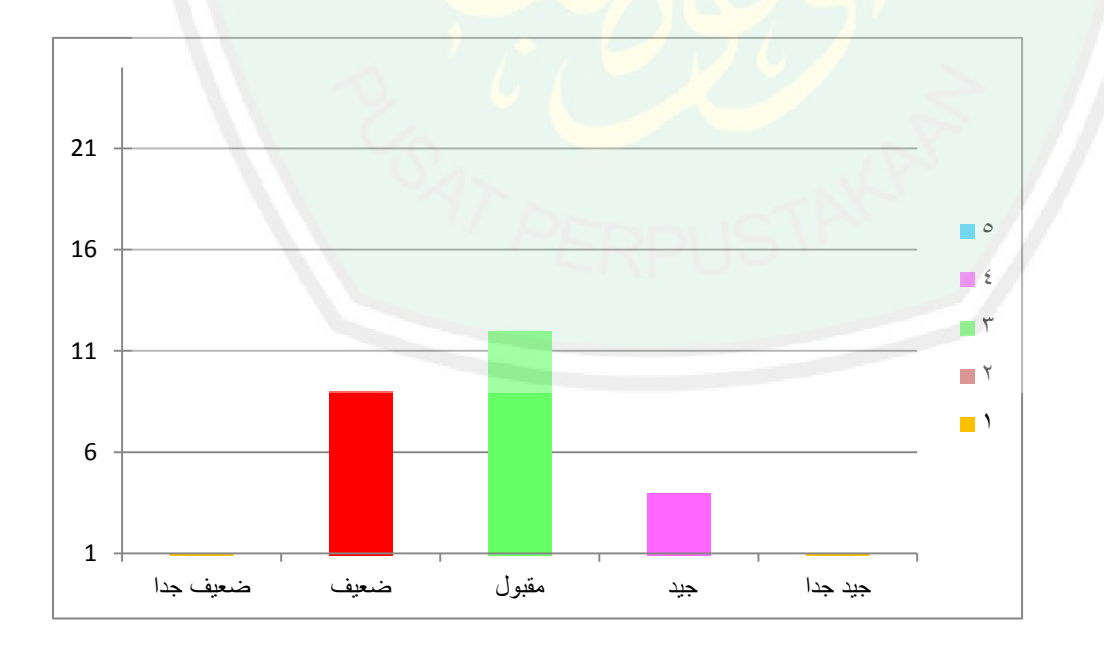

- (ٔ درجة جيد جدا : ال أحد ٢) درجة جيد : ٤ طلَبة (ٖ درجة مقبول : ٕٔ بة طلَ ٤) درجة ضعيف : ٩ طلَبة
	- (٘ درجة ضعيف جدا : ال أحد

ويتضح أن أن نتائج االختبار القبلي لدي الطلَبة لصف األول أو العاشر حصل على درجة **ضعيف ٔٙ %** وعلى درجة **مقبول ٗٛ %** وعلى درجة **جيد ٖٙ % .** الدليل عرفت الباحثة أن ومن ىذا الطلبة لها كفاء<mark>ة الكتابة غير</mark> جيدة. فقامت الباحثة بتفتيش أو**راق** الإجابة لمطالعتها ولاصلاحها بالاحصاء الأخطاء من الطلبة فيما تلي:

## **: نسبة تكرر أخطاء الطلبة على الكتابة في االختبار ٕ٘ جدول القبلي**

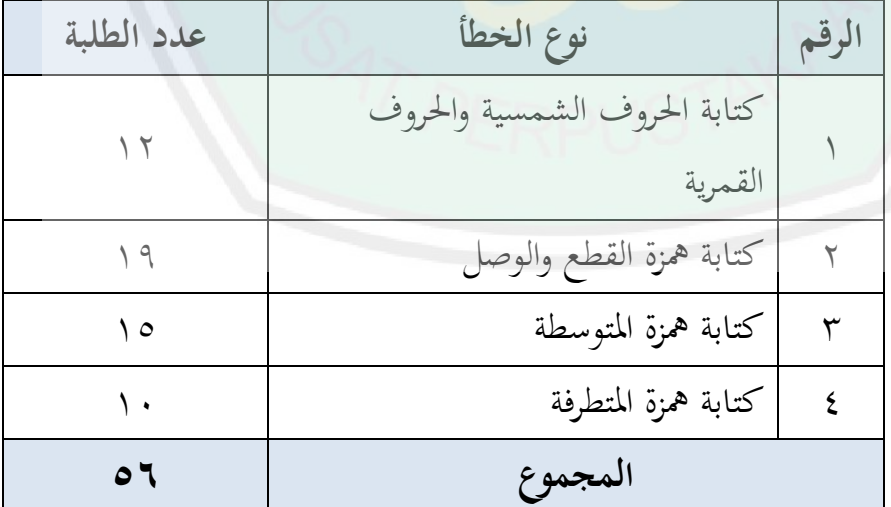

وبعد تحليل النتيجة من خلال الختبار القبلي، فقامت الباحثة بالاختبار العبدي لمناقسة نتائج البحث من الاختبار القبلي والاختبار البعدي لهذه المواد التعليمية المطورة.

**-ٕ االختبار البعدي**

وبعد إجراء عملية التعليم بالمواد المطورة فقامت الباحثة بالاختبار البعدي لمعرفة قدرة الطلَبة باستخدام المواد التعليمية المطورة حسب كفاءهًا لمهارة الكتابة في مادة الإملاء، فمقارنة بين الاختبار القبلي واالختبار البعدي وىي :

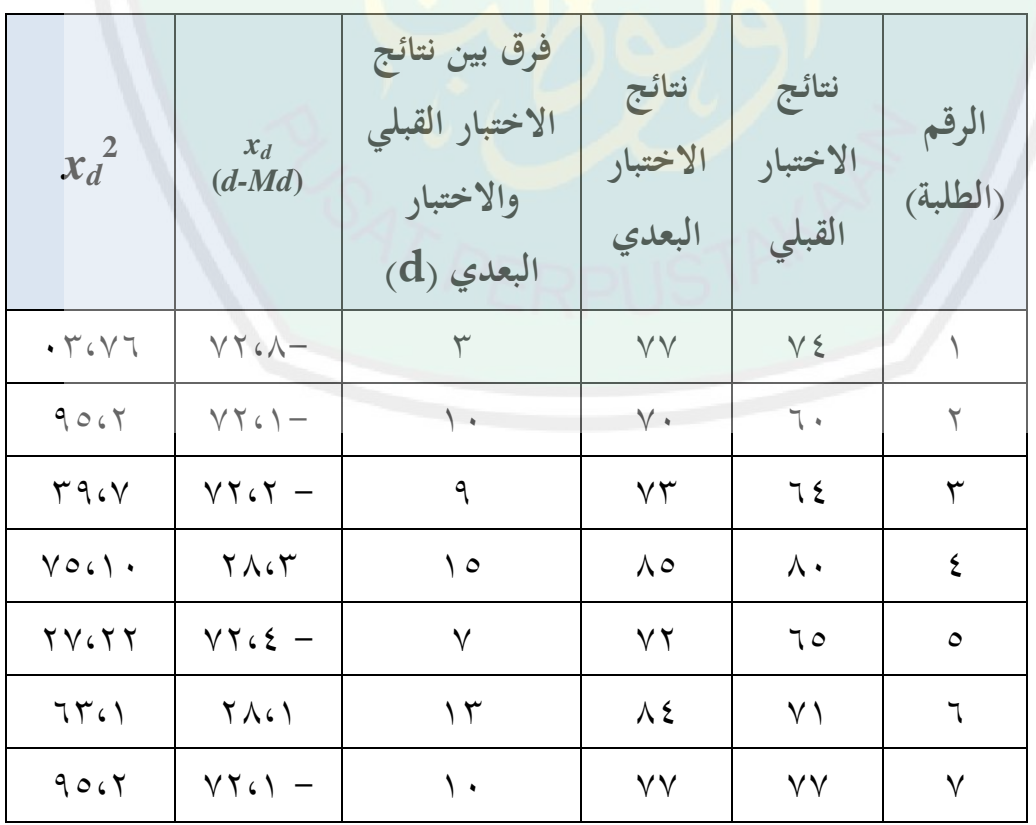

**واالختبار البعدي: نتائج االختبار القبلي ٕٙ جدول**
| 09.17                                              | 17い -                                                 | 72611           | 97.49                 | 72.78         | المجموع           |
|----------------------------------------------------|-------------------------------------------------------|-----------------|-----------------------|---------------|-------------------|
| $\Lambda$ . $\epsilon \setminus \epsilon$          | $\epsilon$ -                                          | 79 T            | 1999                  | 17.7          |                   |
| $\mathsf{r}\setminus\mathsf{c}\setminus\mathsf{A}$ | $Y \wedge G$                                          | Y               | $\Lambda$             | 70            | $\Upsilon$        |
| $\uparrow\uparrow\leftarrow\uparrow\wedge$         | $Y \wedge G$                                          | $\mathcal{V}$ / | $\wedge \vee$         | $\vee$        | $\mathbf{Y} \leq$ |
| $\bullet$ $\vee$ 6 $\bullet$                       | $\gamma_{\Lambda}$                                    | $\frac{1}{2}$   | $\vee$                | 7r            | YY                |
| $\Lambda \Upsilon$ ( $\Upsilon$                    | $YY6Y -$                                              | $\wedge$        | $V \Sigma$            | $77$          | YY                |
| $\Lambda V$                                        | $Y \wedge 60$                                         | IV              | <b>YA</b>             | 7             | $\gamma \gamma$   |
| 10620                                              | $YYG -$                                               | $\circ$         | $\Lambda \Upsilon$    | VA            | $\mathbf{Y}$ .    |
| $V O \in V$                                        | $Y \wedge GY$                                         | $\setminus$     | $\vee$                | 7.            | 19                |
| 7461                                               | $\begin{array}{c} \gamma \wedge \epsilon \end{array}$ | $\gamma$        | VV                    | 75            | $\wedge$          |
| $\cdot \vee \cdot$                                 | $Y \wedge G$                                          | $\frac{1}{2}$   | $\lambda$             | VE            | $\vee$            |
| $V O \in Y$                                        | $Y \wedge G Y$                                        | $\setminus$ 0   | VA                    | 75            | $\setminus$       |
| 7561                                               | $\Upsilon \wedge 61$                                  | $\gamma$        | $\Lambda$ 0           | YY            | $\setminus$ 0     |
| 10620                                              | $YYGT -$                                              | $\circ$         | $\Lambda$ .           | $\vee$        | $\frac{1}{2}$     |
| $\Lambda V$ ( $\Upsilon V$                         | 0.7 <sub>A</sub>                                      | IV              | $\lambda\lambda$      | $\vee$        | $\gamma$          |
| $YV$ $\zeta$ $Y$ $Y$                               | $YYcE -$                                              | $\bigvee$       | $\wedge \circ$        | $\vee \wedge$ | $\gamma$          |
| $\cdot \vee \cdot \cdot$                           | $Y \wedge G$                                          | $\gamma$        | ٧V                    | 70            | $\setminus$       |
| 1960                                               | $Y \wedge G Y$                                        | $\backslash$ 2  | $\vee$ 7              | 77            | $\backslash$      |
| $\Lambda \Upsilon$ . $\Upsilon$                    | $VT(T -$                                              | ٨               | $\wedge \circ$        | ٧V            | ٩                 |
| $\Lambda V$ $\zeta$ $\Upsilon$ $V$                 | 7A.0                                                  | $\vee$          | $\lambda\,\mathrm{V}$ | $\vee \cdot$  | ٨                 |

تبيّن من العرض السابق أنّ المواد التعليمية المطورة فعالية جيدة لترقية كفاءة الطلَبة في مهارة الكتابة. وقد أيدها ارتقاء معدّل النتائج في

االختبار البعدي من االختبار القبلي. فكان معدل نتائج العينات يف االختبار القبلي **ٕٗ،ٙٛ** مث ارتقى إىل .**ٜٙ،ٜٚ** ولتحليل تلك النتائج استخدمت الباحثة معادلة التاء احلسايب كما يلي:

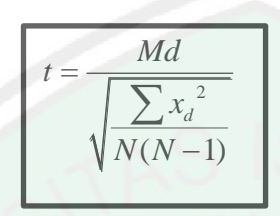

$$
= \text{value of } \frac{1}{2} \times 10^{-10} \text{ J}
$$
\n
$$
= \text{value of } \frac{1}{2} \times 10^{-10} \text{ J}
$$
\n
$$
= \text{value of } \frac{1}{2} \times 10^{-10} \text{ J}
$$
\n
$$
= \text{value of } \frac{1}{2} \times 10^{-10} \text{ J}
$$
\n
$$
= \text{value of } \frac{1}{2} \times 10^{-10} \text{ J}
$$
\n
$$
= \text{value of } \frac{1}{2} \times 10^{-10} \text{ J}
$$
\n
$$
= \text{value of } \frac{1}{2} \times 10^{-10} \text{ J}
$$
\n
$$
= \text{value of } \frac{1}{2} \times 10^{-10} \text{ J}
$$
\n
$$
= \text{value of } \frac{1}{2} \times 10^{-10} \text{ J}
$$
\n
$$
= \text{value of } \frac{1}{2} \times 10^{-10} \text{ J}
$$
\n
$$
= \text{value of } \frac{1}{2} \times 10^{-10} \text{ J}
$$
\n
$$
= \text{value of } \frac{1}{2} \times 10^{-10} \text{ J}
$$
\n
$$
= \text{value of } \frac{1}{2} \times 10^{-10} \text{ J}
$$
\n
$$
= \text{value of } \frac{1}{2} \times 10^{-10} \text{ J}
$$
\n
$$
= \text{value of } \frac{1}{2} \times 10^{-10} \text{ J}
$$
\n
$$
= \text{value of } \frac{1}{2} \times 10^{-10} \text{ J}
$$
\n
$$
= \text{value of } \frac{1}{2} \times 10^{-10} \text{ J}
$$
\n
$$
= \text{value of } \frac{1}{2} \times 10^{-10} \text{ J}
$$
\n
$$
= \text{value of } \frac{1}{2} \times 10^{-10} \text{ J}
$$
\n
$$
= \text{value of } \frac{1}{2} \times 10^{-10} \text{ J}
$$
\n
$$
= \text{value of } \frac{1}{2} \times 10
$$

ولمعرفة نتيجة التاءِ فاستخدمت الباحثة برنامج SPSS ١٦ كما تلبي :

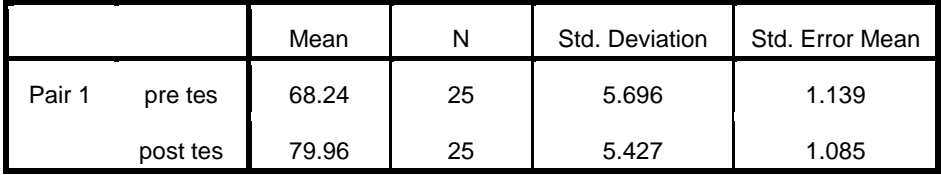

**Paired Samples Statistics**

## **Paired Samples Correlations**

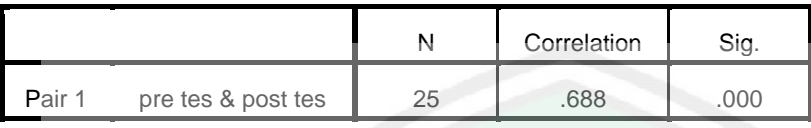

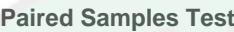

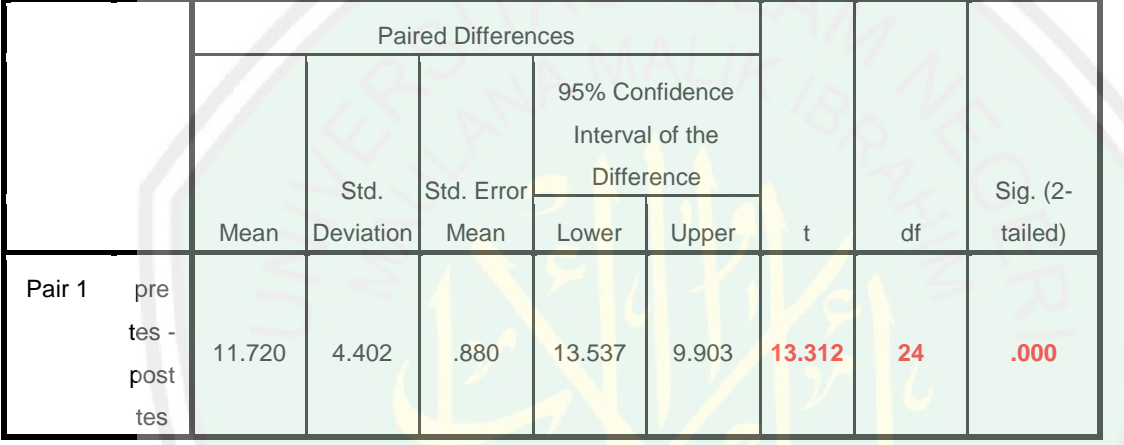

و<mark>من هذا البرنامج ثم قامت الباح</mark>ثة بتحليل هذه النتيجة على حسب الرموز *التاء* لمعرفة فعاليتها مقبول أو مورد.فأصبح المعيار لتصديق الفرض من الرموز *التاء* وهو:

- () إذا كانت درجة *تاء* الحساب أكبر من درجة *تاء* الجدول فالفرض مقبول، وهذا يعني أن المواد التعليمية المطورة التي أعدّتما الباحثة لتعليم مهارة الكتابة في درس الإملاء فعّالة لترقية كفاءة الطلَبة في مهارة الكتابة.
- ٢) إذا كانت درجة *تاء* الحساب أصغر من درجة *تاء* الجدول أم كانتا متساويتين فالفرض مرفوض، وهذا يعني أن المواد التعليمية المطورة التي أعدّقما الباحثة لتعليم مهارة الكتابة في درس الإملاء غير فعّالة لترقية كفاءة الطلبة في مهارة الكتابة.<br>-

قبل أن تختبر الباحثة فرضية البحث بذلك لمعيار، عرضت الباحثة البيانات اآلتية: أ( درجة احلرية احملصولة من معادلة -1*N = df* ىي **ٕٗ** )الناذبة من  $(10 - )$ ب( درجة التوزيع يف تاء اْلدول على مستوى التصديق **%٘** = **ٓ,ٓ٘** =وتاء اْلدول **ٕ، ٖٓٙ** ج) الدرجة المحصولة من *تاء* الحساب = ٣١٢،١٣

## **ٖٔ،ٖٕٔ > ٖٓٙ،ٕ**

تحصلت الباحثة من العرض السابق أن درجة *تاء* الحساب **ٖٔ،ٖٕٔ** أكرب من درجة تاء اْلدول على مستوى التصديق دت ّ **ٓ.ٓ٘%** = **ٖٓٙ،ٕ** فتعٍت ذلك أن الفرض السابق **مقبول**. وأي هذه النتيجة أن المواد التعليمية المطورة التي أعدّقا الباحثة لتعليم مهارة الكتابة يف درس اإلمالء **الة ّ فع** لًتقية كفاءة الطلَبة يف مهارة الكتابة.

**ب- (التجربة الميدانيةاالستبانة )آراء المدرس والطلبة بعد** 

**-ٔ استبانة المدرس**

أما استبانة المدرس لمعرفة آراء المدرس بعد التجربة الميدانية باستجدام المواد التعليمية المطورة في عملية التعليم. بناء على نتائج الاستبانة المدرس فقدمت الباحثة أسئلة الاستنابة ثم الإجابة منها كما تلي :

- ٢) إن تطوير المواد التعليمية المطورة تسهل الطلبة لتفهم المواد التعليمية المطورة
	- (ٖ إن احملتوى للمواد التعليمية ادلطورة مناسبة حسب حاجة الطلَبة
		- ٤) اللغة المستخدمة مناسبة بمستوى الطلبة
- ه) إن أنماط قواعد الإملاء في المواد التعليمية المطورة تساعد الطلبة للفهمها
- (ٙ إن أَّناط أمثلة من قواعد اإلمالء يف ادلواد التعليمية ادلطورة تساعد الطلبة لتمارس على مهارة الكتابة
- (ٚ إن التدريبات يف ادلواد التعليمية ادلطورة تساعد الطلبة لًتقية كفاءة لمهارة الكتابة
- (ٛ إن ادلواد التعليمية ادلطورة تساعد عملية التعليم لًتقية كفاءة دلهارة الكتابة
- ٩) إن المواد التعليمية المطورة تساعد الطلبة لترقية كفاءة لمهارة الكتابة النص العريب
	- ٔٓ( إن مصادر ادلواد التعليمية ادلطورة ذلا كثَت

فالآراء العامة إن المواد التعليمية المطورة هي المواد المناسبة لاستخدامها في عملية التعليم خاصة لدرس الإملاء لترقية المهارة الكتابة دلستوى الثانوية.

**-ٕ استبانة الطلبة**

أما استبانة الطلبة دلعرفة آراء الطلبة بعد التجربة ادليدانية باستجدام ادلواد التعليمية ادلطورة يف عملية التعليم. بناء على نتائج الاستبانة المدرس فقدمت الباحثة أسئلة الاستنابة ثم مجموعة الإجابة منها كما تلي :

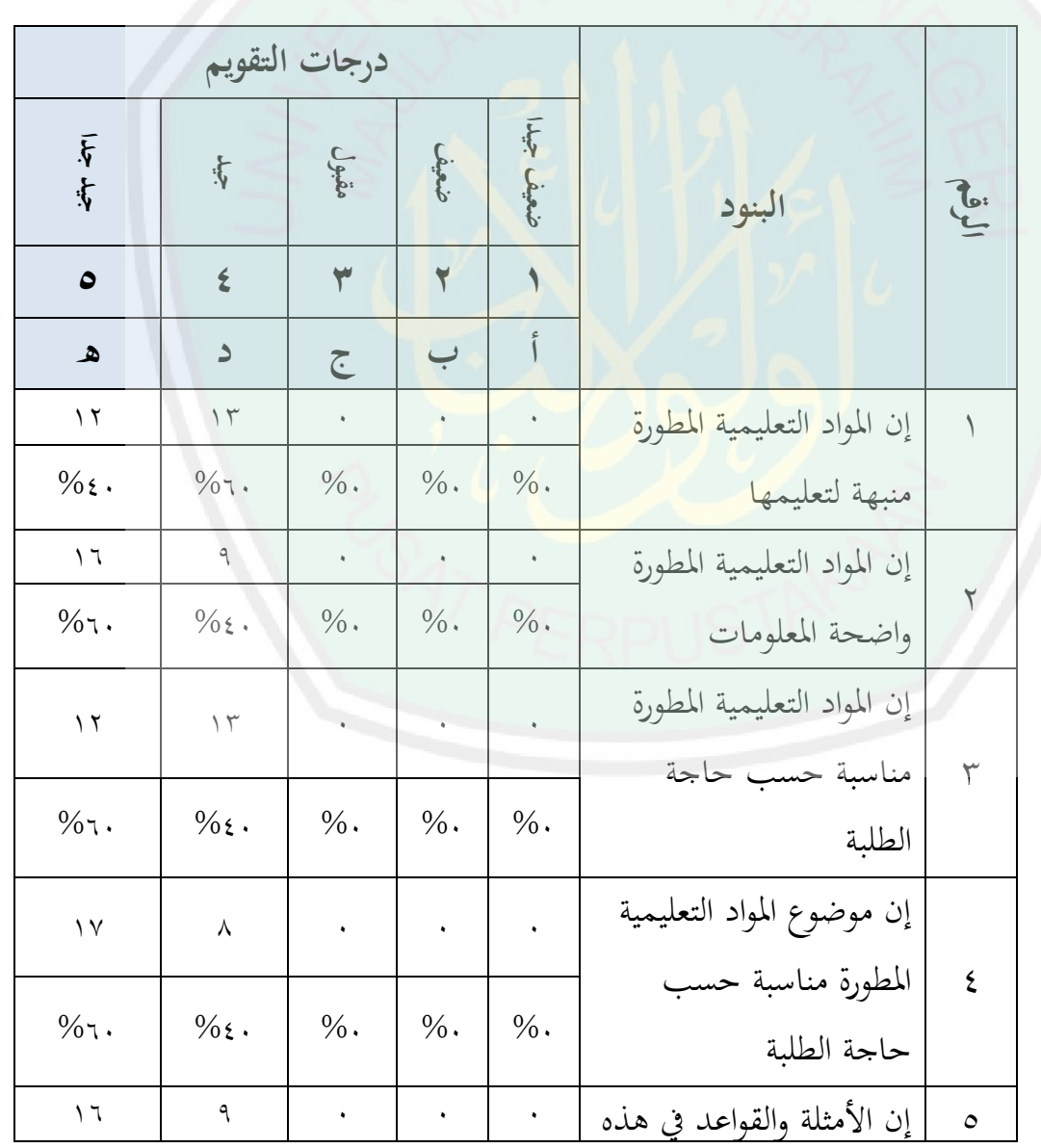

**الطلبة )بعد التجربة الميدنية(: استبانة ٕٚ جدول**

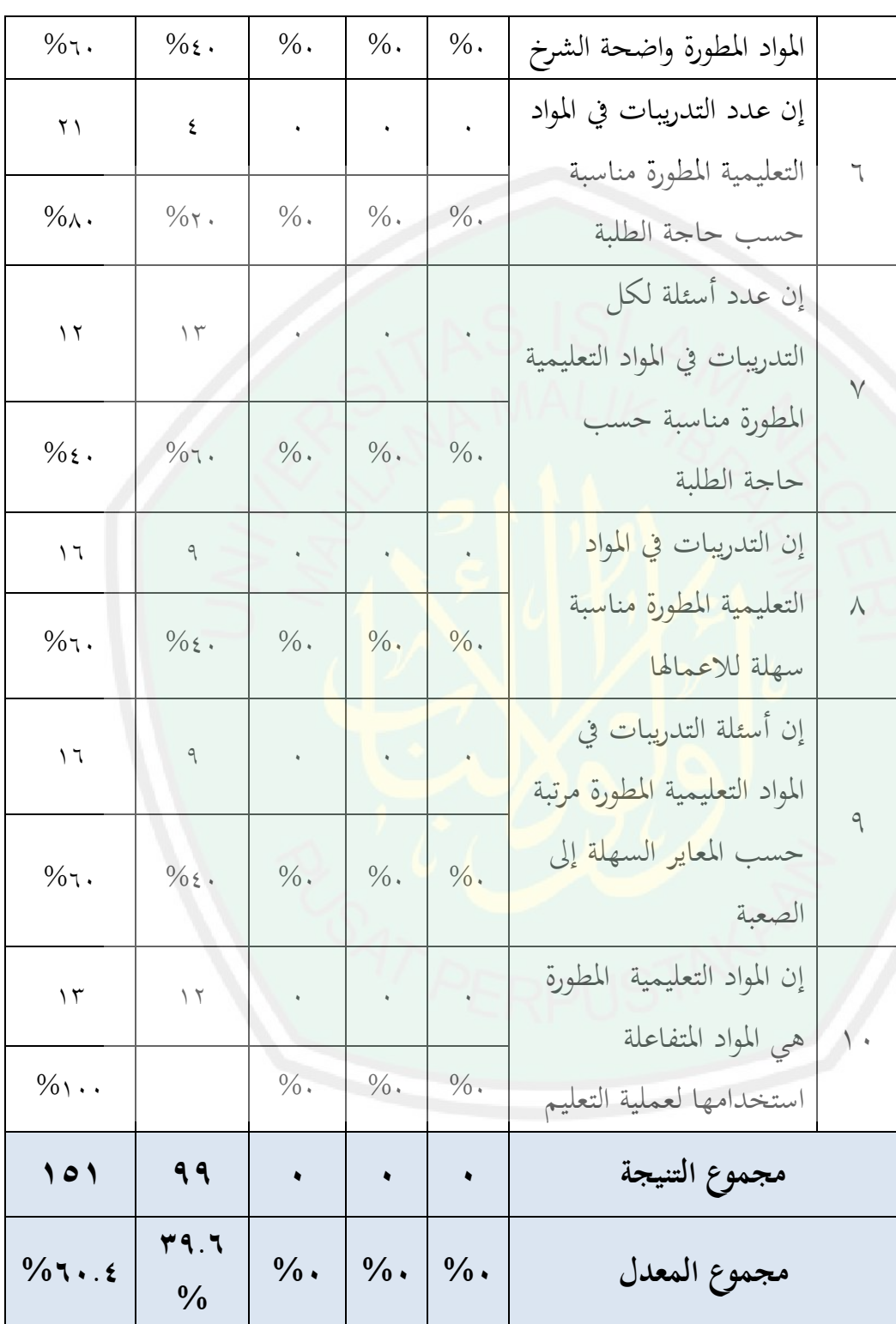

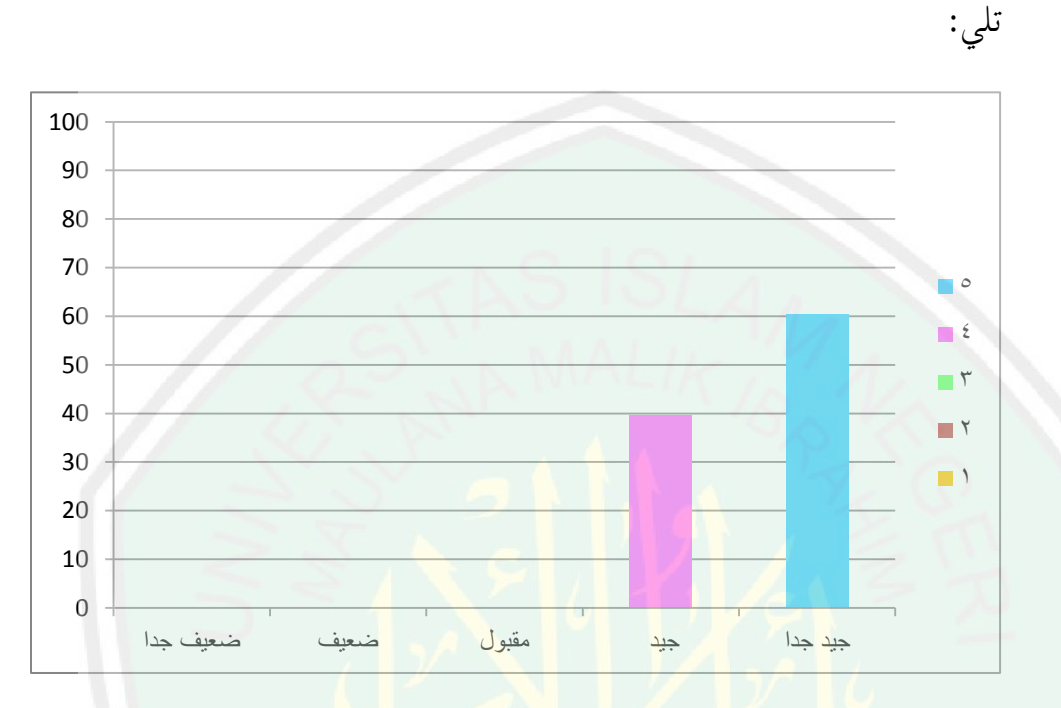

## ولسهولة القراءة من مجموع النتيجة فقامت الباحثة برسم البيابي كما

ومن محموع النتيجة كما ذكر في الاستبانة السابقة وهي: (ٔ حصل على التقدير **ضعيف جدا** رلموع النتيجة احملصولة **ٓ** وناحية ربليال إحصائيا وصفيا فحصل على النتيجة **%ٓ** (ٕ حصل على التقدير **ضعيف** رلموع النتيجة احملصولة احملصولة **ٓ** وناحية ربليال إحصائيا وصفيا فحصل على النتيجة **%ٓ** (ٖ حصل على التقدير **مقبول** رلموع النتيجة احملصولة **ٓ** وناحية ربليال إحصائيا وصفيا فحصل على النتيجة **%ٓ** (ٗ حصل على التقدير **جيد** رلموع النتيجة احملصولة **ٜٜ** وناحية ربليال إحصائيا وصفيا فحصل على النتيجة **%ٙ،ٖٜ** (٘ حصل على التقدير **جيد جدا** رلموع النتيجة احملصولة **ٔ٘ٔ** وناحية ربليال إحصائيا وصفيا فحصل على النتيجة **%ٗ،ٙٓ**

امطلاقا من استبانة المدرس واستبانة الطلبة بالموادة التعليمية المطوة فحصلت على التقدير **جيد جدا** بنتائج استبانة ادلدرس **ٗ٘** أو **%ٜٓ** وحصلت على التقدير **جيد** بنتائج استبانة ادلدرس **ٜٜ** أو **ٖٜ ،ٙ%** على التقدير **جيد جدا** بنتائج استبانة ادلدرس **ٔ٘ٔ** أو **ٙٓ ،ٗ%** .

**الفصل الخامس نتائج البحث والتوصيات واالقتراحات** بعد أن تمّ البحث فيما يأتي تقدّم الباحثة نتائج البحث والتوصيات والاقتراحات،

وفقا لعرض البيانات وتحليلها السابقة من هي كما تأتي :

- **أ- البحث مالخص**
- **5. إجراءت تطوير مادة اإلمالء باستخدام برنامج الحاسوب**

بعد أن طورت الباحثة مادة الإملاء باستخدام برنامج الحاسوب بتطبيق على معهد القلم بالمدرسة الثانوية الإسلامية الحكومية الثالثة مالانج. إن إجراءت تطوير مادة اإلمالء باستخدام برنامج احلاسوب بتطبيق على معهد القلم بالمدرسة الثانوية الإسلامية الحكومية الثالثة مالانج وهي :

- أ) الدراسة المبدئية لتحليل الاحتياجات التي اشتملت على إجراء المقابلة بالمع<mark>لّم درس الإملاء والط</mark>لَبة للصف الأول أو العاشر، وتقديم الإختبار القبلي لمعرفة اكفاءة للصف الأول أو العاشر، والاستبانة الختيار ادلوضوعات إىل عينات البحث.
- ب) التخطيط وتطوير المادة إن التنظيم من المادة المطوة تحتوى على خمس موضوعات على حسب تكرار الكتابة المخطئة في كتابة النص العربية، فهدف من المادة المطورة وهي فهم الطلبة عن قواعد الإملاء ولترقية مهارة الكتابة لدي الطلَبة، أما الموضوع من هذه المادة المطورة وهي :
	- (1 احلروف الشمسية واحلروف القمرية (2 مهزة القطع ومهزة الوصل (3 مهزة ادلتوسطة (4 مهزة ادلتوسطة (5 ادلدة

وحيتوى لكل ادلوضوع على ثالثة أجزاء وىي : (1 األمثلة لكل قواعد اإلمالء مناسبا مبوضوع الدرس (2 الشرخ قواعد اإلمالء لكل ادلوضوع (3 التدريبات اليت تنقسم إىل ثالثة أقسام وىي التدريب 1 : األسئلة باختيار اإلجابة الصحيحة، التدريب :2 األسئلة

باستماع اجلملة ادلفيدة مث كتابتها، و التدريب :3 األسئلة باستماع النصوص العربية مث كتابتها

- ج) تصديق الخبراء لتقييم المادة المطورة و تقييم منها في مجالي تعليم اللغة العربية لغير ا<mark>لناطقين بما، وفي مجا</mark>لي إعداد المواد التعليمية لتعليم اللغة العربية، وفي مجالي تصميم المواد التعليمية لتعليم اللغة العربية.
- د) التجربة الميدنية التي قامت الباحثة بالتجربة الفردية والتجربة للمجموعة الصغيرة لمعرفة فعالية انتاج المادة التعليمية المطورة،
- هر التعليل النهائي لمادة التعليمية المطورة بعد تنفيذها في ميدان البحث وهو بإصلاح الكتابة الصحيحة وبتوضيح جهورية الأصوات المسحّلة في التسجيل الصوتي.

**2. مواصفات إنتاج المادة التعليمية المطورة** أما مواصفات من ىذه ادلواد التعليمية ادلطورة وىي : أ( التعليمية على أساس إن ىذه ادلواد التعليمية ادلطورة ىي ادلواد التكنولوجي اليت استخدمت بنامج احلاسوب عند عملية التعليم. ب( إن ىذه ادلواد التعليمية ادلطورة ىي بتجديد ادلواد ادلستخدمة لتعليم مهارة الكتابة باستخدام بنامج احلاسوب حيتوي على اللغتني ومها وكتابة زلتوى فيها بكتابة احلروف ،اللغة العربية واللغة األجنبية

**537**

الملون، وبمشاركة الصورة الملونة والمتحركة، وشرح محتوى المواد فيها مبشاركة األصوات.

- ج) إن هذه المواد التعليمية المطورة لها فاعدة أولا لتساعد المدرس عند عملية التعليم إلعطاء ادلعلومات أمام الطلبة وثانيا الستخدامها يف التلم الذاتي لدي الطلبة.
	- د) إن هذه المواد التعليمية المطورة لها الكفاءة لكل الدرس.
		- **3. فعالية المادة التعليمية المطورة**

أما فعالية <mark>المادة التعليمية المطورة لترقية كفاءة الطالَبة في مهارة</mark> الكتابة، <mark>فقد تبين من خلال معدل نتائج ا</mark>لعينات في الاختبار القبلي **68،24** مث ارتقى إىل **79،96** فهناك فرق بينهما **55،72** حتصلت . الباحثة من العرض السابق أن درجة تاء احلساب ) **54.52**( أكرب من درجة تاء اجلدول على مستوى التصديق **%...5** ) **2.8.**(. فتعين ذلك أن الفرض السابق <mark>مقبول. وأيّدت هذه ا</mark>لنتيجة أن المواد التعليمية المطو**رة** التي أعدّمها الباحثة لتعليم مهارة الكتابة في درس الإملاء **فعّالة** لترقية كفاءة الطلَبة في مهارة الكتابة.

**ب- التوصيات واالقتراحات** أما التوصيات واالقًتاحات من ىذا البحث كما تلي : **-5 التوصيات** احللول ادلقًتحة:انطالقا من نتائج البحث تقدم الباحثة ىذه ّ أ( س ّ ادلواد أن يراعي أسس إعدادأو مدرسة ينبغي على كل مدر عند إعدادىا حىت تكتمل مكوناهتا اىتمام كثرياالتعليمية باألنشطة التعليمية والتعليمات الواضحة دلستخدميها وميكن هبا إثارة رغبات الطلبة يف التعلّم أكثر. ّ ب( س أن يأ أو مدرسة ينبغي على كل مدر يت باألنشطة التعليمية عة لنموي غرض التعلم للطلَبة ّ ادلتنو ّ ج( س أو مدرسة أن يكثر من التدريبات ينبغي على كل مدر التطبيقية مناسبة بالقواعد اإلمالء لًتقية مهارة الكتابة د( س تطبيق أسلوب التعلّم الذايت ّ ينبغي على كل مدر عند الدراسة حىت يتمكن الطلبة من كشف ادلعلومات بشكل إجيايب. ه( على الباحثني ادلقبيلني الذين يكتبون مثل ىذا البحث أن يقوموا بتطويره وترقيتو وإصالحو أحسن ما ميكن.

**ب( االقتراحات**

بناء على نتائج البحث تقدم الباحثة الاقتراحات التالية :

أ) إنّ المواد التعليمية التي أعدّقا الباحثة تأتي لتنمية مهارة الكتابة حيث اندمجت إلى أنشطتها التعليمية مواد أخرى من القواعد ومهارة الاستماع. فترجو الباحثة من الباحث القادم أن يُعدّ المواد التعليمية المرِّكْزة على تعليم مهارة الكتابة حتى تأتي بأقصى هدف من تعليمه وهو جعل الطلبة يتكلمون بشكل إيجابي.

- ب) مرت هذه المواد التعليمية المطورة بمراحل الطويلة قبل أن تظهر بهذا الشكل، إلا أنها ما زالت تحتاج إلى زيادة من التجربة، كما أهنا ما زالت حتتاج إىل اإلصالحات والتكمالت. فلذلك تقًتح الباحثة أن تكون هناك بحوث أخرى مستقبلا تكمل ما ينقصها وتصلح أخطاءىا.
- ج) إنّ الموضوعات التي أعدهّا الباحثة في المواد التعليمية المعَلّة<br>. محصورة على الموضوعات البسيطة لمستوى الثانوية في تعلّم اللغة العربية. فينبغي على الباحث القادم أن يُعِدّ موضوعات أخرى ِ<br>ٍو للطلبة م<mark>ن المستوى المتوسط أم المتقدم.</mark>

**أ- المصادر**

**Al-Munawir Traslator Program Version** 1.0.0. 2010. Al-Wustho Research.www munawir com.

**ب- ةالعربي المراجع**

.القرآن الكرمي

إبراهيم الخطيب. ٢٠٠٣. *طرائق تعليم اللغة العربية.* الرياض: مكتبة التوبة. إبراهيم بسيوني عميرة. ١٩٩١م. *المنهج وعناصره.* القاهرة: دار المعارف. أياد توفيق الهاش<mark>مي. ١٩٨٣. *الموجه العملي لمدرس اللغة العربية.* بيروت: مؤسسة</mark> .الرسالة

تمام حسان. ١٩٥٥. *مناهج البحث في اللغة.* القاهرة : الأنجلو المصرية. جوديـت سعاده وعادل فايز السرطاوي**.** .2003 استخدام احلـاسوب واالنـتـرنـت يف ميـادين الـتـربـية والـتعليم. .عـمان : دار الشـروق للـنشر والـتوزيـع جورت الركابي. ١٩٩٦. *طرق تدريس اللغة العربية.* دار الفكر : دمشق. حسن شحاتة. 1996 . تعليم اللغة العربية بني النظرية والتطبيق. القاىرة: دار ادلصرية اللبنانية.

 .حسني محدي الطوحبي .1987 وسائل االتصال و التكنولوجيا يف التعليم. .الكويت: دار القلم حسين محمدى الطوبجي. ١٩٩٦. *وسائل الاتصال والتكنولوجيا في التعليم.* الكويت: دار القلم للنشر والتوزيع.

ذوقان عبيدات وأصحابه, *البحث العلمي مفهومه أدواته وأسالبه. ١٩٩٧*. .الرياض: دار أسامة رجاء وحيد دويدري. ٢٠٠٨. *البحث العلمي, أساسيته النظرية وممارستها* العلمية. دمشق: دار الفكر .323 رشدي أمحد طعيمة. .1985 دليل عمل يف إعداد ادلواد التعليمية لربامج التعليم العربية. مكة: أمالقرى. . 1989م. تعليم العربية لغير الناطقين بها مناهجه وأساليبو. إيسسكو: منشورات ادلنظمة اإلسالمية للرتبية والعلوم والثقافة. . ج ٢. ٩٨٦م. المرجع في تعليم العربية للناطقين بلغات أخرى. مكة ادلكرمة: جامعة أم القرى. رضوان. ٢٠١١م. *إملاءِ نظريته وتطبيقه.* مالانج: جامعة مولانا مالك إبراهيم .اإلسالمية احلكومية شحاتة، حسن. <mark>1991. *تعليم اللغة العربية بين النظرية والتطبيق.* القاهرة: دار</mark> .مصرية اللبنانية شرحان, الدمر داش عبد المجيد. ١٩٧٧هـ. *المنهاج المعاصرة.* الكويت: مكتبة .الفالح عبد الرمحن بن إبراىيم الفوزان وأخرون. 1424ىـ. دروس الدورات التدريبية لمعلمي اللغة العربية لغير الناطقين بها الجانب النظري. مؤسسة الوقف اإلسالمي. عبد الرّحمن كدوك. ٢٠٠٠. *تكنولوجيا التعليم : الماهية والأسس والتطبيقات* العملية. الرياض: المفردات. عبد العزيز محمد العقيلي. ١٩٩٩. *تقنيات التعليم والاتصال.* المملكة العربية .السعودية : مكتبة ادللك فهد الوطنية

عبد المجيد السيد أحمد المنصور. ١٩٨٢. *علم اللغة.* الرياض:جامعة المملكة السعودية. علي الحديدي. ١٩٦٦. *مشكلات تعليم اللغة العربية لغير العرب.* قاهرة: دار .الكتاب العريب علي القاسمي وآخران. ١٩٩١. *التقنيات التربوية في تدريس اللغة العربية لغي*ر الناطقين بها. القاهرة : إيسيسكو. .علي يونوس، فتحي وأخرون .1993 أساسيات تعليم اللغة العربية والرتبية الدينية. .القاىرة: دار الثقافة عمر الصديق عبد الله. ٢٠٠٨. تع*ليم اللغة العربية للناطقين بغيرها.* الهرم: الدار العالمية. عمر فاروق الطباع. ١٩٩٣. *الوسيط في قواعد الإملاء والإنشاء.* بيروت: مكتبة المعارف. .حممد عبيدات, حممد أبو نصار, حممد عقيلة مبيضني 1999 .م منهجية البحث العلمي القوا*عد والمراحل والتطبيقات.* عمان: دار وائل. حممد علي خويل **.** .1972 أساليب التدريس اللغة العربية. ربية ععمان: ادلملكة ال .السعودية محمد محمود الحيلة. ٢٠٠٢. *مهارات التدريس الصفي.* عمان: دار المسيرة للنشر .والتوزيع محمود أحمد السيّد. ١٩٩٥–١٩٩٦. *في طرائق تدريس اللغة العربية.* منشورات .جاممعة دمشق .حممود فراج عبد حلافظ وآخرون .1312 مذكرة الدورات الرتبوية القصرية. إندونيسيا: معهد العلوم الإسلامية والتربية قسم تأهيل المعلمين.

حممود كامل الناقة ورشدي أمحد طعيمة. 1983م. الكتاب األساس لتعليم اللغة العربية للناطقين بلغات أحرى إعداده – تحليله- تقويمه. مكة مكرمة: جامة .أم القرى ناصيف يمين. ١٩٩٢. المعجم المفصل في الإملاء (قواعد ونصوص). بيروت – .لبنان: دار الكتب العلمية ناصر عبد الله الغالي وعبد الحميد عبد الله. *أسس إعداد الكتب لتعليم لغير* الناطقني بالعربية. .الرياض: دار االعتصام نايف حممود معرف. 1305ه. خصائص العربية وطرائق تدريسها. بريوت: دار النفائس. 1985. . خصائص العربية وطرق تدريسها. بريوت: دار النفائس. **ج- األجنبيةالمراجع** 

- Andrew,N.and Derek ,B. 1993. *An Introducation to Microcomputer in Teaching* .London : Anchor Press.
- Arikunto, Suharsimi. 2010. *Prosedur Penelitian Suatau Pendekatan Praktek Edisi Revisi*. Jakarta: PT. Rineka Cipta.
- Belawati, Tian dkk. 2003. *Pengembangan Bahan Ajar***.** Jakarta: Pusat Penerbitan Universitas Terbuka.
- Borg & Gall, dalam Lia Yuliati, Jilid 14. 2007. *Pengembangan Model Pembelajaran Untuk Meningkatkan Kemampuan Mengajar Calon Guru Fisika, Jurnal Ilmu Pendidikan*
- Hamid, Abdul. Dkk. 2008. *Pembelajaran Bahasa Arab*.. Malang: UIN Press Malang.
- Hasan, Iqbal. 2003. *Analisis Data Penelitian dengan Statistik.* Jakarta: PT Bumi Aksara.

Nazir. Moh. 2003. *Metode Penelitian***.** Jakarta: Ghalia Indonesia.

Sugiyono. 2008*. Metode Penelitian Kuantitatif Kualitatif dan R &D.* Bandung: Alfabata.

2011. *Metode Penelitian Kuantitatif Kualitatif dan R &D.* Bandung: Alfabata.

2012. *Metode Penelitian Pendidikan*, Bandung: Alfabeta.

Suyanto, Kasihani K.E*.* 2007. *English For Young Learners.* Jakarta: Bumi Aksara.

- Syaodih Sukmadinata, Nana. 2011. *Metode Penelitian Pendidikan.* Bandung: PT Remaja Rosdakarya.
- Hasan, Iqbal. 2003. *Analisis Data Penelitian dengan Statistik*, Jakarta: PT Bumi Aksara*.*

**د- االنترنت المواقع**

عبد الرمحن بن إبراىيم الفوزان، إعداد مواد تعليم اللغة العربية لغري الناطقني بـها، **)** شبكة 2015 أغسطس 10 يف نقل ،( http://www. faculty.ksu.edu.sa**( ،**)اإلنرتنت

وعد العسكري**,** استخدام احلاسوب يف إعداد الوسائل التعليمية **) ,** شبكة اإلنرتنت(**،**  <u>1015 إني شهر أغسطس ما م</u>